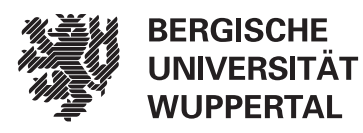

Fachbereich E Elektrotechnik, Informationstechnik, Medientechnik

Lehrstuhl für Theoretische Elektrotechnik

# Dissertation

Simulation der longitudinalen Strahldynamik in Linearbeschleunigern

Dipl.-Ing. Sebastian Lange

Wuppertal, den 9. September 2011

Referent: Prof. Dr. rer. nat. Markus Clemens Koreferent: Prof. Dr. rer. nat. Ursula van Rienen Tag der Einreichung: 9. September 2011 Tag der mündlichen Prüfung: 9. Dezember 2011

Diese Dissertation kann wie folgt zitiert werden:

urn:nbn:de:hbz:468-20120626-121408-0 [http://nbn-resolving.de/urn/resolver.pl?urn=urn%3Anbn%3Ade%3Ahbz%3A468-20120626-121408-0]

# Simulation der longitudinalen Strahldynamik in Linearbeschleunigern

Vom Fachbereich Elektrotechnik, Informationstechnik, Medientechnik der Bergischen Universität Wuppertal

zur Erlangung des akademischen Grades eines Doktor- Ingenieurs genehmigte

**DISSERTATION** 

Dipl.-Ing. Sebastian Lange aus Königshütte

Meiner Frau Melanie und meinen Söhnen Marc und Lars

## Danksagung

<span id="page-6-0"></span>An dieser Stelle möchte ich mich bei all denen bedanken, die in den vergangenen Jahren zum Gelingen der vorliegenden Arbeit beigetragen haben. Mein besonderer Dank gebührt:

- Herrn Prof. Dr. rer. nat. Markus Clemens für die Anregung dieser Arbeit, die Aufnahme an der Professur und die wissenschaftliche Betreuung,
- Frau Prof. Dr. rer. nat. Ursula van Rienen für das Interesse an meiner Arbeit und die Übernahme des Koreferates,
- Herrn Dr. rer. nat. Torsten Limberg für die Betreuung des Projektes seitens des Deutschen Elektronen Synchrotrons (DESY) und besonders Herrn Dr.-Ing. Martin Dohlus für die anregenden Diskussionen und die wissenschaftliche Betreuung durch das DESY,
- Herrn Dipl-Phys. Ronald Rambousky, Dr. rer. nat. Stefan Potthast, Frau Annika Große M.Sc. und Herrn Dr.-Ing. Lars Ole Fichte für die gewissenhafte Durchsicht des Manuskriptes,
- allen jetzigen und ehemaligen Kollegen für die Zusammenarbeit und Unterstützung in einer angenehmen Arbeitsatmosphäre
- dem DESY Hamburg für die finanzielle Unterstützung meiner Promotion,
- meiner Familie und besonders meiner Frau Melanie für die Unterstützung meiner wissenschaftlichen Laufbahn.

# Inhaltsverzeichnis

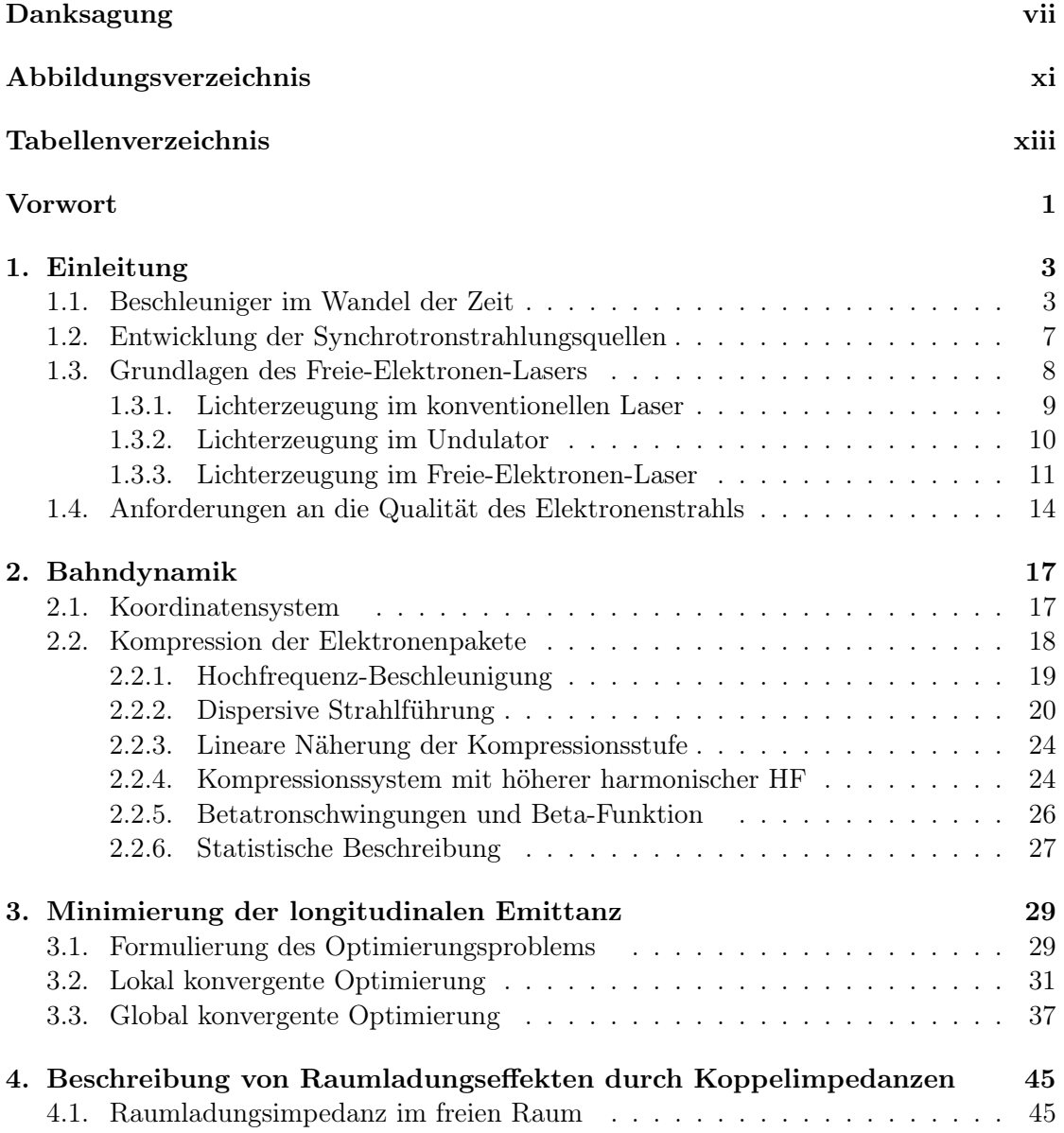

Inhaltsverzeichnis

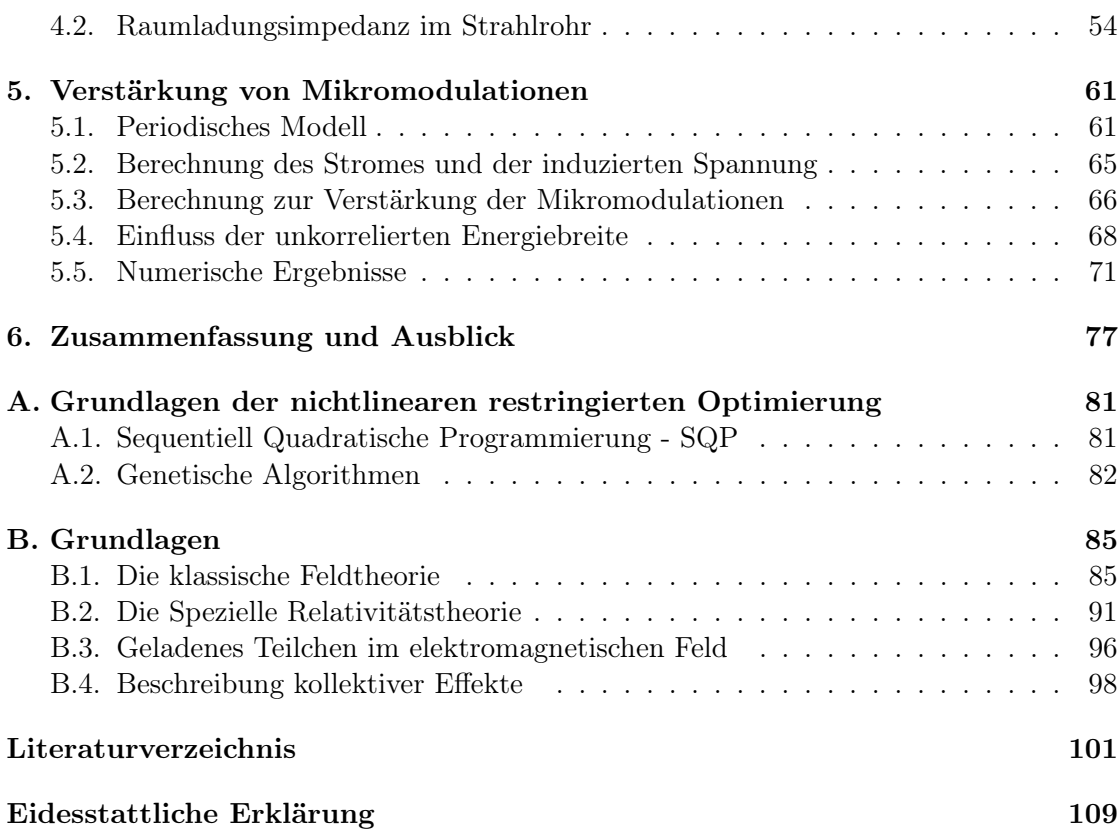

# Abbildungsverzeichnis

<span id="page-10-0"></span>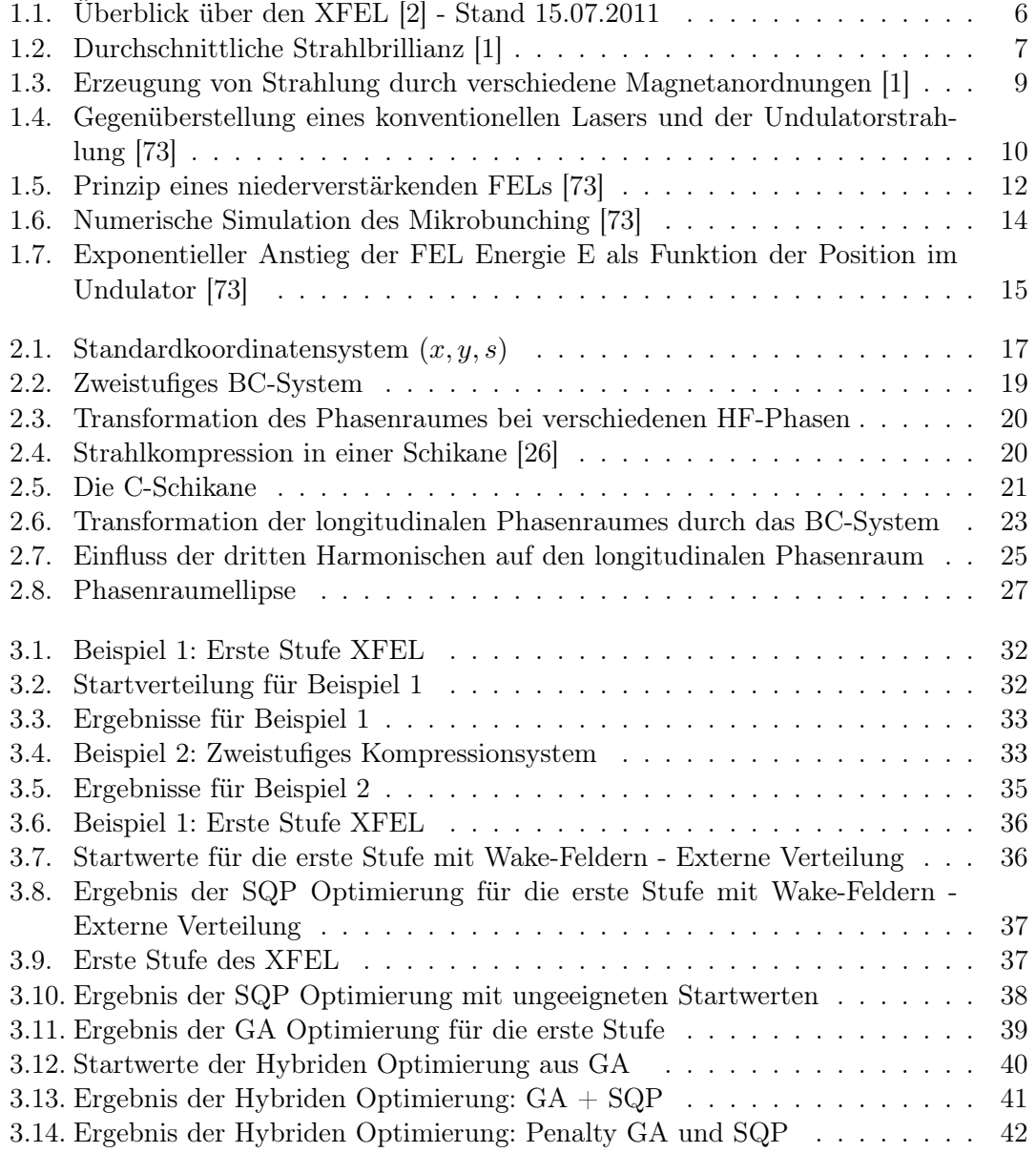

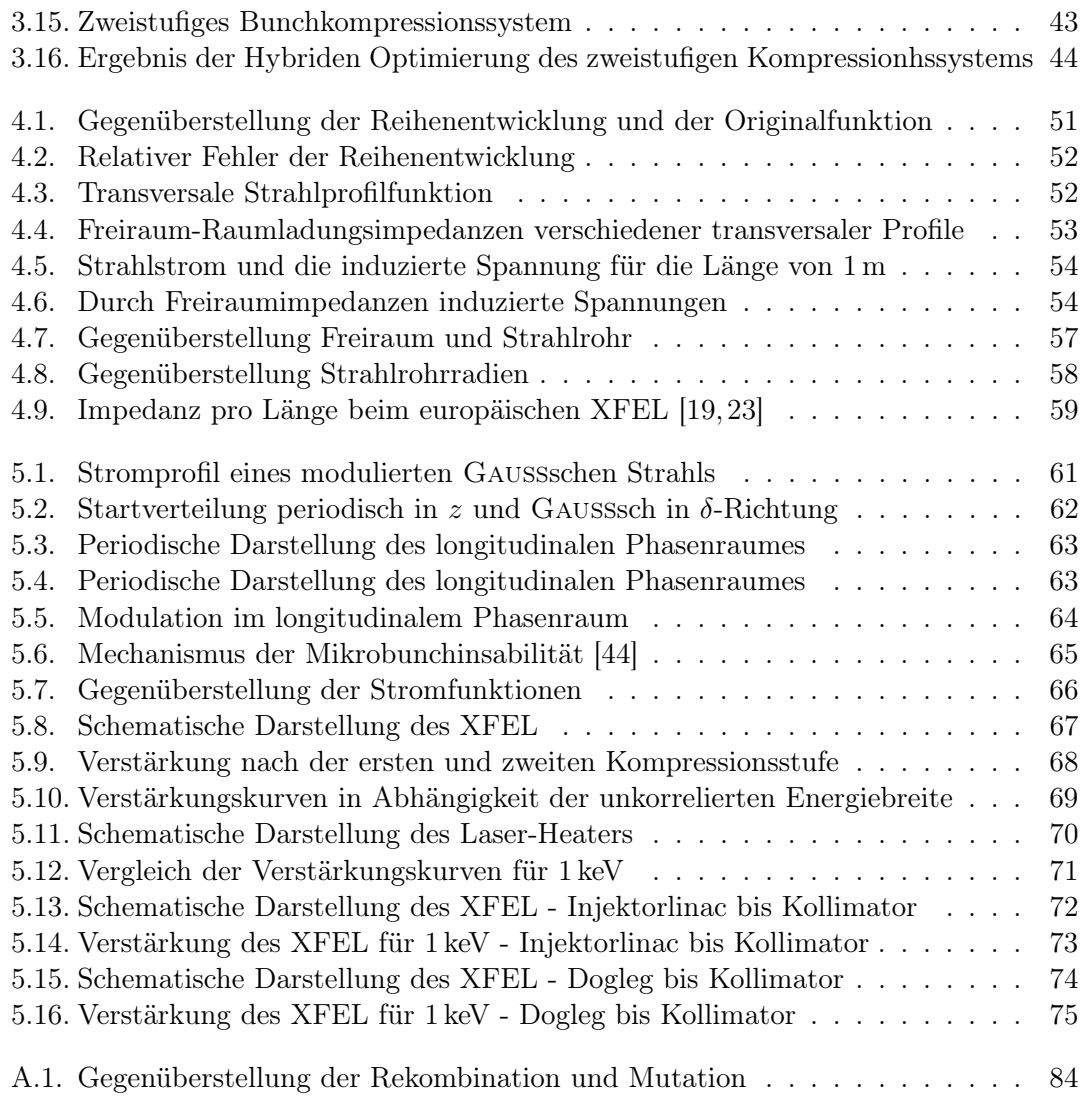

# Tabellenverzeichnis

<span id="page-12-0"></span>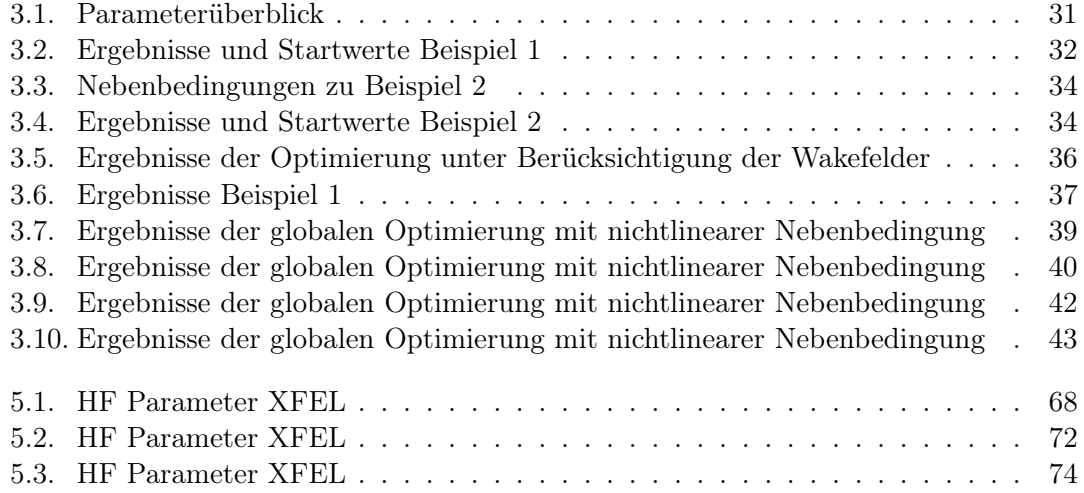

## Vorwort

<span id="page-14-0"></span>Die vorliegende Arbeit befasst sich mit Simulationen im longitudinalen Phasenraum von Linearbeschleunigern. Das Thema gliedert sich hierbei in zwei Abschnitte. Zum Einen wird die Parameteroptimierung eines Linearbeschleunigers behandelt, wobei ein Optimierungsproblem definiert wird und Lösungen für in Planung befindliche Beschleunigerstrukturen dargestellt werden. Zum Anderen behandelt diese Arbeit eine Erweiterung des physikalischen Modells für den longitudinalen Phasenraum, um Raumladungseffekte für hochrelativistische Elektronenstrahlen in Linearbeschleunigern zu simulieren. Aufbauend auf diesem Modell können Mikromodulationen und deren Verstärkung simuliert werden. Betrachtungen dieser Art sind von essentieller Bedeutung für den sogenannten FEL (Free-Electron Laser) Prozess und erlauben Parameterstudien für den Aufbau und Betrieb künftiger Beschleuniger.

Die hier betrachteten Linearbeschleuniger sind alle Lichtquellen, wobei die Beschleuniger thematisiert werden und die Prozesse der Lichterzeugung ausschließlich der Vollständigkeit halber im ersten Kapitel Erwähnung finden. Das zweite Kapitel widmet sich der zugrunde liegenden Teilchendynamik und den einzelnen Bauteilen der Linearbeschleuniger und deren Beschreibung im longitudinalen Phasenraum. Gleichzeitig ist es eine Übersicht über die Formulierungen im Programmpaket LiTrack, das Ausgangspunkt für die vorliegende Arbeit ist [\[7\]](#page-114-2). Aufbauend hierauf wird im folgenden Kapitel das Optimierungsproblem formuliert sowie dessen Lösungen diskutiert und numerische Ergebnisse dargestellt. Im vierten Kapitel werden die unterschiedlichen Raumladungsmodelle aufgestellt und erläutert; hierzu ergänzend dient Anhang [B](#page-98-0) als Zusammenfassung der Maxwellschen Theorie. Mit den Raumladungsmodellen als Grundlage ist das fünfte Kapitel der Berechnung der Mikromodulationverstärkung gewidmet und liefert entsprechende numerische Ergebnisse. Abschießend folgt eine Zusammenfassung und ein Ausblick.

<span id="page-16-0"></span>Dieses einleitende Kapitel soll die Begriffswelt der Beschleunigertechnik einführen und einen Abriss der Entwicklungen auf diesem Gebiet aufzeigen. Angefangen bei den ersten Versuchen soll eine Brücke zu den modernen Forschungsprojekten auf den Gebieten der Teilchen und Photonen geschlagen werden. Die Entwicklung der Lichtquellen und die Nahziele der Forschung werden eingeführt und erläutert, wobei grundsätzliche Konzepte der Freie-Elektronen Laser dargestellt werden.

### <span id="page-16-1"></span>1.1. Beschleuniger im Wandel der Zeit

Die Experimente von LORD RUTHERFORD am Anfang des vergangenen Jahrhunderts legten den Grundstein für die Untersuchung der Atomstruktur unter Verwendung von Teilchen hoher Energie. Die erste Elementumwandlung gelang Rutherford 1919. Seine weitere Arbeit mündete in der 1927 aufgestellten Forderung nach Teilchen hoher Energie zur Untersuchung der Kernstruktur von Atomen.

Der erste auf zeitlich veränderlichen Feldern basierende Linearbeschleuniger wurde durch Gustaf Ising vorgeschlagen [\[48\]](#page-117-0). Rolf Wideröe konnte den ersten Linearbeschleuniger nach Isings Vorbild 1928 in Aachen am Lehrstuhl WALTER ROGOWSKIS in Betrieb nehmen, vgl. [\[99\]](#page-120-0). Die hier durch Wideröes Arbeit geschlagene Brücke zwischen Elektrotechnik und Physik wurde zum Vorläufer aller heute verwendeten HF-Beschleuniger und erreichte eine Energie von 50 keV mit einer Driftstrecke. Ausgehend von WIDEröes Dissertation baute Ernest Lawrence das erste Zyklotron und konnte 1931 einen Linac<sup>[1](#page-16-2)</sup> nach WIDERÖES Vorbild auf 1.26 MeV unter Verwendung von 30 Driftstrecken zu je 42 keV realisieren, dieser wurde 1934 auf eine Energie von 2.85 MeV erhöht. John Cockroft und Ernest Walton gelang 1932 erstmals eine künstliche Kernzertrümmerung am Cavendish Laboratory in Cambrige unter Verwendung eines Gleichspannungsbeschleunigers.

Sowohl synchrone Beschleunigung als auch Fokussierung mit alternierenden Gradienten erlaubte die Entwicklung von Teilchenbeschleunigern für höhere Energien ab ca. 1945. Die neue Beschleunigergeneration hat die gleiche Bedeutung für die Elementarteilchenphysik wie die früheren Beschleuniger für die Kernphysik. Luis Alvares schlug 1946 einen Protonenbeschleuniger basierend auf einer linearen Anordnung von Driftstrecken innerhalb eines Resonators vor. Dieser 12 m lange Linac wurde mit 200 MHz betrieben

<span id="page-16-2"></span><sup>1</sup>Linear Accelerator - Linearbeschleuniger

und beschleunigte Protonen von 4 MeV auf 32 MeV. Etwa zur gleichen Zeit (1955) wurde in Stanford eine Einzelresonator-Beschleunigerstruktur für relativistische Elektronen vorgeschlagen, die auf einem Hohlleiter mit Irisblenden basierte. Die beiden letztgenannten Projekte waren der Ursprung der modernen Protonen- und Elektronenbeschleuniger. 1966 wurde der 3 km lange Linearbeschleuniger am SLAC (Stanford Linear Accelerator Center) in Betrieb genommen, der 20-22 GeV erreichte. 1989 erfolgte ein Umbau zum Elektronen-Positronen Collider, wobei jeweils 52 GeV erreicht werden konnten.

Seit den 1990er Jahren herrscht in der Physik Einigkeit darüber, dass Positron - Elektron Kollisionen bei Schwerpunktenergien von 500 GeV - 1000 GeV ein tieferes Verständnis der Elementarteilchenphysik versprechen. Der einzige bisher realisierte Kollider ist der Stanford Linear Collider (SLC) mit 91 GeV.

Die Kollisionen höchster Schwerpunktenergie wurden am CERN (Conseil Européen pour la Researche Nucléaire) mit dem Large Elektron Positron Collider (LEP) erreicht. Der LEP war ein Kreisbeschleuniger mit einem Durchmesser von 27 km und erreichte Energien im Bereich von 209 GeV. Der LEP wurde bis 2000 betrieben. Seit 2001 erfolgte die Konstruktion des Large Hadron Colliders (LHC) im LEP-Tunnel. Der LHC soll für Protonen - Protonen Kollisionen bei einer Energie von 14 TeV verwendet werden. Die Ergebnisse des LHC stellen das Komplement der möglichen Ergebnisse eines Positron - Elektron Linearkolliders dar. In Summe haben die Ergebnisse beider Beschleuniger das Potential, eine neue Sichtweise der Teilchenphysik zu ermöglichen.

1992 wurde am Deutschen Elektronen-Synchrotron die TESLA-Collaboration (TeV Energy Superconducting Linear Accelerator) gegründet. Gleichzeitig starteten Arbeitsgruppen am SLAC in den USA und am National Laboratory for High Energy Physics (KEK) in Japan mit dem Entwurf eigener Linearkollider-Designs. Beide basieren jedoch im Gegensatz zum TESLA auf Normaltemperatur-Beschleunigern.

1997 wurde ein Freie-Elektronen Laser (FEL) für Röntgenstrahlung als Teil des Linearkolliders auf TESLA Technologie basierend vorgeschlagen. Aufgrund des hohen Interesses am Einsatz von FELs in Forschungsgebieten der Chemie, Biologie, Werkstoffkunde etc. werden weltweit weitere Projekte betrieben. Die Linear Coherent Light Source (LCLS) am SLAC war der erste Vorschlag einer auf einem Linearbeschleuniger basierenden Röntgenlichtquelle und ging 2009 in Betrieb. Obwohl der TESLA Linearcollider und der Röntgenlaser als gemeinsame Anlage geplant waren, gingen diese mit dem Ziel der höheren Flexibilität in das europäische Röntgenlaserprojekt XFEL (X-Ray Free Electron Laser) und den ILC (International Linear Collider) auf. Der ILC soll Elektronen-Positronen Kollisionen mit Schwerpunktenergien von 0.5-1 TeV ermöglichen und ist zu diesem Zweck mit einer Länge von 31 km ausgelegt. Der XFEL soll Röntgenstrahlung mit Wellenlängen bis unter 1 Å ermöglichen. Beide Beschleuniger basieren auf der selben supraleitenden Technologie.

Ende der 1990er Jahre wurde die TESLA-Test Facility (TTF) zur Erprobung von supraleitenden Beschleunigern aufgebaut. Darüber hinaus wurde das SASE-FEL Prinzip für vakuum-ultraviolette Strahlung im Bereich von 80 nm bis 180 nm getestet. Mit dem

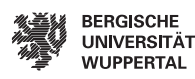

Ziel der Erweiterung der Testumgebung wurde die ursprüngliche TTF durch eine neue ersetzt, welche 2004 in Betrieb ging und Licht im Bereich von 6 nm bis 100 nm erzeugte. Die TTF ging in den Free-electron - LASer in Hamburg (FLASH) über und war seit 2005 die weltweit erste und bis 2009 einzige Quelle dieser Art für weiche Röntgenstrahlung. Im Frühjahr 2010 wurde FLASH erweitert und erreichte eine Energie von 1.25 GeV. Die Erweiterung durch ein HF-Modul bei 3.9 GHz[2](#page-18-0) und Optimierung erlaubt FEL Pulse von 4.1 nm und arbeitet somit im Wasserfenster [\[54\]](#page-117-1). Aktuell wird eine Erweiterung der FLASH Anlage durch FLASH II vorangetrieben. Die aktuelle Forschung am FLASH widmet sich u.a. der Aufgabe, die Wellenlänge des FEL Pulses auf 2 nm zu senken. FLASH dient weiterhin als Testanlage, insbesondere für das europäische Röntgenlaserprojekt. Die Bauarbeiten für den XFEL wurden 2009 begonnen und sollen bis 2014 andauern. [\[35,](#page-116-1) [74\]](#page-119-0). Abbildung [1.1](#page-19-0) veranschaulicht die Dimensionen des XFEL in m und stellt gleichzeitig eine Gegenüberstellung zu den schematischen Darstellungen der Anlage. Das Thema dieser Arbeit bezieht sich auf die Abschnitte zwischen Injektor und Collimator.

<span id="page-18-0"></span><sup>2</sup>Die TESLA Arbeitsfrequenz ist 1.3 GHz. Eine Verwendung von Modulen mit der Arbeitsfrequenz der dritten Harmonischen erlaubt die Linearisierung des Phasenraumes und weitere Möglichkeiten der Abstimmung und Optimierung des Beschleunigers.

<span id="page-19-0"></span>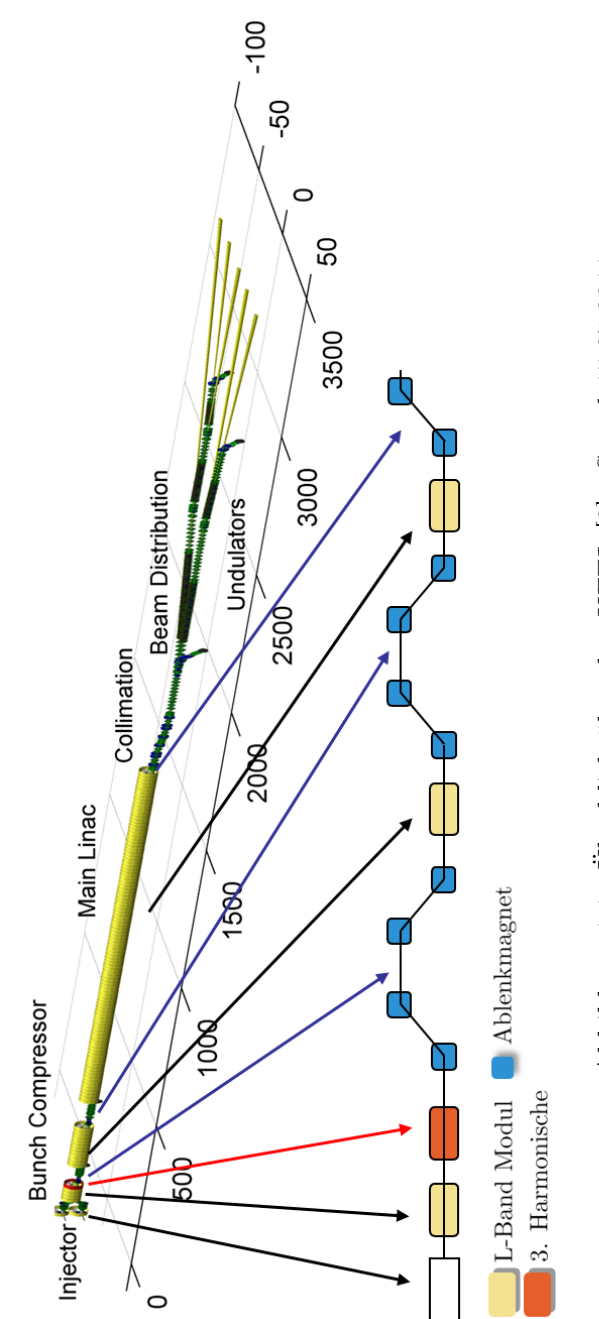

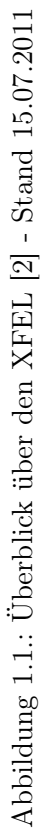

6

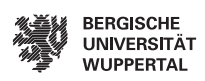

### <span id="page-20-0"></span>1.2. Entwicklung der Synchrotronstrahlungsquellen

Wilhelm Conrad Röntgen nahm im Jahre 1895 die erste Bremsstrahlungsquelle in Betrieb, die später nach ihm benannte Röntgenröhre. In einem Beschleuniger konnte Bremsstrahlung erstmalig an einem Synchrotron im Jahre 1947 beobachtet werden und wurde entsprechend benannt. Die Leistungsfähigkeit der Lichtquellen, deren Maßstab die Brillianz<sup>[3](#page-20-2)</sup> ist, steigerte sich seit dieser Zeit um mehrere Größenordnungen, vgl. [1.2.](#page-20-1)

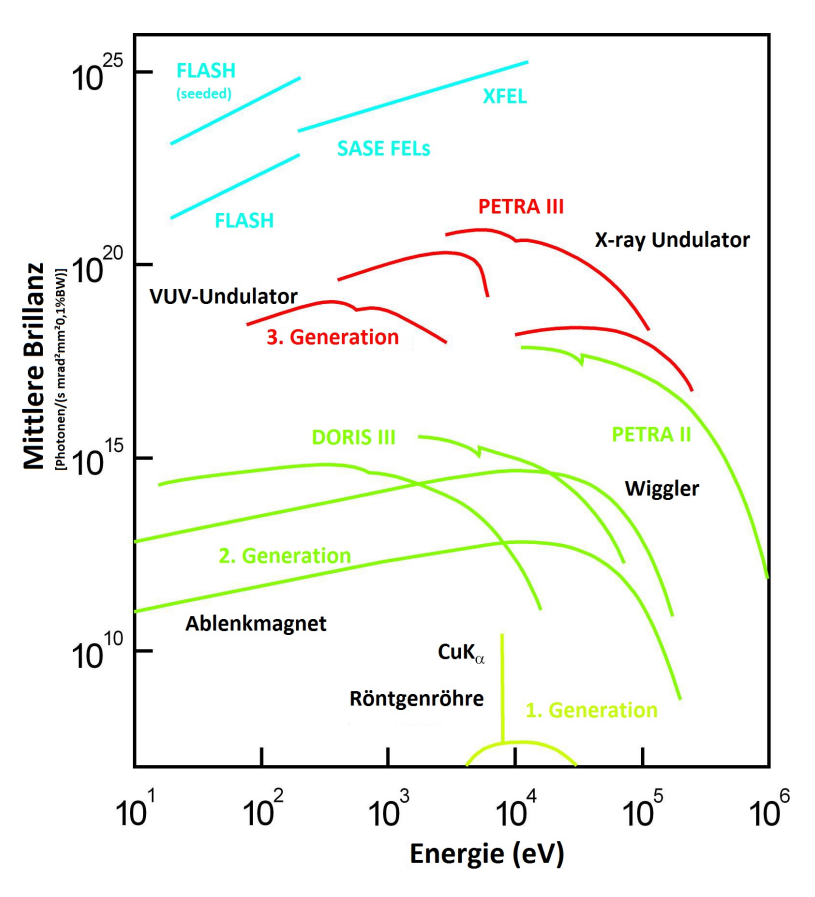

<span id="page-20-1"></span>Abbildung 1.2.: Durchschnittliche Strahlbrillianz [\[1\]](#page-114-0)

Die Synchrotronlichtquellen werden in vier Generationen eingeteilt. Die erste Generation der Lichtquellen zeichnete sich durch eine parasitäre Nutzung von Kollidern aus, wobei die in den Ablenkmagneten erzeugte Synchrotronstrahlung genutzt wurde. Für die Lichtquellen der zweiten Generation wurden die Beschleuniger mit dem Ziel der Lichterzeugung konzipiert. Das Licht wird durch Ablenkmagnete und auch Wiggler erzeugt, vgl.

<span id="page-20-2"></span> $3Photonen/(s mm<sup>2</sup> mrad<sup>2</sup>0,1 BW)$ 

Abschnitt [1.3.2.](#page-23-0) Der Einsatz von Wigglern erlaubt eine Intensitätssteigerung des Lichtes um mehrere Größenordnungen. Eine Lichtquelle der zweiten Generation ist u.a. DORIS III[4](#page-21-1) am DESY. Diese Lichtquellen zeichnen sich durch einen relativ breiten Elektronenstrahl aus, welcher einem breiten Lichtstrahl erzeugt. Die Strahlung eignet sich für die Untersuchung von cm- und mm-Bereich [\[35\]](#page-116-1).

Für kleinere Strukturen oder Experimente, die eines stark gebündelten Strahls bedürfen, sind Lichtquellen der zweiten Generation nicht ausreichend. Seit den 1990er Jahren befinden sich speziell für diese Aufgabe konzipierte Speicherringe im Einsatz, die sich durch einen kleinen Elektronenstrahlquerschnitt auszeichnen. Die Verwendung von Undulatoren liefert eine um weitere Größenordnungen erhöhte Strahlbrillianz, vgl. Abb. [1.2](#page-20-1) und Abschnitt [1.3.2.](#page-23-0) Seit 2009 befindet sich PETRA  $III<sup>5</sup>$  $III<sup>5</sup>$  $III<sup>5</sup>$  als eine Lichtquelle der dritten Generation am DESY in Betrieb. Diese Anlage erzeugt Strahlung mit kohärenten Anteilen, so dass Experimente ermöglicht werden im Sub-Mikrometer-Bereich mit harter Röntgenstrahlung möglich sind. Dies wäre mit Quellen der zweiten Generation nicht möglich. PETRA III erlaubt Experimente im Sub-Mikrometer-Bereich mit harter Röntgenstrahlung.

Der weiteren Brillianzsteigerung in einem Kreisbeschleuniger sind physikalische Grenzen gesetzt. Die Elektronen werden durch Magnetfelder auf Kreisbahnen gehalten und passieren Wiggler sowie Undulatoren zur Lichterzeugung. Diese Einflüsse, sowie die Erzeugung von Synchrotronstrahlung sind nicht rückwirkungsfrei, so dass die Teilchen aus der Bahn gelenkt werden. Eine höhere Bündelung des Elektronenstrahls, als in den Anlagen der dritten Generation ist somit nicht möglich. Dadurch ist die Brillianz des erzeugten Lichtes begrenzt. Die aktuelle Forschung befasst sich mit dem Aufbau von Freie-Elektronen-Lasern, die auf Linearbeschleunigern basieren. Das europäische RÖNTGENlaserprojekt XFEL stellt hierbei das größte aktuelle Vorhaben dar. Abbildung [1.3](#page-22-1) veranschaulicht das durch unterschiedliche Magnetanordnungen erzeugte Licht. Die Steigerung der Bündelung des Lichtes spiegelt sich in Abbildung [1.2](#page-20-1) wieder. Die folgenden beiden Abschnitte erläutern Wiggler, Undulatoren sowie die Besonderheit des FEL. Eine weiterführende und ausführliche Betrachtung der Synchrotronstrahlung ist in [\[103\]](#page-121-0) zu finden.

#### <span id="page-21-0"></span>1.3. Grundlagen des Freie-Elektronen-Lasers

Der Freie-Elektronen-Laser (FEL) wurde erstmals 1971 durch John Madey beschrieben [\[61\]](#page-118-1). In den 1970er Jahre konnte der erste FEL durch eine Arbeitsgruppe um Madey in Stanford realisiert werden und wurde im Infrarotbereich bei einer Wellenlänge von 12  $\mu$ m betrieben. Allerdings erlangte diese Technologie erst in den letzten Jahren an Wichtigkeit als VUV<sup>[6](#page-21-3)</sup>- und RÖNTGENlichtquelle.

<span id="page-21-1"></span><sup>4</sup>DORIS - Doppel-Ring-Speicher

<span id="page-21-2"></span><sup>5</sup>PETRA - Positron-Elektron-Tandem-Ring-Anlage

<span id="page-21-3"></span> $6$ Vakuum-Ultraviolett

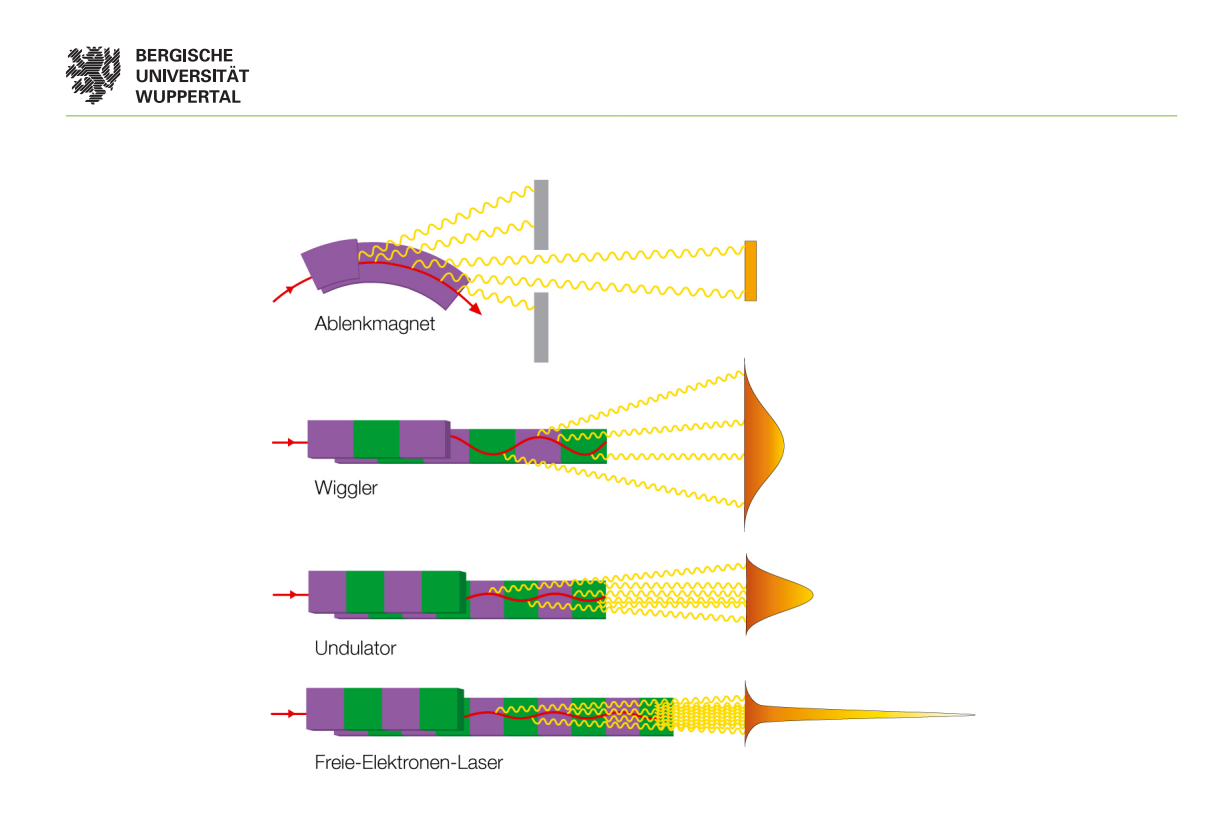

<span id="page-22-1"></span>Abbildung 1.3.: Erzeugung von Strahlung durch verschiedene Magnetanordnungen [\[1\]](#page-114-0)

#### <span id="page-22-0"></span>1.3.1. Lichterzeugung im konventionellen Laser

Die Lichterzeugung in einem konventionellen LASER[7](#page-22-2) basiert auf der stimulierten Emission. Abbildung [1.4\(a\)](#page-23-2) zeigt das Schema eines Drei-Niveau-LASERs bestehend aus einem optischen Resonator, einer Energiepumpe und einem aktiven Medium. Um eine Absorption der Photonen zu vermeiden und eine Verstärkung der Strahlung zu erreichen, ist es notwendig, dass stimulierte Emissionen häufiger vorkommen als Absorptionen. Um diese Besetzungsinversion zu ermöglichen, wird ein höheres Energieniveau  $E_3$  eingeführt. Die Elektronen des aktiven Mediums werden durch Pumpen vom Energieniveau  $E_1$  auf das höhere Niveau  $E_3$  angehoben und fallen wieder auf das Energieniveau  $E_2$  zurück. Der Übergang  $E_3 \rightarrow E_2$  ist wahrscheinlicher als  $E_3 \rightarrow E_1$  und somit schneller als der Übergang  $E_2 \to E_1$ , was eine stetige Erhöhung der Elektronen im Niveau  $E_2$  hervorruft. Der optische Resonator ist mit einem Mode angeregt und alle Photonen befinden sich im gleichen Quantenzustand, so dass die Wahrscheinlichkeit für die stimulierte Emission  $E_2 \rightarrow E_1$  proportional zur Anzahl der Photonen ist. Die Lichtverstärkung entsteht durch die Interaktion zwischen Photon und entsprechend angeregtem Elektron, welches beim Niveauübergang ein exakt gleiches (kohärentes) Photon emittiert.

<span id="page-22-2"></span><sup>7</sup>Light Amplification by Stimulated Emission of Radiation - Lichtverstärkung durch stimulierte Emission von Strahlung

<span id="page-23-2"></span>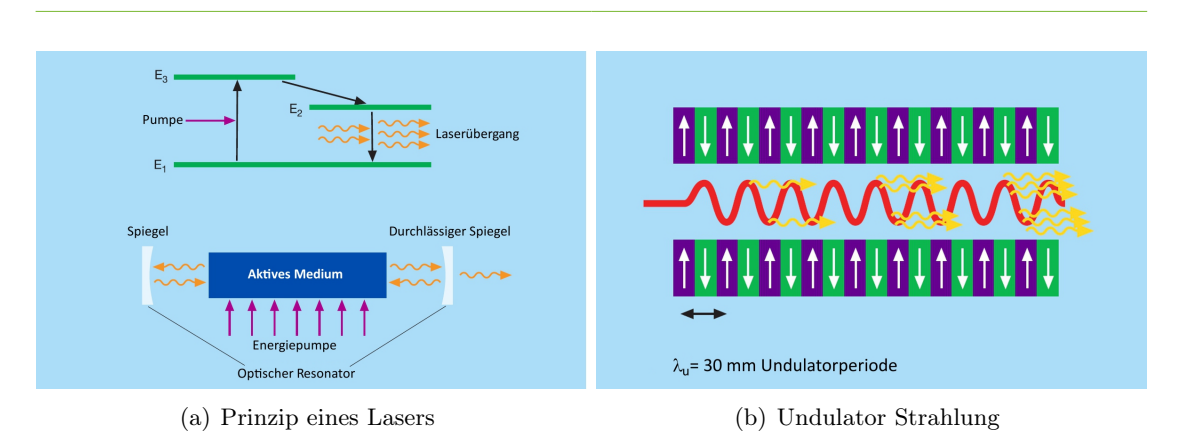

<span id="page-23-3"></span><span id="page-23-1"></span>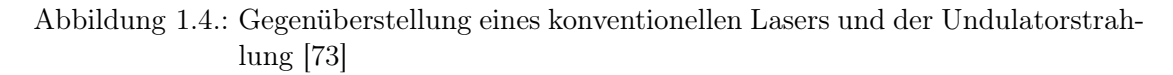

#### <span id="page-23-0"></span>1.3.2. Lichterzeugung im Undulator

Undulatoren bestehen aus einer linearen Folge von Dipolmagneten, deren Nord-Süd Polarisation alterniert vlg. Abb. [1.4\(b\).](#page-23-3) Die aus dem Beschleuniger kommenden Elektronen beschreiben eine sinusförmige Bahn, können jedoch nicht mehr klassisch beschrieben werden. Für das Verständnis der Vorgänge im Undulator sind drei Konsequenzen der Speziellen Relativitätstheorie [\[29\]](#page-115-3) zu betrachten:

- relativistische Massenzunahme,
- LORENTZkontraktion,
- Blauverschiebung der emittierten Frequenz gegenüber dem Ruhesystem.

Bezogen auf das Inertialsystem des Elektronenpaketes ist der Undulator in der Länge kontrahiert, was die Periodizität der Magnete verkürzt. Die Oszillation der Elektronen erzeugt eine hochfrequente Strahlung. Die emittierte Strahlung erscheint aufgrund des relativistischen Dopplereffektes im Laborsystem frequenzverschoben. Die Konsequenz aus der Längenkontraktion und Dopplereffekt ist die Multiplikation beider Effekte. Das Elektronenpaket beim FLASH verfügt über eine kinetische Energie von 1.25 GeV was einem LORENTZfaktor von  $\gamma \approx 2500$  entspricht. Hieraus folgt unter Berücksichtigung der Lorentzkontraktion und des Dopplereffektes eine emittierte Wellenlänge, die um ca.  $6 \cdot 10^6$  kürzer ist als die Undulatorperiode. Die Wellenlänge der im Undulator erzeugten Photonen folgt aus:

<span id="page-23-4"></span>
$$
\lambda_{\rm ph} = \frac{\lambda_{\rm u}}{2\gamma^2} \left( 1 + \frac{K^2}{2} \right) \tag{1.1}
$$

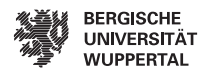

mit dem Undulatorparameter

$$
K = \frac{e_{\mathbf{u}}\lambda_{\mathbf{u}}}{2\pi m_{\mathbf{e}}c}.\tag{1.2}
$$

Hierbei entsprechen  $\lambda_u$  der Undulatorperiode (vgl. Abb. [1.4\(b\)\)](#page-23-3) und  $B_u$  der magnetischen Flussdichte im Undulator. Die Größen  $e$  und  $m_e$  sind die Elementarladung und die Ruhemasse des Elektrons. Der Undulatorparameter definiert auch den Unterschied zwischen einem Wiggler und einem Undulator. Für  $K \gg 1$  spricht man von einem Wiggler und für  $K \leq 1$  von einem Undulator [\[70,](#page-118-2) [73\]](#page-118-0). Hierbei zeichnen sich die Wiggler gegenüber den Undulatoren durch eine höhere Auslenkung des Elektronenpaketes aus. Die in einem Magnetfeld durch relativistische Elektronen emittierte elektromagnetische Strahlung konzentriert sich in einer schmalen Keule mit dem Öffnungswinkel von  $1/\gamma$ . Der Öffnungswinkel ist gegeben durch:

$$
\phi_{\text{max}} \approx \frac{K}{\gamma}.\tag{1.3}
$$

Das Licht eines Wigglers verfügt somit über ein quasi-kontinuierliches Spektrum und ähnelt der Synchrotronstrahlung eines Ablenkmagnets. Die Strahlung eines Undulators zeichnet sich durch ein nicht kontinuierliches Spektrum und annähernd monochromatisches Licht aus, vgl. Abbildung [1.3](#page-22-1) und [\[73\]](#page-118-0). Wie aus Gleichung [\(1.1\)](#page-23-4) zu ersehen ist, kann die Frequenz des Lichtes in einem Undulator durch eine Änderung der kinetischen Energie des Elektronenpaketes variiert werden. In einem Undulator oszillieren die einzelnen Elektronen eines Paketes unabhängig voneinander. Bezogen auf ein Elektronenpaket mit  $N_e$ Ladungsträgern ist die abgestrahlte Energie um ein Ne-faches höher als die Energie eines einzelnen Elektrons, wobei alle Ladungsträger kohärent sein müssen. Eine weitere Steigerung der emittierten Energie kann nur erreicht werden, indem alle Ladungsträger eines Elektronenpaketes in einem Bereich konzentriert werden, der kleiner als die Wellenlänge des emittierten Lichtes ist. Dadurch erscheinen alle Ladungsträger als Makropartikel. Die betrachteten Elektronenpakete verfügen über eine Ladung von  $Q \approx 1 \text{ nC}$ , was einer Anzahl von etwa  $N_e = 10^9$  Elektronen pro Paket entspricht. Die Konzentration einer solch hohen Anzahl von Ladungsträgern auf einen so geringen Bereich ist auf Grund der Raumladungskräfte nicht realisierbar.

#### <span id="page-24-0"></span>1.3.3. Lichterzeugung im Freie-Elektronen-Laser

Die Elektronen im Undulator sind ungebunden und bewegen sich im Vakuum allerdings ist eine Analogie zum konventionellen Laser möglich. Hierbei ist zu berücksichtigen, dass das Elektronenpaket sowohl die Rolle des aktiven Mediums als auch die der Energiepumpe übernimmt, wobei die Energiequelle der Pumpe durch die kinetische Energie des relativistischen Elektronenpaketes ersetzt wird. Die laserinduzierte Modulation von höherer zu niedrigerer kinetischer Energie ersetzt die stimulierte Emission. Hierbei kommen

entweder optische Laser oder die spontanen selbst-erzeugten Felder der Elektronen zum Tragen. Der Freie-Elektronen-Laser ist in [\[73\]](#page-118-0) und [\[70\]](#page-118-2) ausführlich beschrieben.

#### FELs niedriger Verstärkung

Niederverstärkende Freie-Elektronen-Laser bestehen aus einem Undulator und einem Zirkularbeschleuniger, wobei ein optischer Resonator die Besonderheit des Aufbaus darstellt, vgl. Abb. [1.5\(a\).](#page-25-1) Die Elektronenpakete befinden sich auf einer Kreisbahn und passieren den Undulator bei jedem Umlauf. Diese niedrigverstärkenden FELs erzeugen Licht im infraroten und optischen Bereich. Die zunehmende nicht-Reflektivität der Spiegelmaterialien bei hohen Frequenzen bestimmt hierbei die physikalische Obergrenze der Frequenz. Sowohl eine spontane Emission von Licht mit einer Eigenfrequenz des optischen Resonators als auch eine Initiierung durch konventionelle Laser sind geeignet, um den Laserprozess zu beginnen. In Anlehnung an die Laserphysik spricht man dann von einem FEL Oszillator oder FEL-Verstärker. Ein Energieaustausch zwischen den Ladungsträgern des Elektronenpaketes und einer TEM Welle gleicher Propagationsrichtung ist nicht möglich, so dass eine transversale Geschwindigkeitskomponente des Elektronenpaketes notwendig ist. Diese Flugbahn wird im Undulator erzeugt. Die Geschwindigkeitskomponente  $v_x$ muss parallel zum elektrischen Feld  $E_x$  der TEM-Welle sein, damit ein Energietransfer vom Ladungspaket zur Lichtwelle ermöglicht wird, vgl. Abb. [1.5\(b\).](#page-25-2)

<span id="page-25-1"></span>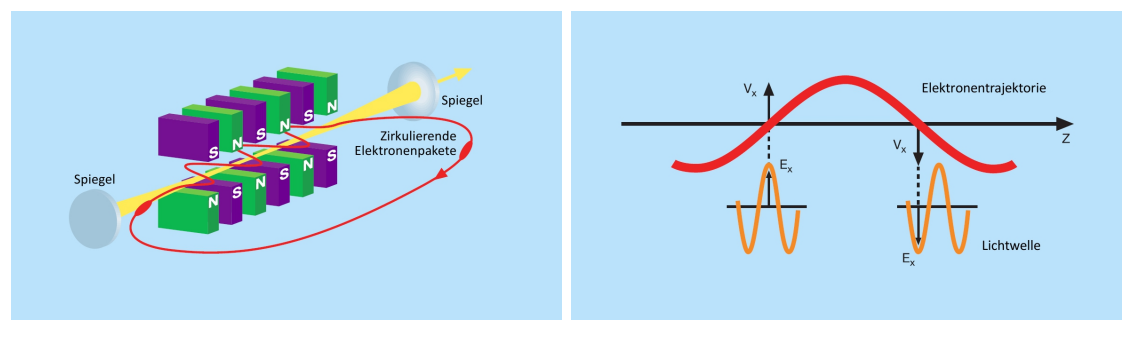

(a) FEL niedriger Verstärkung (b) Energietransfer FEL

<span id="page-25-2"></span>

<span id="page-25-0"></span>Abbildung 1.5.: Prinzip eines niederverstärkenden FELs [\[73\]](#page-118-0)

Die mittlere Geschwindigkeit  $\bar{v}_z$  der Elektronen ist gemäß [\[70\]](#page-118-2)

$$
\bar{v}_z = c \left( 1 - \frac{2 + K^2}{4\gamma^2} \right). \tag{1.4}
$$

Da die Geschwindigkeit der Elektronenpakete in z Richtung sowohl aufgrund der Masse der Elektronen als auch wegen der sinusförmigen Trajektorie im Undulator geringer als

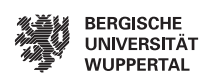

die Lichtgeschwindigkeit c sein muss, ist der konstante Energietransfer zwischen Elektronen und Licht ein Problem. Gemäß Abbildung [1.5\(b\)](#page-25-2) ist ein konstanter Energietransfer im Falle eines "Schlupfes" der Lichtwelle um die halbe Undulatorwellenlänge möglich. Dieses trifft lediglich für bestimmte Frequenzen zu. Gleichung [1.1](#page-23-4) beschreibt die Wellenlänge des Lichtes für den Freie-Elektronen-Laser.

Bei jedem Durchgang durch den Undulator wird Licht emittiert, so dass eine niedrige Verstärkung des Lichtes vorliegt. Daher werden diese FELs als Low-Gain FEL[8](#page-26-0) bezeichnet, obwohl Energien im Bereich von einigen Gigawatt erreicht werden können.

#### FELs hoher Verstärkung

Freie-Elektronen-Laser für VUV<sup>[9](#page-26-1)</sup>- und RÖNTGENstrahlung verfügen über keine Spiegel und somit über keinen optischen Resonator. Aus diesem Grund muss die Laserverstärkung und Sättigung in einer einzigen Undulatorpassage realisiert werden. Der Vorteil hochverstärkender FELs gegenüber der gewöhnlichen Undulatorstrahlung ist der quadratische Anstieg der Intensität mit der Anzahl der kohärent strahlenden Elektronen. Hierfür ist es notwendig, dass die Elektronenpakete eine weitaus geringere longitudinale Abmessung aufweisen als die Wellenlänge des Lichtes. Wenn es möglich wäre, alle Teilchen eines Elektronenpaktetes in ein Volumen, welches kleiner als die Wellenlänge des Lichtes ist, zu komprimieren, erhielte man ein nahezu als Punktladung strahlendes Makropartikel. Aufgrund der hohen Raumladungskräfte ist es nicht möglich bei den vorliegenden Energien, alle Teilchen in einem Punkt zu vereinen, da in einem Elektronenpaket einige 10<sup>9</sup> Elektronen enthalten sind. Eine Lösung dieses Problems ist das sogenannte "Mikro-Bunching". Geladene Ladungsträger passieren einen Undulator entlang einer sinusförmigen Trajektorie, wobei die Teilchen höherer Energie eine schmalere Bahn als Teilchen geringerer Energie beschreiben. Das Besondere hierbei ist, dass der Energieaustausch zwischen Licht und Elektron die Flugbahn ändert, wobei einige Elektronen beschleunigt werden und andere zurückfallen. Die Elektronen sind aufgrund ihrer Masse langsamer als das Licht und fallen somit entlang des Undulators zurück. Einige Elektronen fallen um genau eine Wellenlänge  $\lambda_{ph}$  pro Periode  $\lambda_{u}$  zurück, manche etwas mehr und andere etwas weniger. Dieses ist das so genannte Mikrobunching. Abbildung [1.6](#page-27-1) zeigt die numerische Simulation des Mikrobunchingprozesses. Die Teilchen sind in einer  $(x, \zeta)$ -Darstellung abgebildet, wobei x den horizontalen Abstand von der Undulatorachse und ζ die interne longitudinale Strahlkoordinate beschreibt. (a) initiale Gleichverteilung (b) Begin des Mikrobunching (c) voll entwickelte Mikrobunche mit der Wellenlänge  $\lambda_L$ . Hierbei ist zu berücksichtigen, dass die Elektronen nach einer Periode um eine Wellenlänge des Lichtes zurückgefallen sind. Der Prozess ist repetetiv und endet mit dem Undulator, wo sich alle Elektronen in einem Bereich aufhalten, in dem kein Energieaustausch stattfindet. Der Abstand der Ladungsträger entspricht genau einer Wellenlänge

<span id="page-26-0"></span><sup>8</sup>Low Gain FEL

<span id="page-26-1"></span><sup>9</sup>Vakuum Ultra-Violett

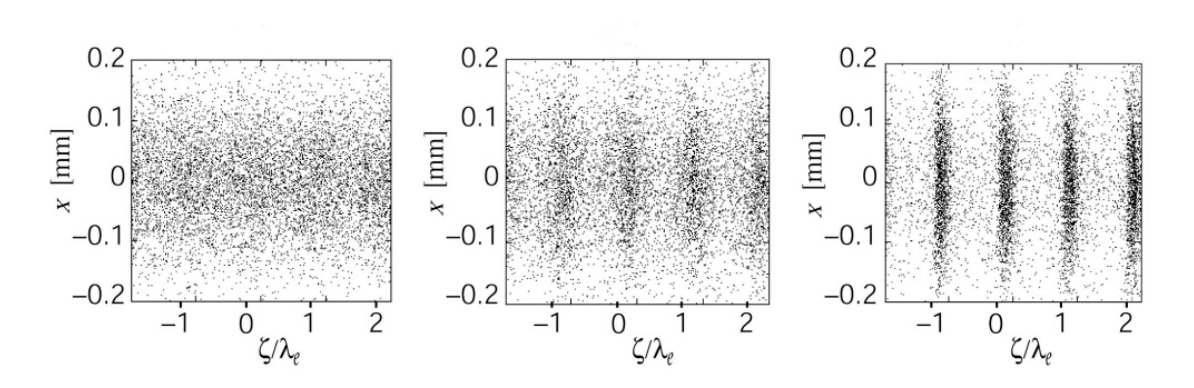

<span id="page-27-1"></span>Abbildung 1.6.: Numerische Simulation des Mikrobunching [\[73\]](#page-118-0)

der zugrundeliegenden Undulatorstrahlung. Die entstandenen Mikropakete geben nach wie vor Strahlung im Undulator ab, wobei das resultierende Licht wegen der kohärenten Überlagerung um mehrere Größenordnungen intensiver ist. Der Betrieb eines FELs bedarf eines initialen Lichtes, um dieses weiter zu verstärken. Für kurzwelliges Licht im VUV- und Röntgenbereich stehen keine konventionellen Laser zur Verfügung. Die benötigte Anfangsbedingung wird durch selbstverstärkende spontane Abstrahlung ( $SASE^{10}$  $SASE^{10}$  $SASE^{10}$ ) aus dem Rauschen heraus hervorgerufen [\[70,](#page-118-2)[73\]](#page-118-0). Diese Dichtemodulation in der Elektronenverteilung baut sich exponentiell entlang des Undulators auf und erzeugt einen entsprechend exponentiellen Anstieg der kohärenten Strahlung, (vgl. Abb. [1.7\)](#page-28-0). Dargestellt sind Messdaten (rot) des SASE FEL der TESLA Test Facility gegenüber der theoretischen Vorhersage (blau) bei einer Elektronenenergie von 245 MeV. Die Darstellung des Mikrobunching ist schematisch. Eine Lasersättigung ist bei einer Position von 12 m erreicht. Hier sind die Mikropakete voll ausgeprägt und ein weiterer Leistungsanstieg des Laserprozesses kann ausgeschlossen werden.

#### <span id="page-27-0"></span>1.4. Anforderungen an die Qualität des Elektronenstrahls

Der SASE Prozess stellt hohe Anforderungen an die Elektronenpakete für den Betrieb eines Röntgen-FELs. Bei der Realisierung eines hochverstärkenden Freie-Elektronen-Lasers ist die Gainlänge eine fundamentale Kenngröße des Systems. Das ist die Länge bei, der die Leistung des Lasers um  $\exp(1) \approx 2.718$  angestiegen ist. Im Falle des FLASH liegt diese Länge bei 1 m. Die Gainlänge hängt vom Spitzenstrom  $I_{\text{pk}}$  des Elektronenpaketes ab, wobei mehrere 1000 A notwendig sind. Sie steigt mit einer Erhöhung der Bunchenergie, wobei die FEL Wellenlänge entsprechend verringert wird. Bei FLASH beträgt die Länge des Undulators 27 m für harte RÖNTGENstrahlung im Wellenlängenbereich einiger

<span id="page-27-2"></span> $^{10}\mathrm{self}$  amplified spontaneous emission

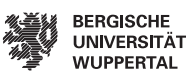

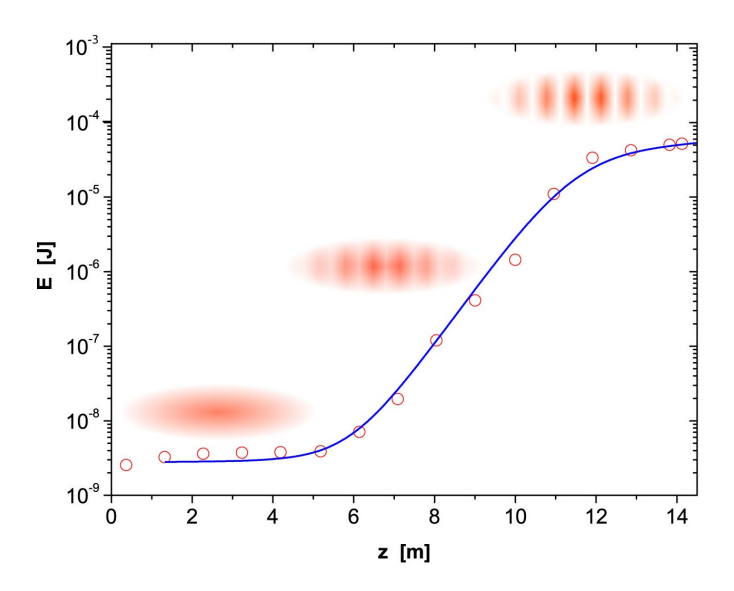

<span id="page-28-0"></span>Abbildung 1.7.: Exponentieller Anstieg der FEL Energie E als Funktion der Position im Undulator [\[73\]](#page-118-0)

Å übersteigt die nötige Undulatorlänge 100 m. Eine weitere Anforderung ist ein minimaler Strahlquerschnitt, wobei die normierte Emittanz eine Kenngröße darstellt. Durch die Beschleunigung in den Kavitäten sinkt die normierte Emittanz reziprok proportional zur Strahlenergie, allerdings können Störeffekte wie Kielwellenfelder eine Erhöhung der normierten Emittanz zur Folge haben. Die dritte Anforderung ist eine sehr geringe Breite der Energieverteilung des Strahls, um einen Sättigungseffekt des Lasers zu erreichen. Zusammenfassend sind an den Elektronenstrahl drei Forderungen gestellt:

- hoher Spitzenstrom,
- niedrige Emittanz,
- niedrige Energiebreite.

Gemeinsam können diese Forderungen nach dem heutigen Wissensstand ausschließlich durch einen Linearbeschleuniger erfüllt werden, wobei die notwendigen Spitzenströme ausschließlich durch magnetische Bunch-Kompressoren realisierbar sind. Es scheint technisch nicht erfolgversprechend lösbar zu sein, einen solch ultrakurzen Strahl in einem Speicherring aufrechtzuerhalten, ohne die Raumladungsverteilung zu zerstören. Damit ist ein Konzept wie bei den nieder-verstärkenden FELs ausgeschlossen.

Die hier vorliegende Arbeit befasst sich mit der Simulation und Optimierung des Elektronenstrahls um diese drei besonderen Anforderungen im longitudinalen Phasenraum schnell abschätzen zu können. Gleichzeitig wird die Möglichkeit geschaffen, Raumladungseffekte und Verstärkungen von Mikromodulationen im Elektronenstrahl zu untersuchen.

### <span id="page-30-0"></span>2. Bahndynamik

### <span id="page-30-1"></span>2.1. Koordinatensystem

Dieser Abschnitt ist dem verwendeten Standardkoordinatensystem gewidmet, vgl. hier-zu [\[15\]](#page-115-4). Auf eine Ableitung aus der HAMILTON-Mechanik soll hier verzichtet werden, jedoch bieten [\[63,](#page-118-3) [67\]](#page-118-4) eine Übersicht.

Zur Beschreibung der idealen Teilchenbahn wird das Bezugssystem  $(x, y, z)$  verwendet. Die ideale Teilchenbahn ist durch die wirkenden Lorentz-Kräfte bestimmt. Sie entspricht der Bahn des zentralen Teilchens. In den hier betrachteten Fällen sind dies Ablenkfelder von Dipolmagneten. Eine adäquate Beschreibung ist jedoch erst durch ein mit dem Strahl mitbewegtes orthogonales Koordinatensystem möglich. Hierzu werden die mitbewegten Koordinaten  $(x, y, s)$  eingeführt, wobei s entlang der Trajektorie  $\vec{r}$  verläuft (vgl. Abb. [2.1\)](#page-30-2).

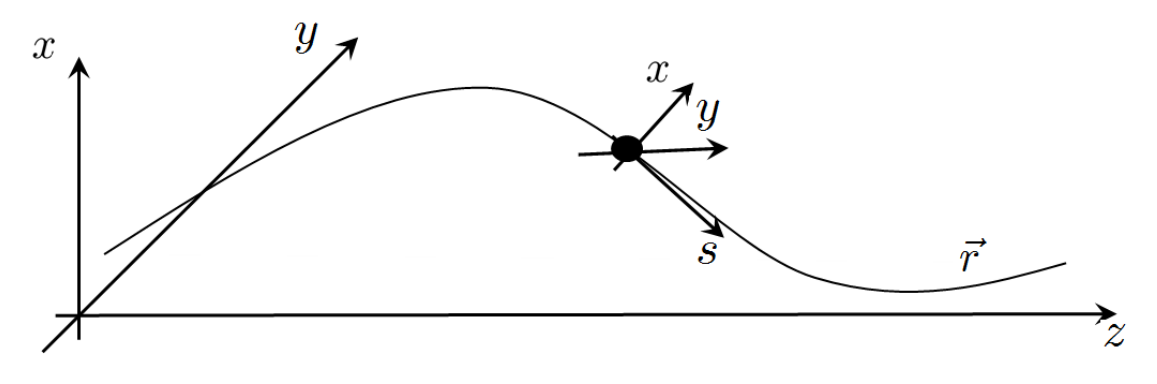

<span id="page-30-2"></span>Abbildung 2.1.: Standardkoordinatensystem  $(x, y, s)$ 

Die mit bewegten Koordinaten geben die Abweichungen von der Sollbahn an. Die Bewegung eines einzelnen Teilchens wird durch die Ortskoordinaten  $(x, y, s)$  und die zugehörigen Impulskoordinaten  $(p_x, p_y, p_s)$  beschrieben. Zusammenfassend bilden die Ortsund Impulskoordinaten einen sechs-dimensionalen Hyperraum, der Phasenraum genannt wird. Alternativ zu den eingeführten Phasenraumkoordinaten seien die Richtungsabwei-

#### 2. Bahndynamik

chungen

$$
x' := \frac{\mathrm{d}\,x}{\mathrm{d}\,s} \qquad \text{und} \qquad y' := \frac{\mathrm{d}\,y}{\mathrm{d}\,s}
$$

für den transversalen Phasenraum und die Energieabweichung

$$
\delta := \frac{E - E_0}{E_0} = \frac{\Delta E}{E_0} \tag{2.1}
$$

für den longitudinalen Phasenraum als problemangepasste Koordinaten eingeführt. Die Richtungsabweichungen erlauben eine Beurteilung der Strahlaufweitung.  $E_0$  ist die Energie des Referenzteilchens. Weiterhin folgt die longitudinale Ortsabweichung

$$
z := -c(t - t_0) \tag{2.2}
$$

aus der Zeitdifferenz von  $t$  und  $t_0$ , zu denen das Referenzteilchen und das beschriebene Teilchen die  $x, y$  Ebene an der Stelle s passieren. Die longitudinalen Koordinaten  $(\delta, z)$ sind auf das Laborsystem bezogen. Das  $(x, y, s)$  System ist zwar in Bewegung, jedoch ist es für die Momentanaufnahme der  $(\delta, z)$  Koordinaten ein gegenüber dem Laborsystem ruhendes Inertialsystem, so dass keine Lorentz-Transformation in das bewegte System durchgeführt wird [\[41\]](#page-116-2).

Die longitudinale Bewegung ist von der transversalen unter bestimmten Bedingungen entkoppelt. Dies erlaubt eine Aufteilung des sechs-dimensionalen Phasenraums in einen zwei-dimensionalen longitudinalen Phasenraum und einen vier-dimensionalen transversalen Phasenraum. Die transversale Bewegung kann hierbei wiederum in zwei unabhängige orthogonale Bewegungen zerlegt werden, was zu einem horizontalen und vertikalen Phasenraum führt. Diese Zerlegung des sechs-dimensionalen Phasenraumes in drei zweidimensionale Projektionen des Strahls erlaubt eine Visualisierung des Phasenraumes.

#### <span id="page-31-0"></span>2.2. Kompression der Elektronenpakete

Auf Linearbeschleunigern basierende Freie-Elektronen-Laser (FEL) benötigen sehr kurze Elektronenpakete mit einer hohen Ladungsdichte und einem Spitzenstrom von einigen kA, vgl. [\[11,](#page-114-3)[12\]](#page-114-4). Wegen der Raumladungskräfte ist es nicht möglich, solche Ladungsverteilungen direkt zu erzeugen. Alternativ werden Ladungsverteilungen mit Stromspitzen im Bereich von ca. 50 A erzeugt und auf genügend hohe Energien beschleunigt, bei denen die mit 1/ $\gamma^2$  skalierende Abschwächung der Raumladungskräfte die selbigen vernachlässigbar macht. Durch longitudinale Kompression der Ladungspakete werden die Spitzenströme erhöht. Abbildung [2.2](#page-32-1) zeigt ein zweistufiges Kompressionssystem $^1$  $^1$ . Die Modellierung der

<span id="page-31-1"></span><sup>&</sup>lt;sup>1</sup>engl. BC - Bunch Compression engl. bunch - Bündel

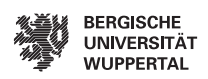

Kompression eines relativistischen Elektronenpaketes ist hierbei von zentraler Bedeutung. Zunächst erfolgt eine Beschleunigung durch eine Strecke von HF-Resonatoren, das in Abb. [2.2](#page-32-1) gelb dargestellte L-Band Modul. Der weitere HF-Resonatorabschnitt wird mit einer höheren harmonischen Frequenz betrieben und dient der Linearisierung des longitudinalen Phasenraumes (orange).

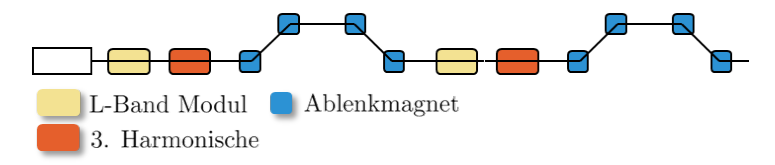

<span id="page-32-1"></span>Abbildung 2.2.: Zweistufiges BC-System

Der eigentliche Kompressor wird durch Dipolmagnete gebildet, welche den Elektronenstrahl ablenken. Diese sind entsprechend gepolt und angeordnet. Nach der ersten Stufe wird der Strahl weiter beschleunigt und erneut komprimiert. Diese Methode wird auch "ballistic bunching"<sup>[2](#page-32-2)</sup> genannt [\[26\]](#page-115-0). Nachdem die Elektronenpakete auf ultrarelativistische Energien beschleunigt wurden, liegen die Geschwindigkeiten der einzelnen Teilchen nahe der Lichtgeschwindigkeit. Dadurch werden die Geschwindigkeitsunterschiede der Teilchen innerhalb der Elektronenpakete vernachlässigbar klein. Aus diesem Grund ist das "velocity bunching" nur im Bereich niedriger Energien ( $\approx 5 \,\text{MeV}$ ) anwendbar, vgl. [\[8\]](#page-114-5). Weiterhin wird die Geschwindigkeit aller Elektronen mit der Lichtgeschwindigkeit c angenommen, so dass sich die Teilchen einzig in dispersiven Segmenten "überholen" können.

#### <span id="page-32-0"></span>2.2.1. Hochfrequenz-Beschleunigung

Die Energie eines Teilchens am Ort z in einer Resonatorstrecke wird beschrieben durch:

$$
E(z) = E_0 + e_0 V_{\text{acc}} \cos(kz + \varphi). \tag{2.3}
$$

Hierbei stellt  $e_0$  die Elementarladung des Elektrons,  $V_{\text{acc}}$  die HF-Spannung<sup>[3](#page-32-3)</sup> über der Resonatorstrecke, k die Wellenzahl  $k = 2\pi/\lambda$  des elektromagnetischen Feldes,  $\varphi$  dessen Phase und  $z$  die longitudinale Position innerhalb des Teilchenstrahls. Die Größe  $E_0$  symbolisiert hier die Energie, die der Strahl vor dem Eintritt in das HF-Feld aufweist. Die Beschleunigung ist bei  $\varphi = 0$  maximal. Für eine Kompression des Strahls ist eine Korrelation zwischen Teilchenenergie  $\delta$  und Teilchenposition z innerhalb der Verteilung unerlässlich. Diese wird durch eine Phasenvariation erreicht. Abbildung [2.3](#page-33-1) zeigt die Transformation

<span id="page-32-2"></span><sup>2</sup>bunching - Phasenfokussierung

<span id="page-32-3"></span> $^3 {\rm auch}$ engl. crest voltage crest - Scheitelpunkt, Gipfel

#### 2. Bahndynamik

des Phasenraumes beim Passieren einer HF-Strecke von 100 MeV bei unterschiedlichen Phasen. Bild [2.3\(a\)](#page-33-3) zeigt die Startverteilung. Abbildung [2.3\(b\)](#page-33-4) liegt eine Beschleunigung bei  $\varphi = 0^{\circ}$  zugrunde<sup>[4](#page-33-5)</sup>, wobei hier der Kosinusverlauf des HF-Beschleunigungsfeldes sichtbar wird. Die Änderung der Phase  $\varphi$  erzeugt eine Korrelation [2.3\(c\)](#page-33-6) zwischen Energie und longitudinaler Position.

<span id="page-33-3"></span>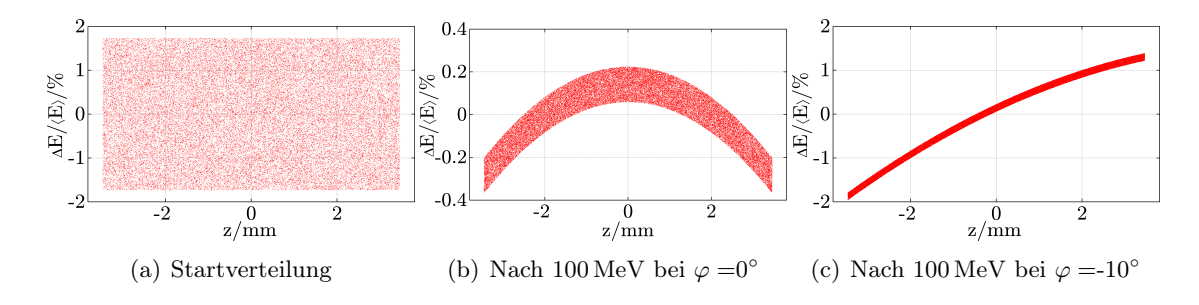

<span id="page-33-6"></span><span id="page-33-4"></span><span id="page-33-1"></span>Abbildung 2.3.: Transformation des Phasenraumes bei verschiedenen HF-Phasen

#### <span id="page-33-0"></span>2.2.2. Dispersive Strahlführung

Die Grundlage der Strahlkompression bildet die energieabhängige Ablenkung von elektrisch geladenen Teilchen in den Magnetfeldern der Dipolmagnete. Die magnetischen Schikanen und Bunch-Kompressoren bestehen aus entsprechend angeordneten Magnetfeldern. Abbildung [2.4](#page-33-2) zeigt eine symmetrische C-Schikane. Elektronen höherer Energie

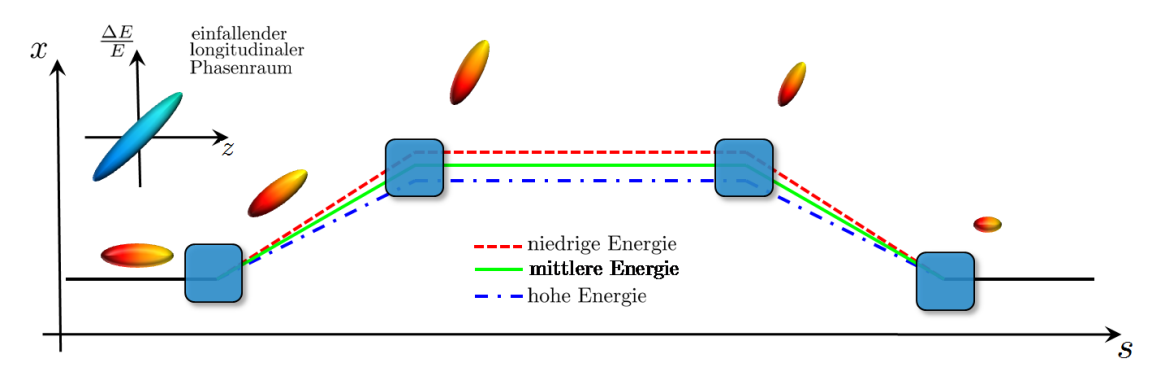

<span id="page-33-2"></span>Abbildung 2.4.: Strahlkompression in einer Schikane [\[26\]](#page-115-0)

 $\delta > 0$  haben hierbei eine kürzere Bahnlänge (blau) als die niedrigerer Energie  $\delta < 0$  (rot). Die Bahn des Referenzteilchens (grün) liegt dazwischen.

<span id="page-33-5"></span> ${}^{4}$ In der Literatur oft aus dem englischen "on crest"

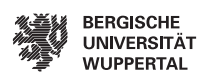

Die Transformation eines Elektronenpaketes lässt sich nach [\[14\]](#page-114-6) mit Hilfe eines Matrixformalismus beschreiben:

<span id="page-34-1"></span>
$$
\begin{pmatrix}\n x_f \\
x'_f \\
y_f \\
y'_f \\
z_f \\
\delta_f\n\end{pmatrix} = \begin{pmatrix}\n R_{11} & R_{12} & 0 & 0 & 0 & R_{16} \\
R_{21} & R_{22} & 0 & 0 & 0 & R_{26} \\
0 & 0 & R_{33} & R_{34} & 0 & 0 \\
0 & 0 & R_{43} & R_{44} & 0 & 0 \\
R_{51} & R_{52} & 0 & 0 & 1 & R_{56} \\
0 & 0 & 0 & 0 & 0 & 1\n\end{pmatrix} \begin{pmatrix}\n x_i \\
x'_i \\
y_i \\
y'_i \\
z_i \\
z_i \\
\delta_i\n\end{pmatrix} \tag{2.4}
$$

Gleichung [\(2.4\)](#page-34-1) beschreibt die Transformation erster Ordnung. Dieser Formalismus wird auch in [\[41\]](#page-116-2) diskutiert. Die Elemente der Vektoren beziehen sich auf die in Abschnitt [2.1](#page-30-1) eingeführten Größen, während der Index i die Größen vor und der Index f die Größen nach der Struktur angeben. Die Matrixparameter  $R_{ij}$  stellen die Transformationsvariable zwischen den jeweiligen Koordinaten des Phasenraumes dar. Für die Transformation der longitudinalen Position z folgt demnach:

$$
z_{\rm f} = R_{51}x_{\rm i} + R_{52}x_{\rm i}^{\prime} + z_{\rm i} + R_{56}\delta_{\rm i}.
$$

Unter Vernachlässigung der betragsmässig kleinen Summanden $R_{51}x_i$ und $R_{52}x_i'$ folgt:

$$
z_{\rm f} = R_{56}\delta_{\rm i} + z_{\rm i}.\tag{2.5}
$$

Der Faktor  $R_{56}$  $R_{56}$  $R_{56}$  wird longitudinale Dispersion genannt<sup>5</sup>. In [\[26,](#page-115-0)[88\]](#page-119-1) erfolgt eine Beschreibung verschiedener magnetischer Schikanen, sowie die Berechnung der einzelnen Parameter. Exemplarisch soll die Bestimmung des Parameters  $R_{56}$  für einen symmetrischen Kompressor gemäß Abbildung [2.5](#page-34-0) erfolgen. In der Anordnung gemäß Abb. [2.5](#page-34-0) haben

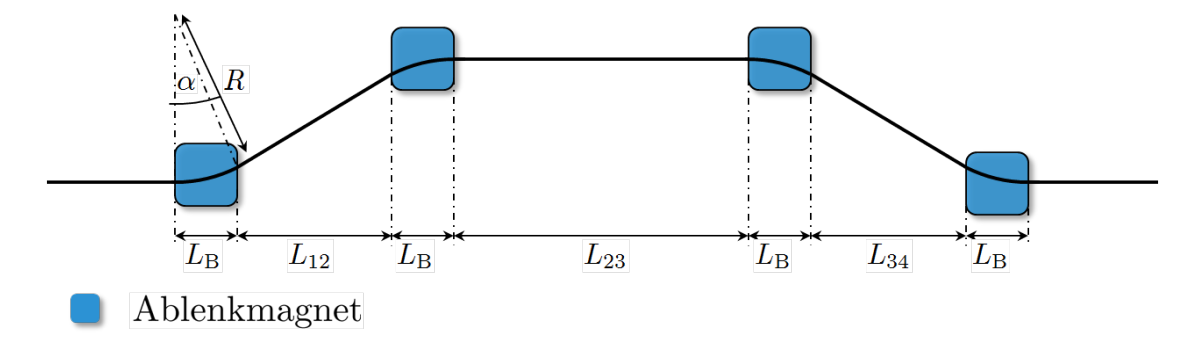

<span id="page-34-0"></span>Abbildung 2.5.: Die C-Schikane

<span id="page-34-2"></span>alle Ablenkmagnete dieselbe Länge  $L_{\rm B}$ , ferner ist die Anordnung symmetrisch, so dass  $5$  oft auch ,,momentum compaction"

#### 2. Bahndynamik

 $L_{12} = L_{34}$  gilt. Der Driftabschnitt  $L_{23}$  ist parallel zur Propagationsrichtung z. Die Weglänge der Trajektorie wird aus der Geometrie der Schikane bestimmt und kann unter Verwendung trigonometrischer Funktionen beschrieben werden. Magnetische Felder zwingen bewegte Ladungsträger auf Kreisbahnen mit dem Radius R und lenken diese während der Passage durch den Ablenkmagneten um den Winkel  $\alpha$  aus, wobei alle Größen als Nominalgrößen des Referenzteilchens zu verstehen sind. Hieraus ergibt sich die Weglänge im Ablenkmagneten zu:

$$
l(\alpha)_{\text{B}} = R\alpha = \frac{L_{\text{B}}}{\sin(\alpha)}\alpha.
$$
\n(2.6)

Die Weglänge in den Driftstrecken L<sup>12</sup> und L<sup>34</sup> bestimmt sich zu

$$
l(\alpha)_{12} = \frac{L_{12}}{\cos(\alpha)}.\tag{2.7}
$$

<span id="page-35-0"></span>Die parallele Driftstrecke  $L_{23}$  bleibt vom Ablenkwinkel unberührt und hat keinen Einfluss auf die Weglänge der Teilchen (vgl. Abb. [2.4\)](#page-33-2). Insgesamt ergibt sich die Wellenlänge aus:

$$
l(\alpha) = 4 \cdot \frac{L_{\rm B}}{\sin(\alpha)} + L_{23} + 2 \cdot \frac{L_{12}}{\cos(\alpha)}.
$$
 (2.8)

Eine Entwicklung von Gleichung [\(2.8\)](#page-35-0) liefert den durch die Schikane hervorgerufenen Weglängenunterschied  $l(\alpha)$ :

<span id="page-35-1"></span>
$$
l(\alpha) \approx 4L_{\rm B} + 2L_{12} + L_{23} + \left(\frac{2}{3}L_{\rm B} + L_{12}\right)\alpha^2.
$$
 (2.9)

Gleichung [\(2.9\)](#page-35-1) gilt für kleine Ablenkwinkel ( $|\alpha| \ll 1$ ). Ausgehend von einer Energiedeviation im Elektronenstrahl

$$
\delta = \frac{\Delta E}{E_0}
$$

kann eine hieraus resultierende energieabhängige Verteilung der Ablenkwinkel

$$
\alpha_{\delta} = \frac{\alpha}{1+\delta} \tag{2.10}
$$

angenommen werden, wobei die quadratische Abhängigkeit in Gleichung [\(2.9\)](#page-35-1) zu berücksichtigen ist. Es folgt

$$
\alpha_{\delta}^{2} = \frac{\alpha^{2}}{(1+\delta)^{2}}
$$
  
\n
$$
\alpha_{\delta}^{2} = (1 - 2\delta + 3\delta^{2} - 4\delta^{3} + \mathcal{O}(\delta^{4})) \alpha^{2}
$$
\n(2.11)
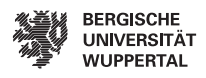

Durch Vergleich der Koeffizienten in den Reihenentwicklungen [\(2.9\)](#page-35-0) und [\(2.11\)](#page-35-1) bestimmt sich der  $R_{56}$  Parameter zu:

<span id="page-36-0"></span>
$$
R_{56} \approx -2\left(\frac{2}{3}L_{\rm B} + L_{12}\right)\alpha^2,\tag{2.12}
$$

Unter Berücksichtigung von Dispersionstermen höherer Ordnung folgt:

$$
z_{\rm f} = z_{\rm i} + R_{56}\delta_{\rm i} + T_{566}\delta_{\rm i}^2 + U_{5666}\delta_{\rm i}^3 + \mathcal{O}(\delta_{\rm i}^4). \tag{2.13}
$$

Die Größen  $R_{56}$ ,  $T_{566}$  und  $U_{5666}$  stellen hierbei die TAYLOR-Koeffizienten der Reihenentwicklung für die Weglänge durch den Kompressor dar. Für den Fall des XFEL Kompressors können für die Schikanen folgende Näherungen der Parameter höherer Ordnung angenommen werden:

$$
T_{566} \approx -\frac{3}{2} R_{56} \quad \text{und} \tag{2.14}
$$

$$
U_{5666} \approx 2R_{56}.\tag{2.15}
$$

Die Transformationsvorschrift [\(2.13\)](#page-36-0) stellt eine Rotation des Phasenraumes dar. Die Startverteilung wird beschleunigt und durch das HF-Feld korreliert. Die magnetische Schikane erzeugt eine Rotation des Phasenraumes, so dass sich die Länge des Ladungs-paketes verkürzt und gleichzeitig seine unkorrelierte Energiebreite<sup>[6](#page-36-1)</sup> erhöht wird. Die Rotation kann auch zu einer Vorzeichenumkehr des Korrelationskoeffizienten der Verteilung führen. In diesem Fall spricht man von Überkompression. Abbildung [2.6](#page-36-2) zeigt die Transformation des longitudinalen Phasenraumes entlang einer Kompressionstufe. In Bild (a) ist die in z und  $\delta$  gleichverteilte Startverteilung abgebildet. Das Bild (b) zeigt das gleiche Ladungspaket nach einer Beschleunigung um 200 MV bei einer Phase von  $\varphi = -10^{\circ}$ . Die Kompression des Ladungspaketes bei  $R_{56} = -0.1 \,\text{m}$  ruft die in Bild [2.6\(c\)](#page-36-3) dargestellte Rotation des Ladungspaketes hervor.

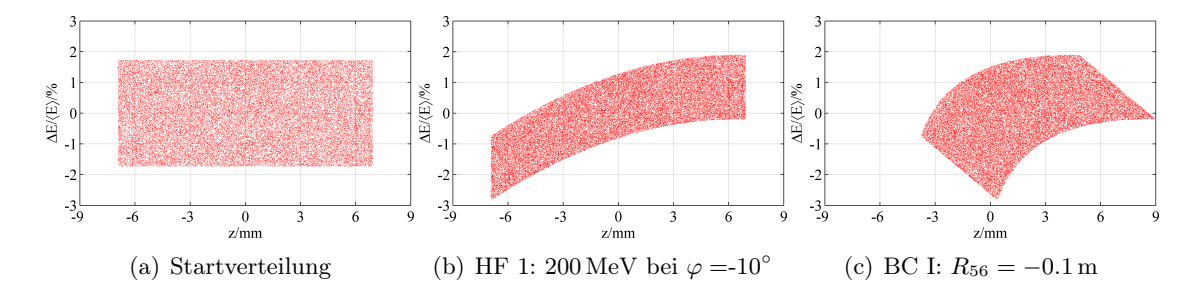

<span id="page-36-3"></span><span id="page-36-2"></span>Abbildung 2.6.: Transformation der longitudinalen Phasenraumes durch das BC-System

<span id="page-36-1"></span><sup>&</sup>lt;sup>6</sup>engl. slice energy spread; uncorrelated energy spread

Der R<sup>56</sup> Parameter ist ein allgemein gebräuchlicher und üblicher Parameter in diesem Themengebiet, so dass dieser in der hier vorliegenden Arbeit entsprechend verwendet wird. Die in dieser Arbeit verwendeten Parameter orientieren sich an der jeweils betrachteten Anlage.

## 2.2.3. Lineare Näherung der Kompressionsstufe

Eine Entwicklung von Gleichung [\(2.3\)](#page-32-0) in eine MACLAURIN-Reihe liefert:

<span id="page-37-3"></span>
$$
E(z) = E(0) + E'(0)z + E''(0)z^{2} + E'''(0)z^{3} + \mathcal{O}(z^{4}),
$$
  
\n
$$
E(z) = E_{0} + e_{0}V_{\text{acc}}\left(\cos(\varphi) - kz\sin(\varphi) - \frac{k^{2}z^{2}}{2}\cos(\varphi) + \frac{k^{3}z^{3}}{6}\sin(\varphi) + \mathcal{O}(z^{4})\right).
$$
\n(2.16)

Die Energie des Strahls entspricht

 $E = E_0 + e_0 V_{\text{acc}} \cos(\varphi).$ 

Unter Berücksichtigung von  $\delta = (E(z) - E(0))/E$  (vgl. [2.1\)](#page-30-0) folgt

$$
E' = -\frac{e_0 V_{\text{acc}} k}{E} \sin(\varphi).
$$

Diese Größe wird Chirp<sup>[7](#page-37-0)</sup> genannt. In dem Matrixformalismus des vorangegangenen Abschnittes entspricht der Chirp  $R_{65}^8$  $R_{65}^8$ .

Die Linearisierung von [\(2.13\)](#page-36-0) erfolgt durch Reihenabbruch:

$$
z_{\rm f} = R_{56}\delta + z_{\rm i}.\tag{2.17}
$$

Das hier eingeführte lineare Modell ist Grundlage für die Berechungen in Kap. [5.](#page-74-0)

#### <span id="page-37-2"></span>2.2.4. Kompressionssystem mit höherer harmonischer HF

Die gegenwärtig für FELs verwendeten Linearbeschleuniger sind in Bezug auf die Kompression mehrstufig ausgelegt. Darüber hinaus kommen HF-Resonatoren zum Einsatz, deren Betriebsfrequenz eine n-te Harmonische der Grundfrequenz ist. Ziel ist die Linearisierung der in Abb. [2.3\(c\)](#page-33-0) dargestellten Nichtlinearitäten, welche durch die HF-Beschleunigung und die höheren Anteile der magnetischen Schikanen hervorgerufen werden. Als Beispiele lassen sich hier sowohl der LCLS (Linac Coherent Light Source), als auch der XFEL (X-Ray Free Electron Laser) Photoinjektor nennen, vgl. [\[66\]](#page-118-0). Beim XFEL wird eine Grundfrequenz von 1.3 GHz und eine dritte Harmonische Sektion mit 3.9 GHz

<span id="page-37-0"></span><sup>7</sup> engl. chirp - zwitschern

<span id="page-37-1"></span> ${}^{8}R_{65}$  bildet die Ortskoordinate auf die Energie ab, nicht zu verwechseln mit  $R_{56}$ 

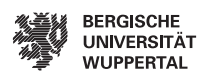

verwendet<sup>[9](#page-38-0)</sup>.

Abbildung [2.7](#page-38-1) zeigt den Einfluss der dritten Harmonischen auf den Phasenraum. Bild [2.7\(a\)](#page-38-2) stellt den Phasenraum vor der Kompression in der Schikane dar. Der Phasenraum in [2.7\(b\)](#page-38-3) zeigt die Kompression ohne Verwendung einer dritten Harmonischen. In Abb. [2.7\(c\)](#page-38-4) ist der Phasenraum unter Verwendung der dritten Harmonischen linearisiert. Die Abbildungen [2.7\(d\)](#page-38-5) bis [2.7\(f\)](#page-38-6) zeigen die zugehörigen Stromkurven der jeweiligen Elektronenpakete, wobei der Strom nicht durch eine Änderung von  $R_{56}$  angepasst worden ist.

<span id="page-38-4"></span><span id="page-38-3"></span><span id="page-38-2"></span>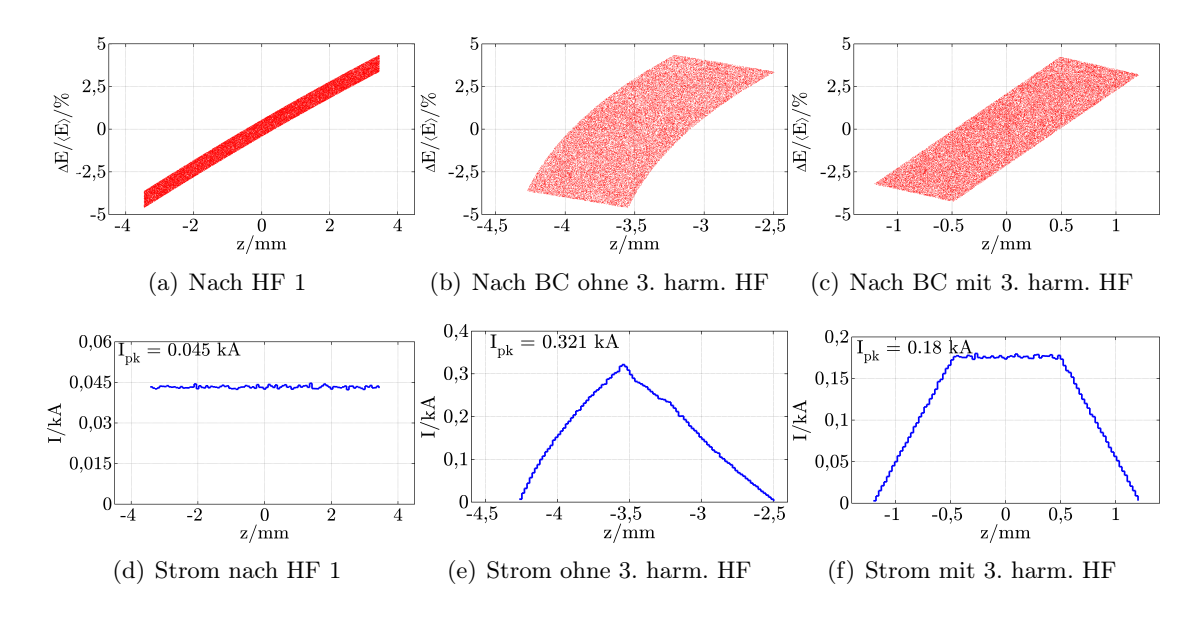

<span id="page-38-6"></span><span id="page-38-5"></span><span id="page-38-1"></span>Abbildung 2.7.: Einfluss der dritten Harmonischen auf den longitudinalen Phasenraum

Eine analytische Beschreibung wurde in [\[24,](#page-115-0) [25\]](#page-115-1) vorgeschlagen. Die Linearisierung des Phasenraumes bedarf eines Arbeitspunktes für das L-Band Modul und die höhere Harmonische. Die beiden Resonatorstrecken werden über die Energie und deren Ableitungen verkoppelt und in einem Gleichungssystem mit den Amplituden  $a_{1,n} = e_0V_{1,n}$  zusammengefasst:

<span id="page-38-7"></span>
$$
\begin{pmatrix}\n1 & 0 & 1 & 0 \\
0 & -k & 0 & -nk \\
-k^2 & 0 & -(nk)^2 & 0 \\
0 & k^3 & 0 & (nk)^3\n\end{pmatrix}\n\begin{pmatrix}\na_1 \cos(\varphi_1) \\
a_1 \sin(\varphi_1) \\
a_n \cos(\varphi_n) \\
a_n \sin(\varphi_n)\n\end{pmatrix} =\n\begin{pmatrix}\nE \\
E' \\
E'' \\
E'''\n\end{pmatrix}.
$$
\n(2.18)

Die Wellenzahl des HF-Feldes ist gegeben durch k und die Phase entsprechend durch  $\varphi_{1,n}$ . Das in [\(2.18\)](#page-38-7) aufgestellte Gleichungssystem erlaubt die Einstellung eines Arbeitspunk-

<span id="page-38-0"></span><sup>&</sup>lt;sup>9</sup>Im weiteren Verlauf der Arbeit wird von dritter oder höherer Harmonischer gesprochen.

#### 2. Bahndynamik

tes. Für das in [\(2.2\)](#page-32-1) dargestellte System, einschließlich der ersten magnetischen Schikane. Hierbei ist der große Vorteil, dass durch Variationen der rechten Seite der Gleichung die gesamte Kompressorstufe eingestellt werden kann. Insbesondere aber können die Energie E, der Chirp E', die zweite und dritte Ableitung  $E''$  und  $E'''$  separat eingestellt werden. Dieses ermöglicht, zunächst die Energie E und danach durch den Chirp  $E'$  den Spitzenstrom festzulegen, ohne die Energie merklich zu ändern. Im weiteren Schritt erlaubt  $E<sup>u</sup>$  die Änderung der longitudinalen Symmetrie des Ladungspaketes. Dadurch können Symmetrien des Stromes unabhängig geändert werden können, was einer Kompensation der Effekte zweiter Ordnung gleichkommt. Der Parameter  $E^{\prime\prime\prime}$  erlaubt die Einstellung der Randbereiche der Verteilung. Allerdings hat er auf diese lediglich einen geringen Ein-fluss und ist somit ein weitestgehend "freier" Parameter. In [\[25\]](#page-115-1) ist die Bestimmung eines Arbeitspunktes und die praktische Verwendung des hier kurz aufgezeigten Vorgehens dargelegt. Die hier aufgezeigte Beschreibung bildet die Grundlage zur Modellbeschreibung für die numerische Optimierung des Kompressionssystems in Kap. [3.](#page-42-0)

## <span id="page-39-1"></span>2.2.5. Betatronschwingungen und Beta-Funktion

Die bisherige Formulierung beschreibt einzelne Komponenten des Beschleunigers. Hierdurch lässt sich die gesamte Beschleunigerstruktur durch wiederholte Multiplikation der Transportmatritzen R, beschreiben. Diese modellhaft vereinfachte Art der Beschreibung eines Beschleunigers eignet sich insbesondere für rechnergestützte Simulationen. Weiteres Verständnis liefert die geschlossene Lösung einer Bewegungsdifferentialgleichung [\[89,](#page-120-0)[104\]](#page-121-0):

$$
\xi(s)'' - k(s)\xi(s) = 0.\tag{2.19}
$$

Diese Hillsche Differentialgleichung gilt für beide Transversalrichtungen. Somit repräsentiert  $\xi$  sowohl die Raumrichtung x als auch y. Als allgemeiner Lösungsansatz hierfür ist in der Literatur [\[89,](#page-120-0) [104\]](#page-121-0)

$$
\xi(s) = \sqrt{\epsilon} \sqrt{\beta(s)} \cos(\Psi(s) + \phi) \tag{2.20}
$$

angegeben. Die Funktion  $\xi(s)$  entspricht einer transversalen Oszillation, deren Amplitude angegeben. Die Funktion ζ(s) entspricht einer transversaten Oszmation, deren Ampiriude<br>und Phase vom Ort s abhängt. Der Amplitudenfaktor √ε und die Phase φ stellen Integrationskonstanten dar, welche aus den Anfangsbedingungen resultieren. Die Amplitudenfunktion  $\beta(s)$  wird auch Betafunktion genannt und stellt mit den anderen COURANT-SNYDER-Parametern<sup>[10](#page-39-0)</sup>

$$
\alpha(s) \equiv -\frac{\beta'(s)}{2} \quad \text{und}
$$

$$
\gamma(s) \equiv \frac{1 + \alpha(s)^2}{\beta(s)}
$$

<span id="page-39-0"></span> $\overline{^{10}}$  auch Twiss-Parameter genannt

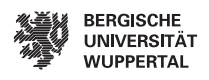

die Betatronfunktionen auf. Die Größe  $\epsilon$  ist die Strahlemittanz. Gemäß [\[104,](#page-121-0) S. 77 ff] folgt:

<span id="page-40-0"></span>
$$
\gamma(s)\xi^2 + 2\alpha(s)\xi\xi' + \beta(s)\xi'^2 = \epsilon.
$$
\n(2.21)

Gleichung [\(2.21\)](#page-40-0) beschreibt eine Ellipse im Phasenraum. Die ursprünglich als Integra-

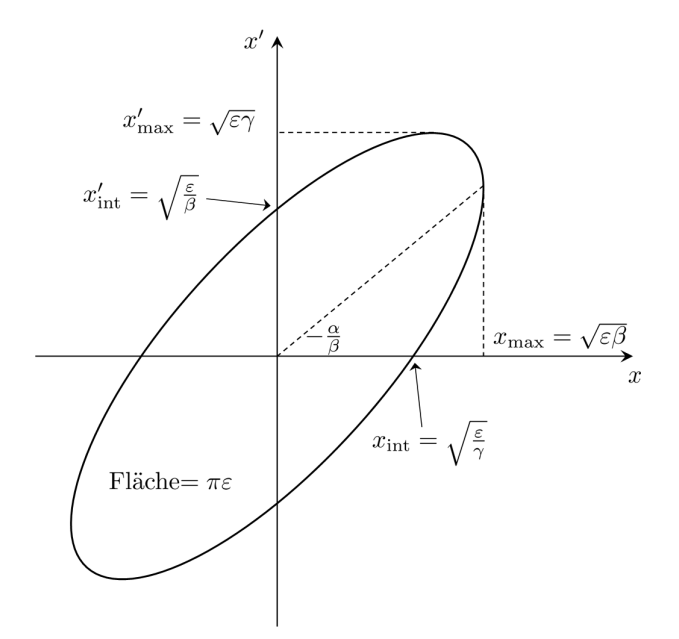

<span id="page-40-1"></span>Abbildung 2.8.: Phasenraumellipse

tionskonstante verwendete Größe  $\epsilon$  bekommt mit [\(2.21\)](#page-40-0) und Abbildung [2.8](#page-40-1) eine physikalische Bedeutung. Diese entspricht, bis auf den Faktor π, der Ellipsenfläche  $A = πε$ . Analog kann diese Betrachtung für die longitudinale Komponente des Teilchenpaketes erfolgen.

## 2.2.6. Statistische Beschreibung

In den bisherigen Abschnitten wurde der Strahl jeweils für ein Teilchen im sechs-dimensionalen Phasenraum beschrieben. Alternativ wird der gesamte Strahl als Dichteverteilung von Einzelstrahlen beschrieben. Es ist möglich, die Dichteverteilungen durch Ellipsen zu umranden, so dass die Eigenschaften des Strahls hierdurch pauschal durch Standardabweichungen repräsentiert werden. Der sechs-dimensionale Phasenraum wird hierbei durch einen Phasenraumellipsoiden gleicher Dimension beschrieben. Des Weiteren bietet die statistische Betrachtung, die aus der Interpretation der Teilchenpakete als Dichteverteilungen resultiert, eine Beschreibung der Strahlen durch die Streumaße der

#### 2. Bahndynamik

Teilchen [\[58\]](#page-117-0).

Ein Teilchenpaket mit N Teilchen in einem zwei-dimensionalen Phasenraum wird durch die Teilchenpositionen x und x' beschrieben. Ausgehend von der Standardabweichung

<span id="page-41-1"></span>
$$
\sigma_x = \sqrt{\frac{1}{N} \sum_{i=1}^{N} (x_i - \bar{\mathbf{x}})^2} \quad \text{mit} \quad \bar{\mathbf{x}} = \frac{1}{N} \sum_{i=1}^{N} x_i
$$
\n(2.22)

folgen die rms-Ausdehnungen $^{11}$  $^{11}$  $^{11}$   $\sigma_{x'}, \sigma_{y}$  und  $\sigma_{y'}$  analog. Dieses gilt ebenfalls für y und y', vgl. [\[15\]](#page-115-2). Die Beschreibung des longitudinalen Phasenraumes erfolgt unter Verwendung der longitudinalen Position  $z_i$  und der relativen Energie  $\delta_i$  der Teilchen. Hieraus resultieren die rms-Länge  $\sigma_z$  und rms-Energiebreite  $\sigma_\delta$  entsprechend Gleichung [\(2.22\)](#page-41-1). Für die Definition einer longitudinalen rms-Emittanz wird zusätzlich die Kovarianz

$$
\sigma_{z,\delta} = \frac{1}{N} \sum_{i=1}^{N} (z_i - \bar{\mathbf{z}})(\delta_i - \bar{\delta})
$$
\n(2.23)

bestimmt. Die Definition der longitudinalen rms-Emittanz erfolgt analog zu [\[15\]](#page-115-2) mit

$$
\epsilon_{\rm rms} = 4\sqrt{\sigma_z \sigma_\delta - \sigma_{z,\delta}}.\tag{2.24}
$$

Der Faktor 4 ist optional und wird zu Normierungszwecken eingeführt. Die Emittanz Let Taken 4 as optional and what za Normici angenocident emgels<br>lässt sich mit Hilfe des Korrelationskoeffizienten  $r_{z,\delta} = \sigma_{z,\delta}/\sqrt{\sigma_z \sigma_{\delta}}$  in

<span id="page-41-2"></span>
$$
\epsilon_{\rm rms} = 4\sigma_z \sigma_\delta \sqrt{1 - r_{z,\delta}^2} \tag{2.25}
$$

überführen. Diese ist ein Maß für die Strahlqualität. Je kleiner die Emittanz, desto besser ist die Bündelung der Strahlen um das zentrale Teilchen. Die obige Emittanzformulierung dient der Optimierung als Zielfunktion.

Diese Beschreibung ist für beliebige Verteilungen anwendbar, so dass auch Verteilungen, deren Rand eine beliebige Abweichung von einer Ellipse aufweisen, beschrieben werden können. Gemäß [\[104\]](#page-121-0) gilt folgender Zusammenhang (vgl. [2.2.5\)](#page-39-1):

$$
\sigma(s) = \sqrt{\epsilon_{\rm rms} \beta(s)}.\tag{2.26}
$$

<span id="page-41-0"></span> $\overline{^{11}\text{root}}$ mean square - Effektivwert

# <span id="page-42-0"></span>3. Minimierung der longitudinalen Emittanz

Der Entwurf von Linearbeschleunigern basiert hauptsächlich auf Manipulationen des longitudinalen Phasenraumes. In diesem Kapitel werden numerische Optimierungsverfahren für die Bestimmung der Parameter eines Beschleunigers erarbeitet. Ziel ist es, die Parameterbestimmung eines Arbeitspunktes zu erleichtern und zu beschleunigen. Die hier eingeführte Parameteroptimierung erlaubt eine Berücksichtigung der selbst erregten Felder des Strahls, vgl. Anhang [B.4.](#page-111-0) Die Darstellung folgt [\[56,](#page-117-1)[57\]](#page-117-2). In [\[57\]](#page-117-2) wird eine lokal konvergente Parameteroptimierung vorgestellt. Aufbauend auf dieser Arbeit verallgemeinert [\[56\]](#page-117-1) die Parameteroptimierung zu einem global konvergentem Verfahren. Die Implementierung der hier vorgestellten Formulierung erfolgt in Matlab, wobei das gesamte Tracking-Programm in Matlab implementiert ist, so dass auf verfügbare Optimierungsroutinen zurückgegriffen werden konnte [\[3\]](#page-114-0). Der erste Abschnitt dieses Kapitels ist der Formulierung des Optimierungsproblems gewidmet, während der zweite die Lösung anhand ausgewählter Beispiele zeigt. Ferner wird hier die Optimierung unter Berücksichtigung selbst erregter Felder durchgeführt. Der Abschnitt [3.3](#page-50-0) erläutert die global konvergente Formulierung und leitet zum Hybridverfahren über.

# <span id="page-42-1"></span>3.1. Formulierung des Optimierungsproblems

Die longitudinale rms Emittanz [\(2.25\)](#page-41-2) ist ein Gütekriterium des Strahls. Das Optimierungsproblem wird als Minimierung der Emittanz aufgestellt:

<span id="page-42-2"></span>
$$
\min_{x} \epsilon(x) \qquad \text{mit} \quad \epsilon(x) = \sigma_z(x)\sigma_\delta(x)\sqrt{1 - r^2(x)}.
$$
\n(3.1)

Der Parameter x repräsentiert die Variable der Optimierung. Physikalisch entspricht die Optimierungsvariable den HF-Parametern der Resonatorstrecken bzw. dem R56- Parameter der dispersiven Sektionen. Die Größe  $\sigma_z(x)$  repräsentiert die rms-Länge und  $\sigma_{\delta}(x)$  die rms-Energiebreite des Strahls, während  $r(x)$  den Korrelationskoeffizienten beider Verteilungen angibt. Im Falle eines Kompressionssystems mit einer höheren harmonischen HF werden die Parameter nach [2.2.4](#page-37-2) aufgestellt. Die Nebenbedingungen der Optimierung bilden die Forderungen, die an die Strahlenergie und den Strom des Strahls gesetzt werden. Hierbei wird sowohl der Spitzenstrom als auch die Symmetrie des Stromprofils beurteilt. Die Strahlenergie resultiert aus dem Mittelwert der Energie  $\bar{E}$  aller n Teilchen des Strahls:

$$
\bar{E} = \frac{1}{N} \sum_{n=1}^{N} E_n,
$$
\n(3.2)

wobei  $E_n$  die Energie eines einzelnen Teilchens ist. Der Spitzenstrom entspricht dem Maximum der Stromfunktion. Das Histogramm der z-Verteilung ist eine Methode zur Bestimmung der Stromfunktion:

$$
I = N_{z1} \frac{N_{e1}}{10^{10} N_{\text{sim}} e_0 c_0 \Delta z} \quad \text{mit} \quad I_{\text{pk}} = \max\{I\}.
$$
 (3.3)

Hier beschreibt  $\Delta z$  die Breite des Balkens,  $N_{\text{sim}}$  die Anzahl der simulierten Makropartikel,  $N_{e1}$  die Anzahl der Elektronen pro Makropartikel,  $N_{z1}$  die Häufigkeit der Teilchen,  $e_0$  die Elementarladung und c<sup>0</sup> die Vakuumlichtgeschwindigkeit. Die Beurteilung der Symmetrie des Strahls gegenüber der Ortskoordinate erfolgt durch das dritte statistische Moment  $s_{sk}$ , der sogenannten Schiefe, welches wie folgt berechnet werden kann:

$$
s_{\rm sk}(x) = \frac{1}{N} \sum \frac{(z - \langle z \rangle)^3}{\sigma_z^3},\tag{3.4}
$$

wobei die eckigen Klammern  $\langle \ldots \rangle$  den Mittelwert der Variable angeben. Eine weitere Nebenbedingung ist die Korrelationsrichtung der Verteilung. Das Vorzeichen des Korrelationskoeffizients r(x) erlaubt eine weitere Einschränkung und somit eine Detektion der Überkompression des Beschleunigers. Die hier dargestellten Nebenbedingungen weisen einen nichtlinearen Zusammenhang zu den Optimierungsparametern auf. Eine Beschränkung des Parameterraumes wird mit dem Ziel der Beschränkung der Optimierungsvariablen auf einen physikalisch sinnvollen Bereich vorgenommen.

Eine restringierte Optimierung entspricht der hier definierten Problemstellung. Die SQP-Methode (Sequenziellen Quadratische Programmierung) erlaubt die numerische Minimierung unter Berücksichtigung nichtlinearer Nebenbedingungen. Die Hesse-Matrix wird in der hier verwendeten Implementierung numerisch bestimmt. Die Nebenbedingungen werden wie folgt klassifiziert:

$$
c(x) \le 0,\tag{3.5}
$$

$$
c_{\text{eq}}(x) = 0,\tag{3.6}
$$

<span id="page-43-2"></span><span id="page-43-1"></span><span id="page-43-0"></span>
$$
b_{\rm l} \le x \le b_{\rm u}.\tag{3.7}
$$

Gleichung [\(3.5\)](#page-43-0) beschreibt eine nichtlineare Nebenbedingung, wobei die Erfüllung der Ungleichung gefordert ist. Die Gleichheit wird durch ceq verlangt. Beide Gleichungen werden problemangepasst als vektorwertige Funktionen gemäß Tabelle [3.1](#page-44-0) erzeugt. Eine Einschränkung des Parameterraumes wird durch [\(3.7\)](#page-43-1) erreicht. Die Abbildung der vormals eingeführten Forderungen auf diese Nebenbedingungen führt auf die problemangepasste Formulierung des restringierten Optimierungsproblems. Hierzu werden die Energie  $E(x)$ , der Spitzenstrom  $I_{\text{pk}}(x)$ , die Schiefe  $s_{\text{sk}}(x)$ , sowie der Korrelationskoeffizient  $r(x)$ bei jeder Auswertung der Funktionen  $c_{eq}$  und  $c(x)$  bestimmt. Die Zielwerte des Stromes  $I_{\text{pk t}}$  und der Energie  $E_{\text{t}}$  werden von den zugehörigen Auswertungsergebnissen subtrahiert, so dass die Abweichung die durch den Optimierungsalgorithmus zu bewertende Größe ist. Die Subtraktion entfällt für die Schiefe, da bei Symmetrie  $s_{sk}(x) = 0$  gilt. Als Optimierungsnebenbedingung wird die Korrelationsrichtung mit Hilfe der Ungleichung  $c(x) \leq 0$  implementiert. Die Forderung der Ungleichheit erlaubt einen betragsmäßig beliebigen Korrelationskoeffizienten, legt jedoch gleichzeitig eine bestimmte Korreltaionsrichtung vor. Die Variable s definiert das vorgegebene Vorzeichen und unterscheidet somit zwischen positiver und negativer Korrelation. Bezogen auf das Modell wird hiermit die Überkompression abgefragt, wobei diese negative Korrelationskoeffizienten zur Folge hat. Die Abbildung der aufgestellten Forderungen in die Formulierung der Nebenbedingungen [\(3.5\)](#page-43-0) und [\(3.6\)](#page-43-2) sind in Tabelle [3.1](#page-44-0) dargestellt.

<span id="page-44-0"></span>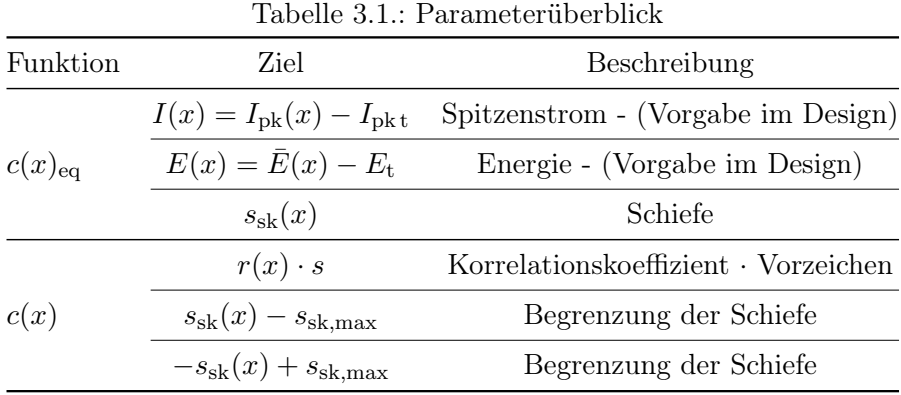

Die neu eingeführte Größe  $s_{sk, max}$  gibt eine maximal zulässige Schiefe und erlaubt eine Deviation der Schiefe als Alternative zu [\(3.6\)](#page-43-2). Ziel des SQP-Verfahrens ist die Minimierung der Emittanz bei  $c_{eq}(x) = 0$ .

# 3.2. Lokal konvergente Optimierung

# Optimierung der ersten Kompressorstufe

Als einführendes Optimierungsbeispiel dient die erste Stufe des XFEL-Designs. Hierbei handelt es sich um ein L-Band HF-System mit einer Arbeitsfrequenz fon 1.3 GHz und ein HF-System mit deiner dritten Harmonischen-Sektion. Der schematische Aufbau entspricht Abbildung [3.1.](#page-45-0)

Die Startverteilung wird als GAUSSsche Verteilung angenommen. Zugrunde gelegt ist hierbei eine rms-Länge von  $\sigma_z = 2 \,\text{mm}$  und eine rms-Energiebreite von 0.5%. Der Strahl

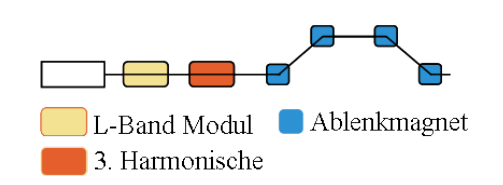

<span id="page-45-0"></span>Abbildung 3.1.: Beispiel 1: Erste Stufe XFEL

verfügt über die Gesamtladung von 1 nC. Gefordert wird eine positiv korrelierte Verteilung mit einer symmetrischen lonigtudinalen Komponente. Der Spitzenstrom soll  $I_{\text{pkt}} =$ 1 kA und die Energie  $E_t = 0.5 \,\text{GeV}$  entsprechen. Das so formulierte Optimierungsproblem weist vier Freiheitsgrade auf. Die Größen  $x_1$  bis  $x_4$  sind die Optimerungsvariablen, diese entsprechen der Energie und den Ableitungen gemäß Gleichung [\(2.16\)](#page-37-3).

Tabelle [3.2](#page-45-1) stellt die Startwerte der Optimierung und die Optimierungsergebnisse gegenüber. Die Rechenzeit, sowie die Anzahl der Funktionsauswertungen  $N_{\text{eval}}$  und der Iterationen Niter des im Rahmen dieser Arbeit implementierten SQP-Verfahrens sind in Tabelle [3.2](#page-45-1) aufgeführt. Abbildung [3.2](#page-45-2) zeigt den Phasenraum und Stromverlauf der in Ta-

<span id="page-45-1"></span>Tabelle 3.2.: Ergebnisse und Startwerte Beispiel 1

|                                         | $\varphi_1$ | $V_3$ | $\varphi_3$                           | $t/s$ $N_{\text{eval}}$ $N_{\text{iter}}$ |  |
|-----------------------------------------|-------------|-------|---------------------------------------|-------------------------------------------|--|
| Startwerte 0.2723 -7.389 0.0356 180.847 |             |       |                                       |                                           |  |
| SQP                                     |             |       | 0.6108 -18.015 0.0853 176.154 9.06 57 |                                           |  |

belle [3.2](#page-45-1) aufgeführten Startwerte. Aus den Abbildungen wird ersichtlich, dass sowohl die Strahlenergie, der Spitzenstrom als auch die Korrelation und Strahlsymmetrie durch die Optimierung angepasst werden müssen. Abbildung [3.3](#page-46-0) zeigt den longitudinalen Phasen-

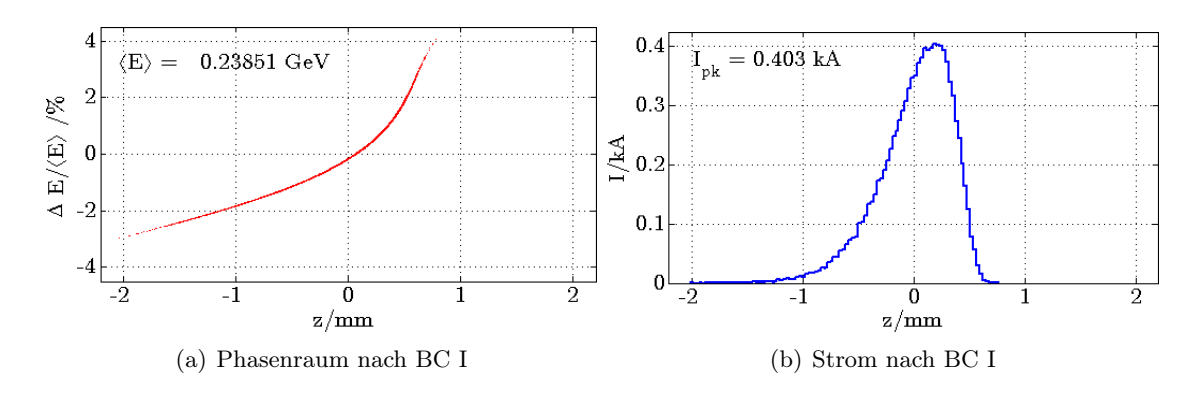

<span id="page-45-2"></span>Abbildung 3.2.: Startverteilung für Beispiel 1

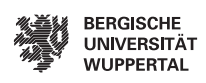

raum sowie den Stromverlauf des Ladungspaketes. Die Verteilung ist positiv korreliert. Der Stromverlauf ist bei seinem Maximum symmetrisch bezüglich z. Der vorgegebene Spitzenstrom  $I_{\rm pk}$  beträgt 1 kA und die vorgegebene mittlere Energie E des gesamten Ladungspaketes 0.5 GeV. Diese Ergebnisse der Parameteroptimierung erfüllen die Vorgaben.

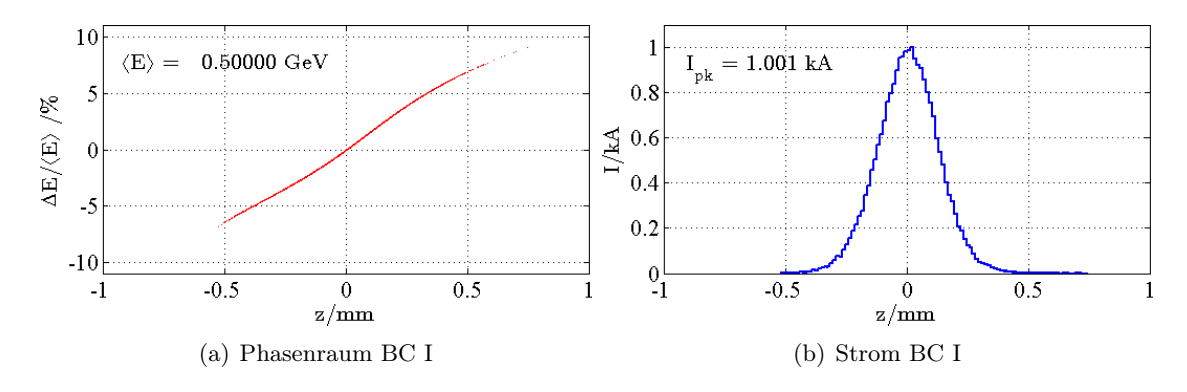

<span id="page-46-0"></span>Abbildung 3.3.: Ergebnisse für Beispiel 1

# Optimierung eines zweistufigen Kompressionsystems

Das hier beschriebene Beispiel zeigt den XFEL und und dient zur Veranschaulichung für ein mehrstufiges Kompressionssystem. Eine Beschreibung dieses Problems erfolgt in [\[57\]](#page-117-2). Abb. [3.4](#page-46-1) zeigt ein Kompressionssystem, dessen erste Stufe aus einer L-Band HF-Struktur

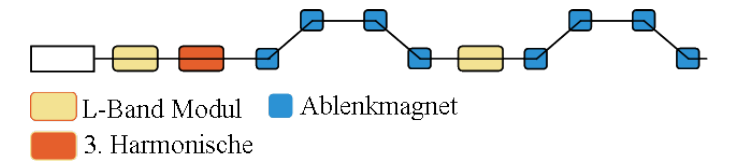

<span id="page-46-1"></span>Abbildung 3.4.: Beispiel 2: Zweistufiges Kompressionsystem

(1.3 GHz) und einer dritten Harmonischen-Sektion mit anschließender Kompressions-Schikane besteht. Dieser Aufbau entspricht dem vorderen Teil des ersten Beispiels. Für die erste Stufe gelten die Vorgaben aus Beispiel 1. Der ersten Kompressionsstufe folgt eine weitere L-Band HF-Struktur mit nachfolgender Schikane. Der Kompressionsfaktor der Anordnung beträgt  $C_1 \approx 20$ , so dass die resultierende Länge des Ladungspaketes σ<sup>z</sup> = 100 µm entspricht. Diese geringe Länge erlaubt es, die HF-Struktur der zweiten Stufe mit einer Phase von  $\varphi = 0^{\circ}$  zu betreiben. Ausgehend von einer Energie von 0.5 GeV muss das Ladungspaket eine Spannung von  $V_{\text{acc}} = 2 \text{ GV}$  durchlaufen, um  $2.5 \text{ GeV}$  zu erreichen.

Die Optimierungsvariablen sind in diesem Beispiel die HF-Parameter der ersten Stufe (analog zu Beispiel 1) sowie der  $R_{56}$  Parameter der zweiten Schikane. Die Zielfunktion ist die Emittanz nach der zweiten Stufe. Insgesamt können in Analogie zu Beispiel 1 acht Nebenbedingungen aufgestellt werden. Hierbei ist jeweils die Energie, der Spitzenstrom, die Symmetrie sowie das Vorzeichen des Korrelationskoeffizienten nach jeder Stufe zu berücksichtigen. In Tabelle [3.3](#page-47-0) werden alle vorgegebenen Parameter zusammengefasst.

Tabelle 3.3.: Nebenbedingungen zu Beispiel 2

<span id="page-47-0"></span>

|       |     | $\bar{E}/\,\text{GeV}$ $I_{\text{pk},t}/\,\text{kA}$ $s_{\text{sk}}$ |              |  |
|-------|-----|----------------------------------------------------------------------|--------------|--|
| BC I  | 0.5 |                                                                      | $\mathbf{U}$ |  |
| BC II |     | 5                                                                    |              |  |

Berücksichtigt man, dass nach der ersten Stufe ausschließlich der  $R_{56}$  Parameter variiert wird, können die Nebenbedingungen der zweiten Stufe für den betrachteten Fall reduziert werden. Die HF Parameter  $V_{\text{acc}}$  und  $\varphi$  der zweiten Stufe werden durch die Optimierung nicht variiert. Somit ist die Nebenbedingung der Energie redundant, da diese in Bezug auf die Optimierung konstant ist. Weiterhin kann die Symmetrie nicht unabhängig vom Spitzenstrom beeinflusst werden. Insgesamt ist es ausreichend, für die Erfüllung der Bedingungen das Vorzeichen des Korrelationskoeffizienten und den Spitzenstrom vorzugeben. Die Startwerte des hier betrachteten Beispiels wurden in zwei Schritten ermittelt. Zunächst erfolgt ein Optimierungslauf für die erste Stufe (analog zu Beispiel 1), wodurch die zugehörigen vier HF-Parameter der ersten Stufe als Startwerte generiert werden. In einem zweiten Schritt wird ein Startwert des R<sup>56</sup> Parameters bestimmt. Die dann resultierenden fünf Startwerte werden dann für die Lösung des Komplettproblems gemeinsam verwendet.

Tabelle [3.4](#page-47-1) gibt eine Übersicht der Startwerte und Ergebnisse der SQP-Optimierung.

<span id="page-47-1"></span>

| Tabelle 3.4.: Ergebnisse und Startwerte Beispiel 2 |       |             |         |                                                   |           |  |  |  |
|----------------------------------------------------|-------|-------------|---------|---------------------------------------------------|-----------|--|--|--|
|                                                    | $V_1$ | $\varphi_1$ | $V_3$   | $\varphi_3$                                       | $R_{56}$  |  |  |  |
| Startwerte 0.6026                                  |       | $-17.5$     | 0.08495 | 175.47                                            | $-0.0175$ |  |  |  |
| SQP                                                |       |             |         | $0.6150 -19.0393 - 0.0861 - 174.04467 -0.0192503$ |           |  |  |  |

Abbildung [3.5](#page-48-0) zeigt die durch Optimierung gewonnen Phasenraumdarstellungen und Ströme nach der jeweiligen Schikane.

Die Vorgaben nach Tab. [3.3](#page-47-0) werden in jeder Kompressionsstufe erreicht.

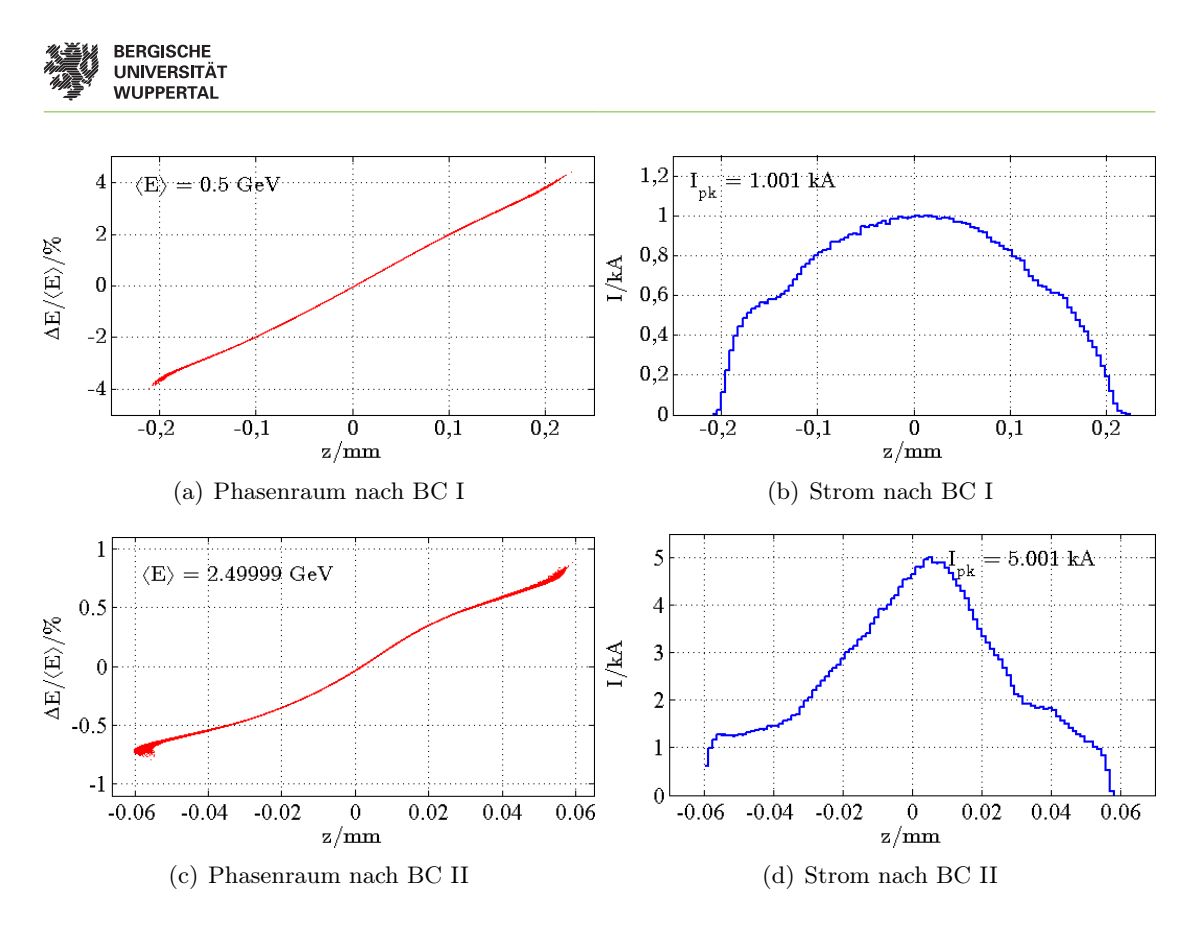

<span id="page-48-0"></span>Abbildung 3.5.: Ergebnisse für Beispiel 2

# Optimierung eines einstufigen Systems mit Wake-Feldern

In diesem Unterabschnitt wird die Bestimmung eines Arbeitspunktes unter Berücksichtigung der Selbstfelder betrachtet. Diese Aufgabe ist bei der manuellen Arbeitspunktsuche aufgrund der mit den Selbstfeldern einhergehenden Nichtlinearitäten eine schwierige Herausforderung. Betrachtet werden die Wake-Felder der Kavitäten sowie die Raumladungsimpedanzen. Letztere wirken in diesem Beispiel ausschließlich in den beiden Linacs. Eine Einführung der Wakefelder ist im Anhang [B.4](#page-111-0) angegeben. Eine weiterführende Beschreibung der Wakefelder ist in [\[64,](#page-118-1) [95\]](#page-120-1) gegeben. Die Wakefelder der hier verwendeten Strukturen werden in [\[98\]](#page-120-2) und [\[97\]](#page-120-3) beschrieben. Die Raumladungsimpedanzen werden in Abschnitt [4](#page-58-0) eingeführt und näher betrachtet.

Abbildung [3.6](#page-49-0) zeigt die untersuchte Kompressionsstufe. Als Betafunktion wird für beide HF-Stufen ein gemittelter Wert von  $\beta_{\text{twiss}} = 30$  angenommen. Die Länge des ersten Linacs entspricht  $L = 100 \,\mathrm{m}$  und die des zweiten  $L = 20 \,\mathrm{m}$ .

Die Berechnung der Wake-Felder der Kavität beruht auf der Faltung der Raumladungsverteilungen mit tabellierten Wake-Potentialen. Bei der Berechnung wird jeweils ein Datensatz für den TESLA L-Band Linac und ein weiterer für die Resonatorstrecke der drit3. Minimierung der longitudinalen Emittanz

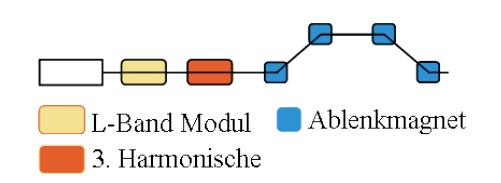

<span id="page-49-0"></span>Abbildung 3.6.: Beispiel 1: Erste Stufe XFEL

ten Harmonischen verwendet. Tabelle [3.5](#page-49-1) zeigt die Ergebnisse der Optimierung und die jeweiligen Startwerte. Abbildung [3.7](#page-49-2) zeigt die den longitudinalen Phasenraum sowie das

<span id="page-49-1"></span>Tabelle 3.5.: Ergebnisse der Optimierung unter Berücksichtigung der Wakefelder

|     | $\varphi_1$ | V <sub>2</sub>                                   | $\varphi_3$ | $t/s$ $N_{\text{eval}}$ $N_{\text{iter}}$ |  |
|-----|-------------|--------------------------------------------------|-------------|-------------------------------------------|--|
|     |             | Startwerte 0.573344 -0.513369 0.0968472 216.748  |             |                                           |  |
| SQP |             | $0.568265$ $-1.05138$ $0.0913817$ $219.193$ 63.7 |             | -36                                       |  |

Stromprofil des Strahls für die Startwerte aus Tabelle [3.5.](#page-49-1) Die Startverteilung z und  $\delta$  beruht auf einem tabellierten Datensatz mit 200000 Makropartikeln und ist somit "externe" Verteilung. Die Startwerte gemäß Tabelle [3.5](#page-49-1) und Abbildung [3.7](#page-49-2) sind das Ergebnis einer

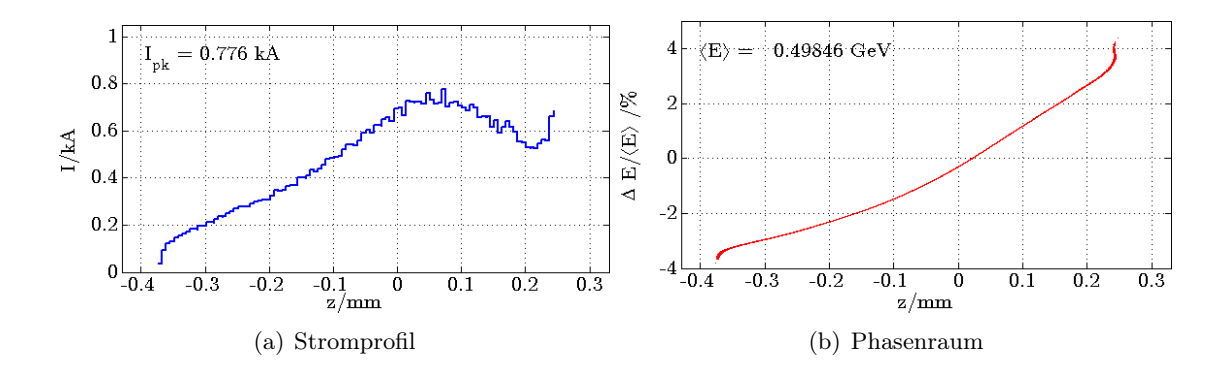

<span id="page-49-2"></span>Abbildung 3.7.: Startwerte für die erste Stufe mit Wake-Feldern - Externe Verteilung

manuellen Suche unter Verwendung ersten beiden Gleichungen aus dem Gleichungssystem [\(2.18\)](#page-38-7). Das longitudinale Stahlprofil hat einen Einfluss auf das induzierte Wake-Feld und somit auf die Nichtlinearitäten der Zielfunktion. Die Betrachtung tabellierter Verteilungen erlaubt die Simulation und Optimierung beliebiger Startverteilungen, so dass neben Normal- und Gleichverteilungen auch Verteilungen realer Elektronenkanonen berücksichtigt werden können.

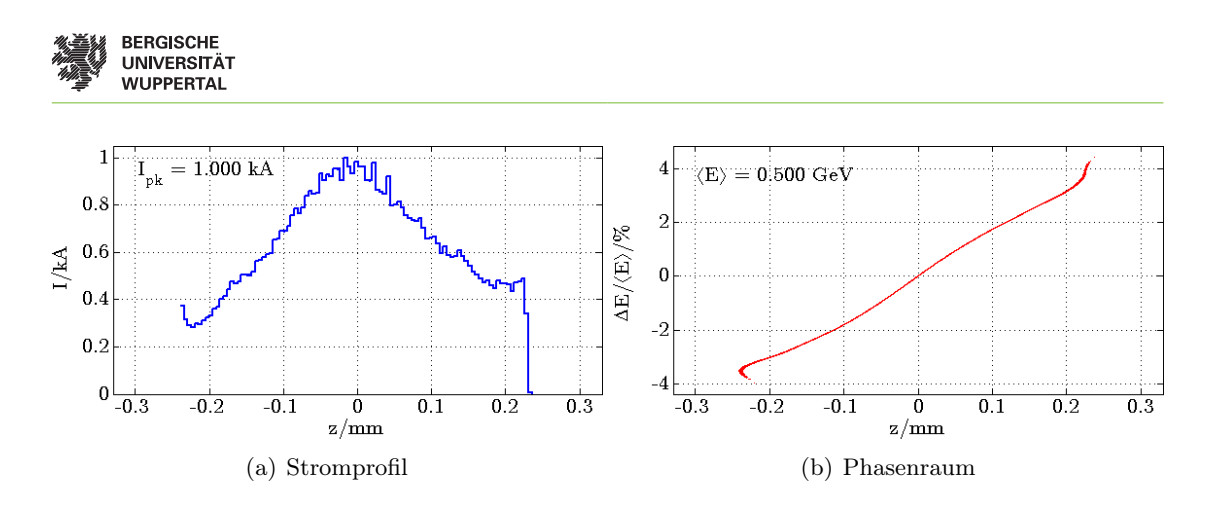

Abbildung 3.8.: Ergebnis der SQP Optimierung für die erste Stufe mit Wake-Feldern - Externe Verteilung

# <span id="page-50-0"></span>3.3. Global konvergente Optimierung

Eines der bestehenden Probleme der lokalen Optimierung, die auf dem SQP-Verfahren basiert, ist die Notwendigkeit der Startwertvorgabe. Die Verwendung von Startwerten außerhalb des Konvergenzbereiches führt nicht zu einer Lösung der Problemstellung. Anschaulich soll dieses Problem anhand der ersten Stufe des XFEL, gemäß Abbildung [3.9,](#page-50-1) dargestellt werden. Die Nebenbedingungen sind eine Schiefe  $s_{sk} = 0$ , ein Spitzenstrom

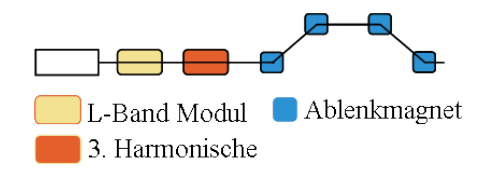

<span id="page-50-2"></span><span id="page-50-1"></span>Abbildung 3.9.: Erste Stufe des XFEL

von  $I_{\rm pk}$  = 1 kA, eine Energie von  $E = 0.5$  GeV und ein positiv korrelierter Phasenraum. Tabelle [3.6](#page-50-2) stellt die Startwerte und die Ergebnisse der Optimierung gegenüber. Abbildung [3.10](#page-51-0) zeigt den Phasenraum und das Stromprofil nach dem Bunchkompressor.

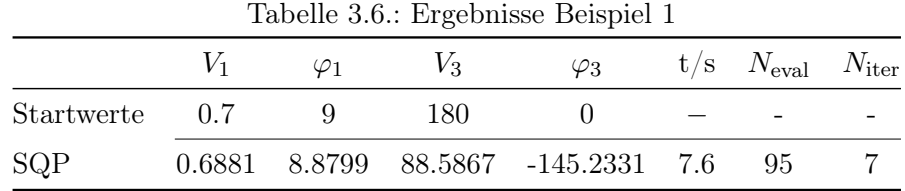

Die Nebenbedingungen werden von dem hier dargestellten Ergebnis nicht erfüllt, was auf

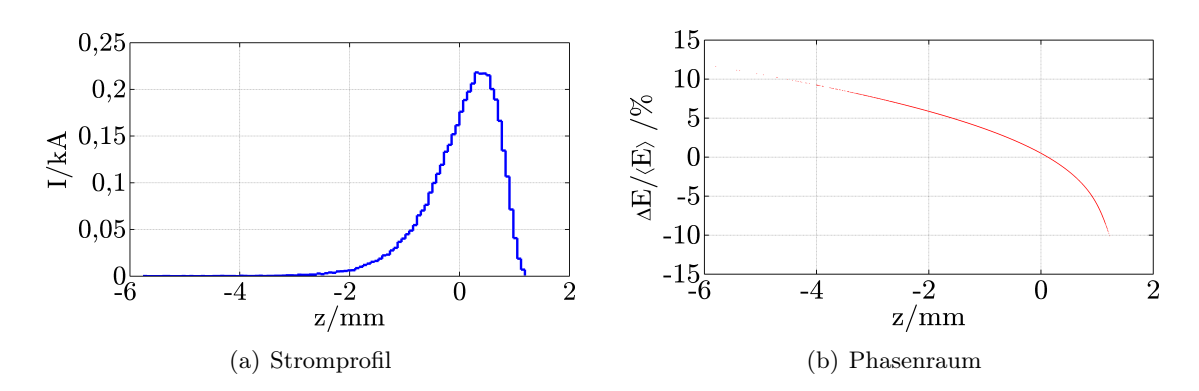

die Wahl des Startwertes zurückzuführen ist. Die Optimierung unter Verwendung soge-

<span id="page-51-0"></span>Abbildung 3.10.: Ergebnis der SQP Optimierung mit ungeeigneten Startwerten

nannter Genetischer Algorithmen (GAs) bietet eine Lösung dieses Problems. Genetische Algorithmen verwenden Populationen, d.h. eine vordefinierte Anzahl  $n_{\rm p}$  von Startwerten. Ausgehend von den Grenzen des Wertebereiches der Parameter [\(3.7\)](#page-43-1) werden die Individuen der gesamten Population gleichverteilt. Diese Formulierung erfordert somit lediglich die Bestimmung der oberen und unteren Schranke des Parameterbereiches. In [\[38\]](#page-116-0) wird eine ausführliche Beschreibung des Verfahrens vorgestellt, wobei sich die verwendeten Begriffe an diesem Lehrbuch orientieren.

## Globale Optimierung der ersten Stufe des XFEL

Betrachtet wird die erste Stufe des XFEL gemäß Abbildung [3.9.](#page-50-1) Dieses Beispiel stellt unter Vernachlässigung der Selbstfelder die einfachste Variante der möglichen Optimierungsprobleme dar und ist dadurch mit dem geringsten Rechenaufwand verbunden. Hierbei wird die in Abschnitt [3.1](#page-42-1) eingeführte Formulierung verwendet und durch Genetische Algorithmen gelöst. Zur Lösung wird eine Population mit 120 Individuen, davon 5 elitäre, verwendet. Die Kreuzungsrate beträgt 0.7 bei Verwendung einer Zwei-Punkt Rekombination (Crossover). Abbildung [3.11](#page-52-0) zeigt das Stromprofil und den Phasenraum der Lösung. Die Abbruchkriterien der maximalen Toleranz der Fitnessfunktion  $T_f$  und der nichtlinearen Nebenbedingungen  $T_c$  sind in dem hier betrachteten Fall  $T_f = 0.1$ und  $T_c = 0.01$ . Darüber hinaus wird der Algorithmus nach drei Generationen, die keine Änderung erbringen, abgebrochen. Dieses resultiert aus der vordefinierten Toleranz  $T_f$  und der vorgegebenen Anzahl der Generationen die keine Änderung ergeben. Der im Vergleich zum SQP-Verfahren verhältnismäßig hohe Zeitaufwand von 173.6 s kann für andere Beispiele bzw. Startpopulationen noch größer ausfallen. Das liegt an der geringen Teilchenzahl von  $N_{\text{sim}} = 10000$  und an der Vernachlässigung der Wake-Felder. Eine Trackingauswertung des Beispiels beansprucht für  $N_{\text{sim}} = 10000$  eine Zeit von 9.7 ms,

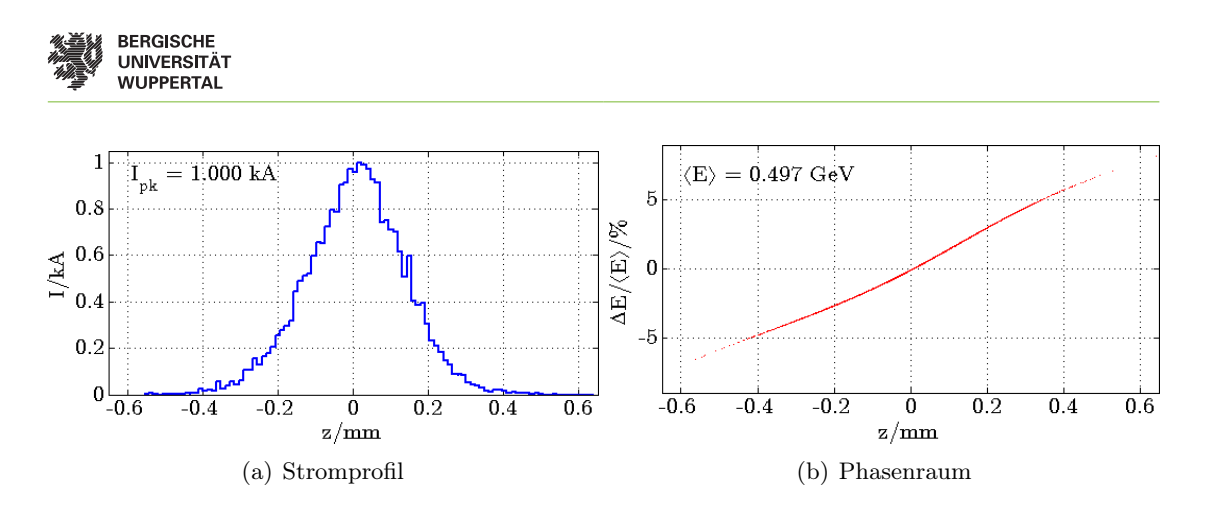

<span id="page-52-0"></span>Abbildung 3.11.: Ergebnis der GA Optimierung für die erste Stufe

Tabelle 3.7.: Ergebnisse der globalen Optimierung mit nichtlinearer Nebenbedingung

|                                               | ω1 |  | $t/s$ $N_{\text{eval}}$ $N_{\text{gen}}$ |  |
|-----------------------------------------------|----|--|------------------------------------------|--|
| GA 0.60703 -18.102 0.08497 175.283 341.1 6720 |    |  |                                          |  |

und für  $N_{\text{sim}} = 100000$  eine Zeit von 82.9 ms. Das Tracking von Cavity-Wake Feldern mit  $N_{\text{sim}} = 10000$  beansprucht bereits einen Zeitaufwand von 1.06 s. Ausgehend von der hohen Anzahl an Funktionsauswertungen und der mit der Teilchenzahl und weiteren physikalischen Modellen steigenden Rechenzeit, folgt die Notwendigkeit, den Aufwand der genetischen Algorithmen zu minimieren. Darüber hinaus erfüllt der Algorithmus die Nebenbedingungen der Energie von  $E = 0.5$  und des Stromes von  $I_{\text{pk}} = 1 \text{ kA}$  nicht mit einer ausreichenden Genauigkeit, vgl. hierzu Abbildung [3.11.](#page-52-0) Eine genauere Bestimmung würde den Rechenaufwand weiter steigern.

Aus diesem Grund wurde im Rahmen dieser Arbeit ein Hybridverfahren entwickelt, bei dem die Genetischen Algorithmen einen Startwert für das bereits verwendete SQP-Verfahren generieren, ist das Ziel der weiteren Betrachtung. Die Grundidee dieses Ansatzes liegt darin, die GA-Minimierung mit einer vergleichsweise niedrigen Toleranz abbrechen zu lassen und mit diesem Ergebnis das SQP-Verfahren zu Starten. Hierbei soll das globale Minimum durch den Genetischen Algorithmus eingegrenzt und durch das in Folge angewandte SQP-Verfahren bestimmt werden.

Der Hybridansatz erlaubt eine weniger strenge Voreinstellung bezüglich der Abbruchtoleranzen. Diese sind für jeden Einzelfall empirisch zu bestimmen. Tabelle [3.8](#page-53-0) zeigt die Lösungen der GAs und des SQP Verfahren. Die angegebene Zeit t bezieht sich jeweils auf den Beginn der GA-Optimierung, so dass die bei SQP angegebene Zeit, die Gesamtrechenzeit des hybriden Verfahrens angibt. Die Größe  $N_{\text{gen/iter}}$  gibt im Falle des GA die Anzahl der Generationen und für das SQP-Verfahren die Anzahl der Iterationen an. Bei

<span id="page-53-0"></span>

|       | $\varphi_1$                                   | Vэ | $\varphi_3$ |       | $t/s$ $N_{\text{eval}}$ $N_{\text{gen/iter}}$ |
|-------|-----------------------------------------------|----|-------------|-------|-----------------------------------------------|
| $G-A$ | $0.6652$ -20.50998 0.09200 174.615 160.4 2520 |    |             |       |                                               |
|       | SQP 0.61139 -18.2871 0.08508 175.208 3.49     |    |             | - 132 | 15                                            |

Tabelle 3.8.: Ergebnisse der globalen Optimierung mit nichtlinearer Nebenbedingung

den in Tabelle [3.8](#page-53-0) angegebenen Werten ist eine Verminderung des Gesamtrechenaufwandes zu beobachten. Durch die Wahl geeigneter Abbruchkriterien für den Genetischen Algorithmus gelingt es, ohne das Optimum selbst zu finden, geeignete Startwerte für das SQP-Verfahren zu ermitteln. Durch diesen Ansatz ist es möglich, die Vorteile beider Algorithmen zu vereinigen. Abbildung [3.12](#page-53-1) zeigt die Lösung der GA-Optimierung als Zwischenergebnis und die Lösung des nachfolgenden SQP-Verfahrens als Ergebnis des Hybridansatzes in Abbildung [3.13.](#page-54-0) Zu beachten ist hierbei, dass die Optimierung

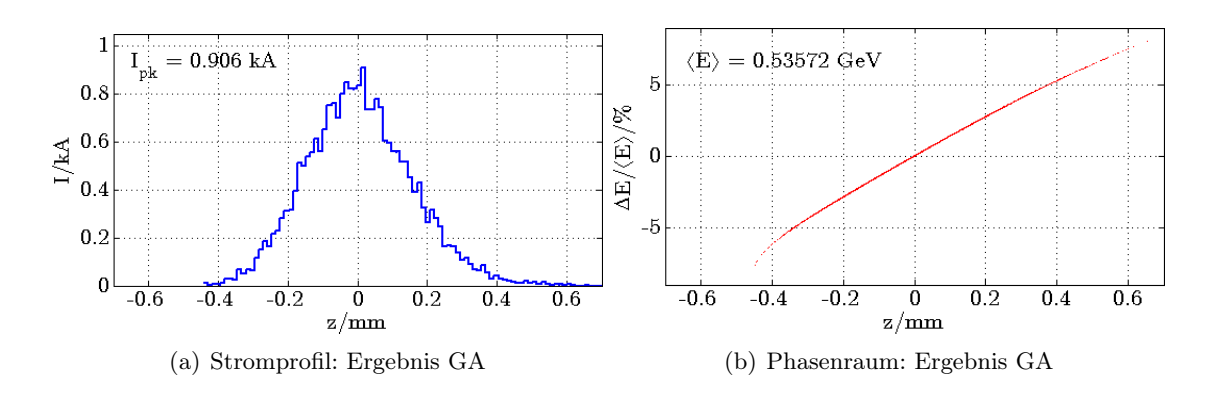

<span id="page-53-1"></span>Abbildung 3.12.: Startwerte der Hybriden Optimierung aus GA

durch Genetische Algorithmen ein auf Zufallszahlen basierendes und somit nichtdeterministisches Verfahren darstellt. Aus diesem Grund sind die GA-Ergebnisse bei kleinen Abbruchtoleranzen, die vergleichsweise den Algorithmus vergleichsweise weit vom Optimum abbrechen nicht eindeutig reproduzierbar und können variieren. Das Stromprofil und der Phasenraum aus Abbildung [3.12](#page-53-1) entsprechen dem gesuchten Optimum in sehr grober Näherung. Hierbei ist die Korrelation, Strahlenergie und Stahlsymmetrie gegeben und werden durch das SQP-Verfahren zu den in Abb. [3.13](#page-54-0) dargestellten Ergebnissen hin optimiert. Die Ergebnisse aus Tabelle [3.8](#page-53-0) und Abbildung [3.13](#page-54-0) entsprechen dem vollen Hybridverfahren aus dem restringierten Genetischen Algorithmus und SQP-Optimierungsproblem. Die Lösung entspricht den Vorgaben.

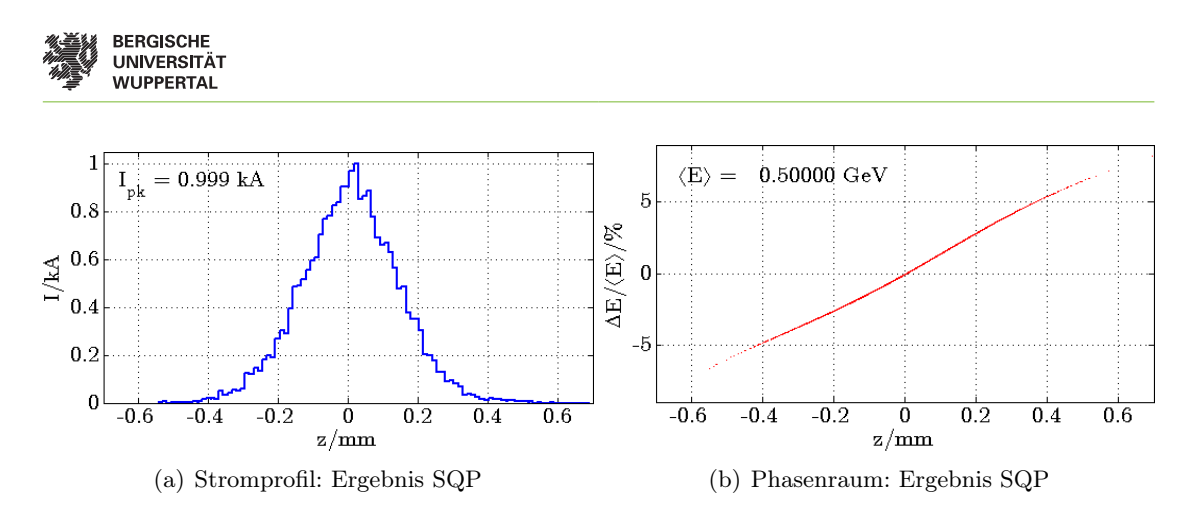

<span id="page-54-0"></span>Abbildung 3.13.: Ergebnis der Hybriden Optimierung: GA + SQP

### Optimierung mit Straffunktionen

Die verhältnismäßig hohen Rechenzeiten der GA Optimierung erfordern eine weitere Betrachtung der verwendeten Formulierung. Betrachtet man die restringierte GA-Optimierung, so wird ein Großteil der Funktionsauswertungen im Zusammenhang mit der Auswertung der nichtlinearen Nebenbedingung aufgewandt. Mit der Eliminierung der Nebenbedingung sind erhebliche Einsparungen der Rechenzeit möglich. Ausgehend von der Minimierung der longitudinalen rms Emittanz [\(3.1\)](#page-42-2) werden die nichtlinearen Nebenbedingungen [\(3.6\)](#page-43-2) als Strafterme zu der Zielfunktion addiert. Der Korrelationskoeffizient als nichtlineare Nebenbedingung [\(3.5\)](#page-43-0) wird als Kriterium für eine Barriere-Formulierung verwendet. Insgesamt folgt mit

<span id="page-54-1"></span>
$$
f(x) = \begin{cases} \varepsilon(x) + \nu c_{\text{eq}} & \text{when } c \le 0, \\ \infty & \text{sonst,} \end{cases}
$$
 mit 
$$
c_{\text{eq}} = \sum_{i} |I_i(x)| + \sum_{j} |E_j(x)| + \sum_{k} |\gamma_k(x)|.
$$
 (3.8)

eine Formulierung ohne nichtlineare Nebenbedingungen, wobei der Parameter  $\nu$  der Normierung des Straftermes dient und problemangepasst relativ frei wählbar ist. Die Beschränkung des Parameterraumes [\(3.7\)](#page-43-1) wird hier weiterhin aufrechterhalten. Die Unstetigkeiten in Gleichung [\(3.8\)](#page-54-1) stellen für den Genetischen Algorithmus keine besondere Herausforderung dar. Zusammenfassend werden Abweichungen der Ströme, Energien und Symmetrie als Strafterme zum Zielfunktional addiert, während die Erfüllung eines falschen Vorzeichens der Korrelation durch eine unendlich hohe Barriere verhindert wird. Das Hybridverfahren als Kombination aus GA und SQP wird durch die Verwendung der Straffunktion [3.8](#page-54-1) für den GA und der vollständigen Formulierung gemäß Abschnitt [3.1](#page-42-1) für das SQP-Verfahren realisiert. Gleichzeitig ermöglicht der Wechsel der Formulierung die Lösung des vollständigen Problems und kombiniert die Vorteile des global konvergenten Verfahrens ohne Nebenbedingen mit der restringierten Formulierung und lokal konvergenten Lösung des SQP-Verfahrens. Tabelle [3.9](#page-55-0) fasst die Ergebnisse beider Optimierungen zusammen. Abbildung [3.14](#page-55-1) zeigt die Ströme und Phasenräume der jeweiligen

Tabelle 3.9.: Ergebnisse der globalen Optimierung mit nichtlinearer Nebenbedingung

<span id="page-55-0"></span>

|                                                        | $\varphi_1$ | V <sub>2</sub>                             | $\varphi_3$ |  | $t/s$ $N_{\text{eval}}$ $N_{\text{gen/iter}}$ |
|--------------------------------------------------------|-------------|--------------------------------------------|-------------|--|-----------------------------------------------|
| GA-Penalty 0.61791 -18.7311 0.0851833 175.049 27.3 480 |             |                                            |             |  |                                               |
| SQP                                                    |             | 0.61139 -18.2871 0.0850751 175.208 3.43 15 |             |  | 132                                           |

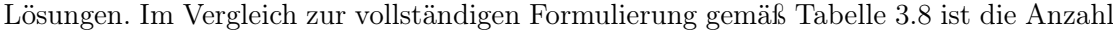

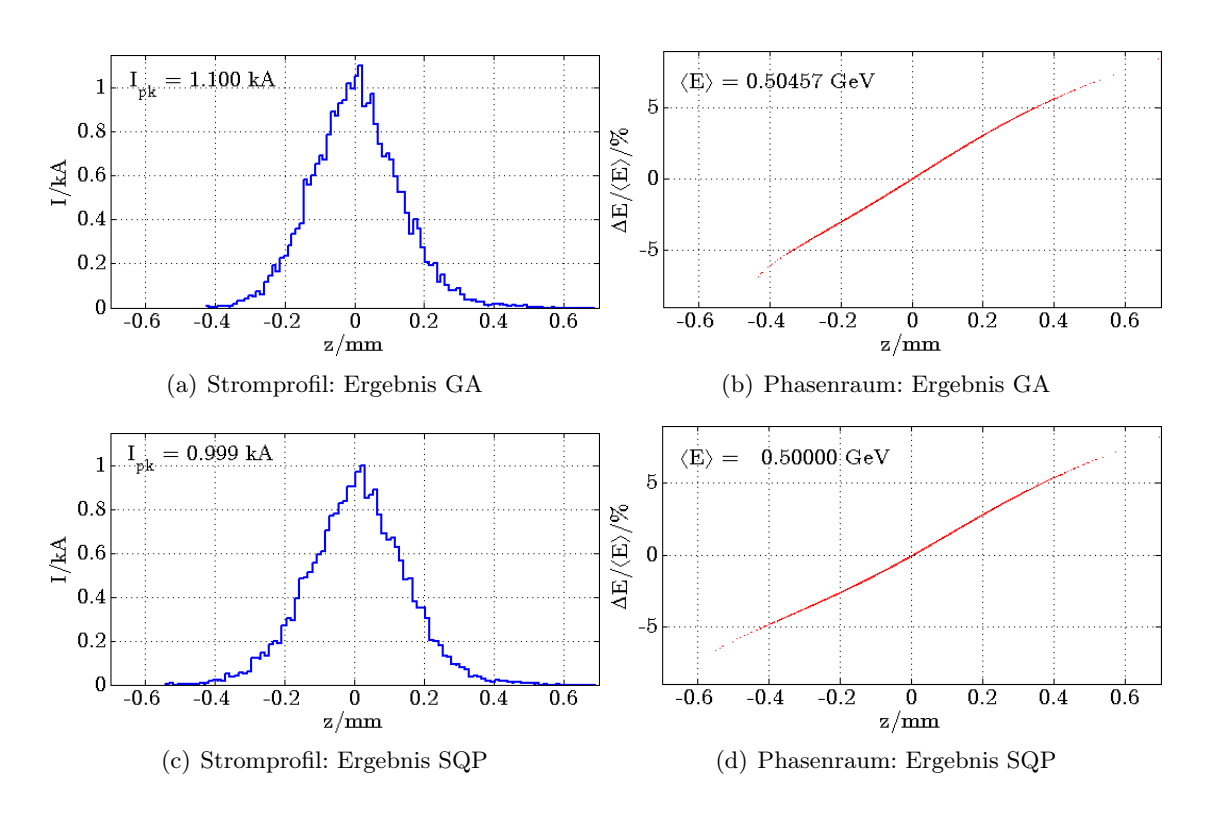

<span id="page-55-1"></span>Abbildung 3.14.: Ergebnis der Hybriden Optimierung: Penalty GA und SQP

der Funktionsauswertungen des GA Anteils der hybriden Formulierung geringer. Hier wird eine Rechenzeitminimierung erreicht.

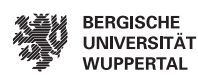

# Globale Optimierung eines zweistufigen Kompressionssystems

Das im vorangegangenen Abschnitt dargestellte Verfahren bestehend aus Genetischen Algorithmen und SQP-Optimierung wurde in [\[56\]](#page-117-1) zur Lösung eines mehrstufigen Beispiels verwendet. Das System ist in Abbildung [3.15](#page-56-0) dargestellt und besteht aus einem L-Band Linac, einer dritten Harmonischen-Sektion und einer Magnetschikane pro Kompressionsstufe. Das Gesamtsystem besteht aus vier Resonatorstrecken und wird somit durch vier Amplituden und vier Phasen beschrieben, so dass insgesamt acht Freiheitsgrade Nach

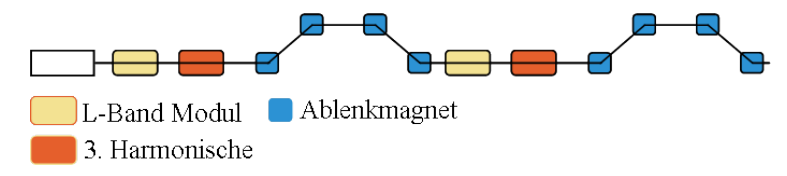

<span id="page-56-0"></span>Abbildung 3.15.: Zweistufiges Bunchkompressionssystem

der ersten Kompressionsstufe wird eine Energie  $E_{t,1} = 0.13 \,\text{GeV}$  und ein Spitzenstrom  $I_{\text{pk},t,1} = 0.2 \text{ kA}$  gefordert. Die zweite Stufe soll eine Energie  $E_{t,2} = 0.5 \text{ GeV}$  und einen Spitzenstrom von  $I_{\text{pk,t,2}} = 1 \text{ kA}$  erreichen. Beide Stufen sollen positiv korrelierte und symmetrische Verteilungen aufweisen. Der Simulation liegen 100000 Makropartikel zu Grunde.

Tabelle 3.10.: Ergebnisse der globalen Optimierung mit nichtlinearer Nebenbedingung

|  | $\varphi_1$ | $V_3$                                                | $\varphi_3$ |  | $\rm t/s$ $N_{\rm eval}$ $N_{\rm gen/iter}$ |
|--|-------------|------------------------------------------------------|-------------|--|---------------------------------------------|
|  |             | Stufe 1 0.171856 -26.1616 0.0285578 173.969          |             |  |                                             |
|  |             | Stufe 2 0.433246 -9.68647 0.057122 177.535 121.5 405 |             |  |                                             |

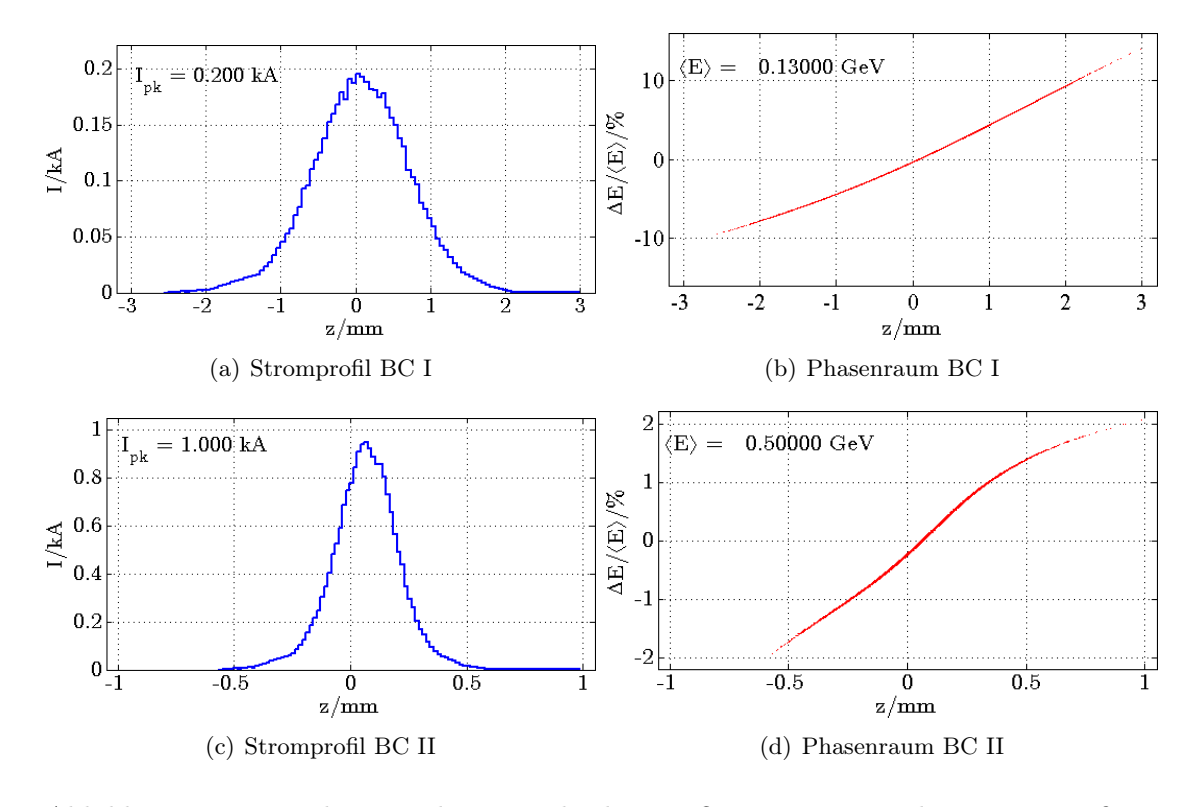

Abbildung 3.16.: Ergebnis der Hybriden Optimierung des zweistufigen Kompressionhssystems

# <span id="page-58-0"></span>4. Beschreibung von Raumladungseffekten durch Koppelimpedanzen

Die Impedanz beschreibt den komplexen Quotienten U/I und wird als Verallgemeinerung des Ohmschen Gesetzes

$$
U = R \cdot I \qquad \to \qquad U = Z \cdot I \tag{4.1}
$$

formuliert. Eine systematische Erweiterung des Impedanzbegriffes auf elektromagnetische Felder erlaubt die Auffassung der Impedanz als charakteristische Größe der Felder und des Mediums. Die aus Transversalfeldern  $E_{\perp}$  und  $H_{\perp}$  definierte Wellenimpedanz

$$
Z_{\rm w} := \frac{E_{\perp}}{H_{\perp}}\tag{4.2}
$$

ist charakteristisch für die betrachteten Moden. Die transversal-elektrischen (TE), transversal- magnetischen (TM) und transversal-elektromagnetische (TEM) Moden verfügen über unterschiedliche Impedanzen. Diese hängen von der Betriebsfrequenz, von der Form und dem Material des Wellenleiters ab. Die Wellenimpedanz

$$
Z = \sqrt{\frac{\mu_0 \mu_r}{\varepsilon_0 \varepsilon_r}}\tag{4.3}
$$

ist ausschließlich eine Eigenschaft der Materialparameter des Mediums und entspricht dem Wellenwiderstand von ebenen Wellen. Für TEM Wellen sind Ströme und Spannungen eindeutig bestimmbar, so dass eine charakteristische Feldimpedanz

$$
Z_{\rm c} = \frac{U}{I} \tag{4.4}
$$

eindeutig angegeben werden kann, vgl. [\[108\]](#page-121-1).

# 4.1. Raumladungsimpedanz im freien Raum

Das Konzept der Koppelimpedanzen stellt ein Äquivalent zur charakteristischen Impedanz Z<sup>c</sup> dar. Die entlang einer Strahltrajektorie induzierte Spannung im Verhältnis zum Strahlstrom definiert die longitudinale Koppelimpedanz als:

$$
Z_{\parallel}(k) := -\frac{1}{I} \int_{-\infty}^{\infty} E(z) \exp(jkz) \mathrm{d} z. \tag{4.5}
$$

Für einen Strahl gleichförmiger Geschwindigkeit v sind die magnetischen Felder orthogonal zur Geschwindigkeitsrichtung und somit vernachlässigbar (vgl. Abschnitt [B.3\)](#page-109-0). Der Vergleich der longitudinalen Impedanz  $Z_{\parallel}$  mit der longitudinalen Wakefunktion  $G_{\parallel}$  in [\(B.68\)](#page-112-0) liefert bei  $v = c$  die longitudinale Koppelimpedanz als FOURIER transformation der Wake-Funktion

$$
Z_{\parallel}(k) = \int_{-\infty}^{\infty} G_{\parallel}(z) \exp(-j k z) \mathrm{d} z,
$$

sowie die Wake-Funktion als inverse FOURIERtransformation der Impedanz

$$
G_{\parallel}(z) = \frac{1}{2\pi} \int_{-\infty}^{\infty} Z_{\parallel}(k) \exp(jkz) \mathrm{d}k.
$$

Erste Untersuchungen zur Koppelimpedanz wurden am CERN im Rahmen von Studien zu Strahlinstabilitäten gemacht. Bewegte Raumladungen, wie z.B. ein Elektronenstrahl, erzeugen elektromagnetische Felder. Abhängig von der Verkettung der elektromagnetischen Felder und ihrer Umgebung beeinflussen die erzeugten elektromagnetischen Felder den Teilchenstrahl selbst und stören die Teilchendynamik, wodurch die sogenannten Stahlinstabilitäten auftreten. Daher ist die Reduzierung von störenden Einflüssen durch Koppelimpedanzen ein grundsätzliches Ziel des Entwurfs von Beschleunigern. In der dieser Arbeit zugrundeliegenden longitudinalen Dynamik treten Raumladungseffekte sowie Ohmsche Verluste auf. Letztere werden im nächsten Abschnitt behandelt. Hierbei wird zunächst von allgemeinen Leitfähigkeiten ausgegangen. Aufbauend auf dieser Formulierung folgt eine Betrachtung für Kupfer in Kapitel [5.](#page-74-0)

#### Freiraumimpedanz eines Hohlstrahls

Betrachtet wird ein axialer Strahl, der mit einer z-gerichteten Stromdichte, der folgender Gleichung genügt:

$$
\vec{J}(r,z,\omega) = \Re\left\{\frac{I}{2\pi R}\delta(r-R)\exp\left(j\omega\left(t-\frac{z}{v}\right)\right)\right\}\vec{e}_z.
$$
\n(4.6)

Der Strahlradius wird durch R repräsentiert, die Größe r entspricht der radialen Koordinate und I dem Strom des Strahls. Durch Integration der Stromdichte in Zylinderkoordinaten  $(r, \varphi, z)$  folgt der Strom zu

$$
I\cos(\omega t - k_z z) = \Re\left\{ \iint \vec{J}(r, z, \omega) \cdot \vec{e}_z r \,dr \,d\varphi \right\}.
$$

Dabei ist  $\omega$  die Kreisfrequenz mit  $\omega = k_z v$ , wobei  $k_z$  die Wellenzahl ist. Aus der Stromvorgabe ergeben sich die Feldanteile

$$
\vec{E}(r,z,\omega) = (E_r(r)\vec{e}_r + E_z(r)\vec{e}_z) \exp(j\omega t - k_z z)
$$
\n(4.7)

$$
\vec{H}(r, z, \omega) = H_{\phi}(r) \exp(j\omega t - k_z z)
$$
\n(4.8)

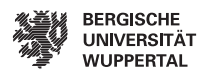

als Ansatz in Zylinderkoordinaten.

#### Ableitung aus den Feldgleichungen für den freien Raum

Die Wellengleichung wird aus dem Ampèreschen und Faradayschen Gesetz abgeleitet. Für die Wellengleichung der elektromagnetischen Potentiale folgt:

<span id="page-60-0"></span>
$$
\left(\Delta + \frac{1}{c^2} \frac{\partial^2}{\partial t^2}\right) \left[\begin{array}{c} \varphi \\ \vec{A} \end{array}\right] = \left[\begin{array}{c} -\varepsilon^{-1} \rho \\ v \mu \rho \vec{e}_z \end{array}\right],\tag{4.9}
$$

mit der Raumladungsdichte  $\rho$  und einer zur z-Achse parallelen konstanten longitudinalen Geschwindigkeit v. Aus beiden Gleichungen folgt

<span id="page-60-1"></span>
$$
\vec{A} = v\varepsilon\mu\varphi\vec{e}_z = \beta c^{-1}\varphi\vec{e}_z,\tag{4.10}
$$

mit  $\beta = v c^{-1}$ . Unter der Annahme einer Oszillation der Raumladungsdichte folgt eine periodische Darstellung des Potentials  $\varphi$  und der Raumladungsdichte  $\rho$ :

$$
\begin{bmatrix}\n\rho(\vec{r},t) \\
\varphi(\vec{r},t)\n\end{bmatrix} = \begin{bmatrix}\nf(r) \\
h(r)\n\end{bmatrix} \exp\left(j\omega\left(t-\frac{z}{v}\right)\right)
$$
\n(4.11)

Unter Berücksichtigung zylindrischer Koordinaten geht der homogene Teil von [\(4.9\)](#page-60-0) in

$$
\left(r^2 \frac{\mathrm{d}^2}{\mathrm{d}r^2} + r \frac{\mathrm{d}}{\mathrm{d}r} - \left(\frac{kr}{\gamma \beta}\right)^2\right) h(r) = 0\tag{4.12}
$$

über. Der LORENTZ-Faktor wird durch  $\gamma$  repräsentiert. Dieser ist eine Funktion der longitudinalen Position z innerhalb der Beschleunigerstruktur  $\gamma(z)$ . Die Größe r entspricht dem Radius der Transversalverteilung des Ladungspaketes und k der Wellenzahl der Schwingung. Die allgemeine Lösung der modifizierten Besselschen Differentialgleichung ist gegeben durch Superposition der modifizierten BESSELfunktionen erster Art  $I_0(\zeta r)$ und zweiter Art  $K_0(\zeta r)$  Art zu

$$
h(r) = aI_0(\zeta r) + bK_0(\zeta r), \tag{4.13}
$$

mit  $\zeta r = kr/(\beta \gamma)$  [\[10\]](#page-114-1).

Die Größen a und b stellen die noch zu bestimmenden Konstanten dar. Die elektrodynamischen Potentiale [\(B.33\)](#page-103-0) und [\(B.32\)](#page-103-1) gehen unter Berücksichtigung von [\(4.10\)](#page-60-1) für den hier betrachteten Fall in

$$
E_r = -\frac{\partial}{\partial r}\varphi,
$$
  
\n
$$
E_z = -\frac{1}{\gamma^2} \frac{\partial}{\partial z}\varphi,
$$
  
\n
$$
H_{\phi} = -\frac{1}{\mu_0} \frac{\partial}{\partial r} A_z \vec{e}_{\phi} = -\frac{\beta}{Z_0} \frac{\partial}{\partial r} \varphi \vec{e}_{\phi}
$$

47

## 4. Beschreibung von Raumladungseffekten durch Koppelimpedanzen

über. Die Radialkomponente des elektrischen Feldes  $E_r$  folgt hiermit zu

$$
E_r = -\frac{k}{\beta \gamma} \left( aI_1(\zeta r) - bK_1(\zeta r) \right) \exp \left( j\omega \left( t - \frac{z}{v} \right) \right), \tag{4.14}
$$

für die z-Komponente des elektrischen Feldes

$$
E_z = j\frac{k}{\gamma^2 \beta} \left( aI_0(\zeta r) + bK_0(\zeta r) \right) \exp\left( j\omega \left( t - \frac{z}{v} \right) \right) \tag{4.15}
$$

mit dem zugehörigen azimuthalen magnetischen Feld:

$$
H_{\phi} = -\frac{\beta}{Z_0} \frac{k}{\gamma \beta} \left( aI_1(\zeta r) - bK_1(\zeta r) \right) \exp\left( j\omega \left( t - \frac{z}{v} \right) \right)
$$
(4.16)

als allgemeiner Lösungsansatz. Der Parameter  $Z_0$  entspricht der Feldimpedanz des freien Raumes. Eine Unterteilung des Rechengebietes in ein Raumgebiet innerhalb und eines außerhalb des Strahls erlaubt die Bestimmung der Konstanten a und b. Für die weitere Rechnung werden die Konstanten für das Strahlinnere mit 1 und für den Außenraum mit 2 indiziert.

Das elektrische Potential  $\varphi(r, z)$  muss im Koordinatenursprung  $r = 0$  endlich sein, so dass der Term  $b_1K_0(\zeta r)$  verschwindet, was durch  $b_1 = 0$  erreicht wird. Im Außenraum  $r \geq R$  muss das elektrische Potential für  $r \to \infty$  einen endlichen Wert annehmen, so dass mit gleicher Argumentation wie zuvor  $a_2 = 0$  gefordert wird. Für die radialabhängigen Anteile h(r) des elektrischen Potentials folgt:

$$
h(r) = \begin{cases} a_1 I_0(\zeta r), & r \le R \\ b_2 K_0(\zeta r), & r \ge R \end{cases} . \tag{4.17}
$$

An der Stelle  $r = R$  müssen die Tangentialkomponenten der elektrischen Feldstärke stetig übergehen:

<span id="page-61-0"></span>
$$
E_z(r^- \to R) = E_z(r^+ \to R),
$$
  
\n
$$
a_1 I_0(\zeta R) = b_2 K_0(\zeta R).
$$
\n(4.18)

Die Tangentialkomponente der magnetischen Feldstärke springt gerade um den Strahlstrom I. Hieraus folgt:

<span id="page-61-1"></span>
$$
\frac{I}{2\pi R} = H_{\phi}(r^{+} \to R) - H_{\phi}(r^{-} \to R)
$$
\n
$$
\frac{I}{2\pi R} = \frac{\beta}{Z_{0}} \frac{k}{\gamma \beta} \left( +b_{2} K_{1}(\zeta R) + a_{1} I_{1}(\zeta R) \right)
$$
\n(4.19)

Eine Auflösung der Gleichungen [\(4.18\)](#page-61-0) und [\(4.19\)](#page-61-1) liefert die Konstanten

$$
a_1 = \frac{Z_0 I \gamma}{2\pi R k} \frac{K_0(\zeta R)}{I_0(\zeta R) K_1(\zeta R) + I_1(\zeta R) K_0(\zeta R)}
$$
  

$$
b_2 = \frac{Z_0 I \gamma}{2\pi R k} \frac{I_0(\zeta R)}{I_0(\zeta R) K_1(\zeta R) + I_1(\zeta R) K_0(\zeta R)}
$$

48

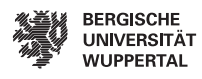

### Die longitudinale Raumladungsimpedanz im freien Raum

Für das longitudinale elektrische Feld  $E_z$  folgt:

$$
E_z = j\frac{k}{\gamma^2 \beta} \exp\left(j\omega\left(t - \frac{z}{v}\right)\right) \begin{cases} a_1 I_0(\zeta r), & r \le R \\ b_2 K_0(\zeta r), & r \ge R \end{cases} . \tag{4.20}
$$

Basierend auf dem Ohmschen Gesetz erfolgt die Definition der Raumladungsimpedanz pro Länge $Z'_{\rm LSC}(k,z),$ aus dem induzierten elektrischen Feld und dem Strom des Strahls im Frequenzbereich

<span id="page-62-0"></span>
$$
Z'_{\text{LSC}}(k, z) := -\frac{E_z(k, z, R)}{I(k, z, R)},
$$
  
\n
$$
= -j \frac{1}{I(k, z, R)} \frac{k}{\gamma^2 \beta} a_1 I_0(\zeta R),
$$
  
\n
$$
= -j \frac{Z_0}{2\pi R \gamma \beta} \frac{K_0(\zeta R)}{I_0((\zeta R)) K_1(\zeta R) + I_1(\zeta R) K_0(\zeta R)} I_0(\zeta R),
$$
  
\n
$$
Z'_{\text{LSC}}(k, z) = -j \frac{Z_0}{\gamma \beta 2\pi R} \frac{1}{\frac{K_1(\zeta R)}{K_0(\zeta R)} + \frac{I_1(\zeta R)}{I_0(\zeta R)}}.
$$
\n(4.21)

Der hat dabei den endlichen Radius  $r = R$  und eine infinitesimale Dicke. Für diesen Fall wird die Impedanz an der Stelle der Raumladung bei  $r = R$  ausgewertet. Durch einfache algebraische Umformungen folgt die Raumladungsimpedanz [\(4.21\)](#page-62-0) zu

$$
Z'_{\text{LSC}}(k,z) = -j\frac{Z_0}{4\pi} \frac{k}{\gamma^2} T(x) \qquad \text{mit} \quad x = \frac{kR}{\beta \gamma}.
$$
 (4.22)

Die Funktion  $T(x)$  repräsentiert eine vom transversalen Strahlprofil abhängige Größe. Diese Darstellung erlaubt es, die Impedanzfunktion als Produkt aus einem formunabhängigen Anteil und einem Anteil, der die transversale Form des Strahls wiedergibt, anzugeben. Für den hier betrachteten Hohlstrahl mit der Impedanz [\(4.21\)](#page-62-0) ist die Profilabhängigkeit:

<span id="page-62-1"></span>
$$
r = R, \qquad T(x) = T_h(x) = \frac{2/x}{K_1(x)/K_0(x) + I_1(x)/I_0(x)}.\tag{4.23}
$$

Die Größe x beschreibt hierbei die transversale Strahlabmessung. In den folgenden beiden Abschnitten werden die Strahlprofile für die aus der Literatur bereits bekannten Impedanzen gaußscher und gleichförmiger transversaler Verteilungen angegeben und anschließend mit der Freiraumimpedanz des Hohlstrahls verglichen.

# Raumladungsimpedanz mit gleichförmiger Transversalverteilung

In [\[42,](#page-116-1)[45,](#page-117-3)[69\]](#page-118-2) wird eine Raumladungsimpedanz für den Freiraum mit einer gleichverteilten Transversalverteilung vorgestellt

$$
Z'_{\text{LSC}}(k,z) = -j\frac{Z_0}{\pi kr^2} \left(1 - \frac{kr}{\gamma} K_1\left(\frac{kr}{\gamma}\right)\right) \tag{4.24}
$$

<span id="page-63-3"></span><span id="page-63-2"></span>
$$
\approx \begin{cases} j\frac{Z_0 k}{4\pi\gamma^2} \left(1 + 2\ln\frac{\gamma}{kr}\right) & \frac{kr}{\gamma} \ll 1, \\ j\frac{Z_0}{\pi kr^2} & \frac{kr}{\gamma} \gg 1. \end{cases} \tag{4.25}
$$

Das transversale Strahlprofil für gleichverteilte Transversalverteilungen  $T(x) = T_p$  für einen Strahl mit dem Radius  $r_p$  folgt zu:

$$
r = r_{\rm p}
$$
,  $T(x) = T_{\rm p}(x) = \frac{4}{x^2} (1 - xK_1(x))$ . (4.26)

#### Raumladungsimpedanz mit gaußscher Transversalverteilung

Eine Freiraumimpedanz für Strahlen mit einer gaußschen Transversalverteilung kann [\[37\]](#page-116-2) entnommen werden. Hierbei ist zu beachten, dass der Radius  $\sigma_r$  als rms-Strahlquerschnitt aufgefasst werden muss. Die Impedanz ergibt sich somit zu:

<span id="page-63-1"></span>
$$
Z'(k) = -j\frac{Z_0}{4\pi} \frac{k}{\gamma^2} \exp\left(\left(\frac{k\sigma_r}{\gamma}\right)^2\right) E_1\left(\left(\frac{k\sigma_r}{\gamma}\right)^2\right). \tag{4.27}
$$

Hierbei entspricht  $E_1$  der Exponentialintegralfunktion. Eine Implementierung in MATLAB und die hieraus resultierende numerische Auswertung der Exponentialfunktion liefert für Argumente  $x = kr/(\gamma \beta) > 26$  Werte, die mit  $\exp(27^2) = \infty$  fehlinterpretiert werden. Die Exponentialintegralfunktion wird mit Argumenten  $x > 27$  mit  $E_1(28^2) = 0$  identifiziert. Das Produkt  $\exp(28^2) \cdot E_1(28^2) = \infty \cdot 0$  $\exp(28^2) \cdot E_1(28^2) = \infty \cdot 0$  $\exp(28^2) \cdot E_1(28^2) = \infty \cdot 0$  wird somit als NaN identifiziert <sup>1</sup>. Um ebenfalls Produkte auszuschließen, die exp $(x^2) \cdot E_1(x^2) = \infty$  liefern, wird die Impedanzfunktion  $(4.27)$  für Argumente  $x \geq 25$  in eine Reihe, unter Verwendung von [\[4,](#page-114-2) 6.5.15]

$$
\Gamma(0, x) = \int_{x}^{\infty} \frac{\exp(-t)}{t} dt = E_1(x)
$$

<span id="page-63-0"></span> $^{1}$ Not a Number - keine numerisch darstellbare Zahl in Matlab $2009\mathrm{b}$ 

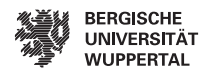

und [\[4,](#page-114-2) 6.5.32]

$$
\Gamma(a, z) \approx \exp(-z) z^{a-1} \left( 1 + \frac{a-1}{z} + \frac{(a-1)(a-2)}{z^2} + \cdots \right),
$$
  

$$
z \to \infty \text{ in } |\arg z| > \frac{3\pi}{2},
$$
  

$$
\Gamma(0, x) \approx \frac{\exp(-x)}{x} \left( 1 + \frac{-1}{x} + \frac{2}{x^2} + \frac{-6}{x^3} + \cdots \right),
$$
  

$$
x \in \mathbb{R}
$$

entwickelt:

<span id="page-64-1"></span>
$$
Z'(k) \approx -j\frac{Z_0}{4\pi} \frac{k}{\gamma^2} \frac{1}{x^2} \sum_{n=0}^{\infty} \frac{(-1)^n n!}{x^{2n}} \quad \text{mit} \quad x = \frac{k\sigma_r}{\beta \gamma}.
$$
 (4.28)

Abbildung [4.1](#page-64-0) zeigt eine Gegenüberstellung der Reihenentwicklung [\(4.28\)](#page-64-1) und der Originalfunktion [\(4.27\)](#page-63-1). Es ist ausschließlich das Produkt der Exponentialintegralfunktion

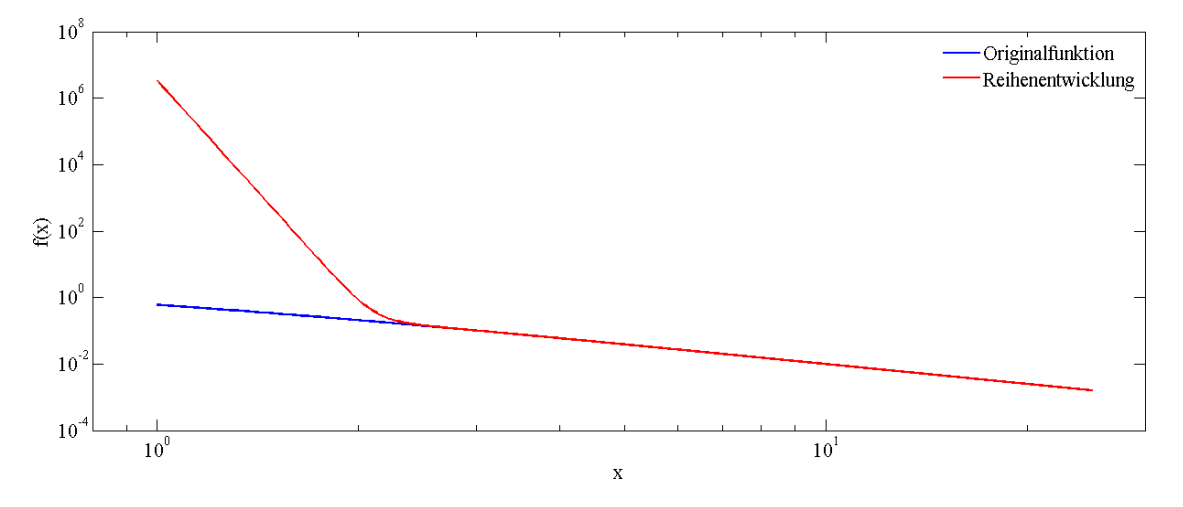

<span id="page-64-0"></span>Abbildung 4.1.: Gegenüberstellung der Reihenentwicklung und der Originalfunktion

 $E_1(x^2)$  und der Exponentialfunktion  $exp(x^2)$  ohne Vorfaktor verwendet. Der relative Fehler ist in Abbildung [4.2](#page-65-0) aufgetragen. Die Ergebnisse aus den Abbildungen [4.1](#page-64-0) und [4.2](#page-65-0) zeigen, dass die Reihenentwicklung für Werte  $x \geq 25$  ausreichend genau ist. Der relative Fehler liegt in der Größenordnung 10−15, d.h. im Bereich der doppelten Zahlen-darstellungsgenauigkeit. Die Reihenentwicklung aus Gleichung [\(4.28\)](#page-64-1) wurde nach  $n = 10$ Gliedern abgebrochen. Das transversale Strahlprofil eines Strahls mit einer gaußschen Verteilung entspricht:

<span id="page-64-2"></span>
$$
r = \sigma_r
$$
,  $T(x) = T_g(x) = \int_{x^2}^{\infty} \frac{\exp(x^2 - t)}{t} dt$ . (4.29)

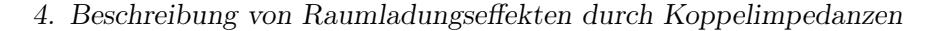

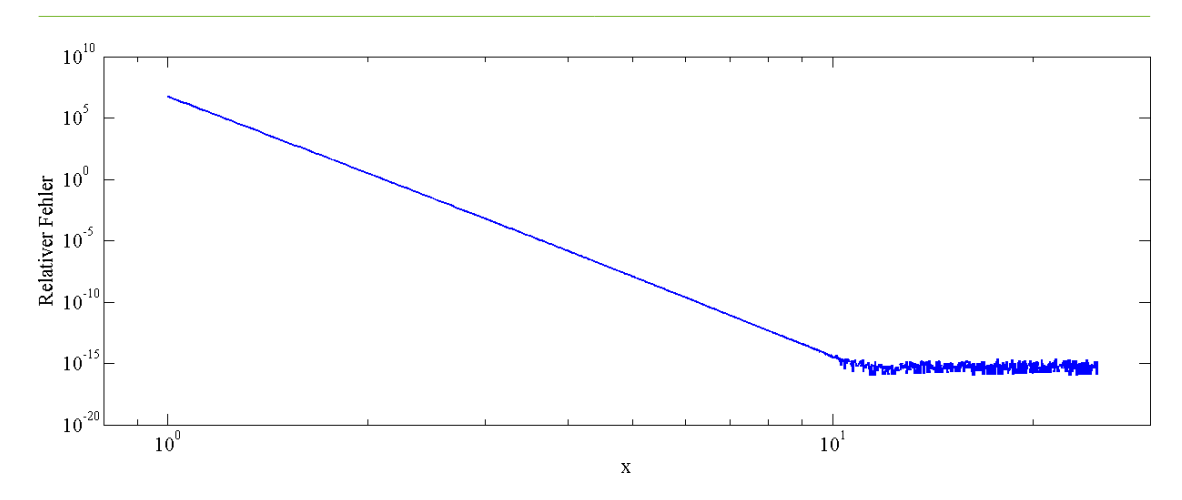

<span id="page-65-0"></span>Abbildung 4.2.: Relativer Fehler der Reihenentwicklung

#### Vergleich der transversalen Strahlprofile der Freiraumimpedanzen

Abschließend ist der Einfluss der transversalen Strahlform anhand der Strahlprofile [\(4.23\)](#page-62-1), [\(4.26\)](#page-63-2) und [\(4.29\)](#page-64-2) zu untersuchen. Der als Beispiel dienende Strahl hat eine Energie von  $E = 500 \,\text{MeV}$ , der resultierende LORENTZ-Faktor ergibt sich zu  $\gamma \approx 978$ . Der Strahlradius beträgt 100 µm. Die Geschwindigkeit des Elektronenpaketes ist mit  $\beta \approx 1$  approximiert. Abbildung [4.3](#page-65-1) zeigt die Strahlprofilfunktionen. Die Darstellung der transversalen

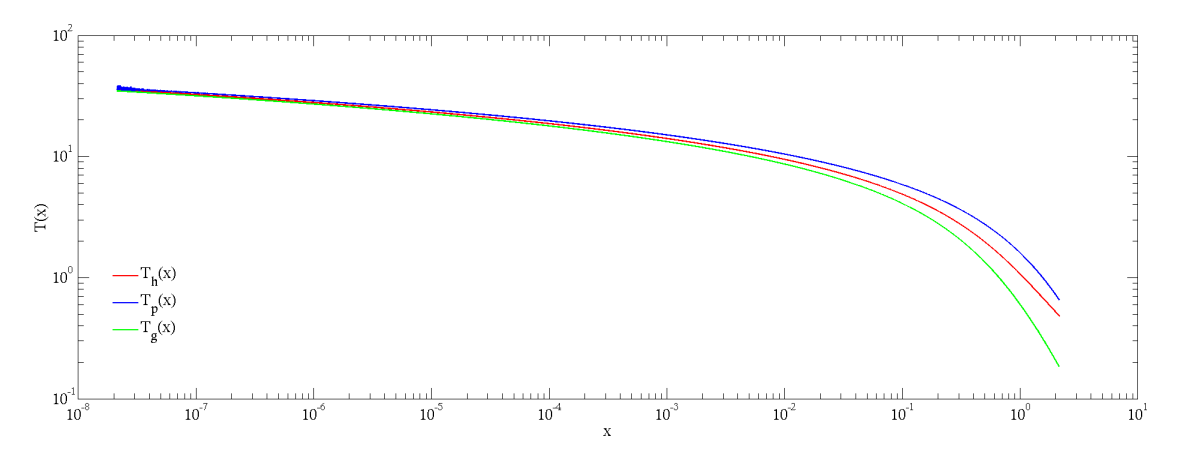

<span id="page-65-1"></span>Abbildung 4.3.: Transversale Strahlprofilfunktion

Strahlprofilfunktionen in Abhängigkeit von  $x = kr/\gamma$  erlaubt eine Abschätzung der von transversalen Verteilungen unabhängigen Bereiche. Hieraus folgt, dass die Impedanz für  $x \ll 1$  von der transversalen Strahlform unabhängig ist. Dieses wird ebenfalls durch den Vergleich der Impedanzfunktionen für den Hohlstrahl [\(4.21\)](#page-62-0), den gleichförmigen Strahl

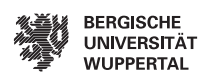

[\(4.25\)](#page-63-3) und gaußschen Strahl [\(4.27\)](#page-63-1) bestätigt. Abbildung [4.4](#page-66-0) zeigt den Verlauf der Impedanzen für den Frequenzbereich von  $10^9$  Hz bis  $10^{17}$  Hz. Bis  $f \approx 10^{15}$  Hz sind die Impedanzen unabhängig von der transversalen Strahlform. Die Aufweitung der Impedanzfunktionen oberhalb von  $10^{15}$  Hz ist auf den mit zunehmender Frequenz dominierenden Einfluss der transversalen Ladungsverteilung im Elektronenstrahl zurückzuführen. Die in Kapitel [5](#page-74-0) betrachteten Verstärkungen von Mikromodulationen werden durch den hier dargestellten Frequenzbereich vollständig abgebildet. Diese Frequenzen liegen im Bereich der ultravioletten Strahlung und weichen Röntgenstrahlung. Abbildung [4.5](#page-67-0)

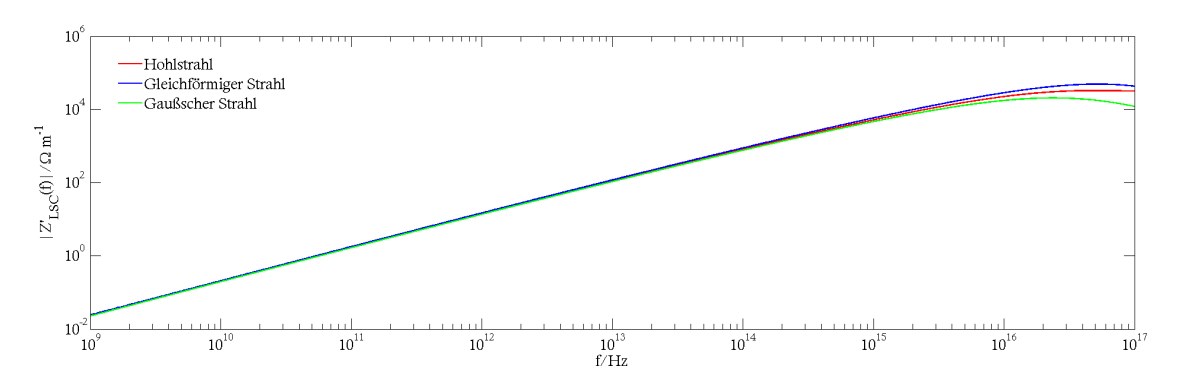

<span id="page-66-0"></span>Abbildung 4.4.: Freiraum-Raumladungsimpedanzen verschiedener transversaler Profile

zeigt das Stromprofil und die resultierende induzierte Spannung eines Strahls mit einer gaußschen longitudinalen Verteilung. Die Gesamtenergie des Ladungspaketes beträgt 0.5 GeV. Die Gesamtladung ist 1 nC und die rms-Strahllänge  $\sigma_z = 2$  mm. Das entspricht einem Strahlspitzenstrom von 60 A. Betrachtet wird eine 10 m lange Driftstrecke. Der Ladungsschwerpunkt liegt bei  $z = 0$ , dem Maximum des Stromes. Die Teilchen des Ladungspaketes werden aus dem Ladungsschwerpunkt verdrängt, so dass das Maximum und Minimum der induzierten Spannung vor und hinter dem Ladungsschwerpunkt liegen muss. Das erklärt den qualitativen Verlauf der Spannung in Abbildung [4.5.](#page-67-0) Abbildung [4.6](#page-67-1) zeigt einen Vergleich der Freiraum-Raumladungsimpedanzen [\(4.21\)](#page-62-0), [\(4.25\)](#page-63-3) und [\(4.27\)](#page-63-1) anhand der induzierten Spannungen. Da die Freiraumimpedanzen rein imaginärwertige Funktionen sind, kann der Energiebetrag des gesamten Ladungspaketes nicht geändert werden. Daher ist eine Neuverteilung der Energie innerhalb des Phasenraumes durch die Raumladungskräfte bedingt. Eine Umverteilung der Energie ist nur dann möglich, wenn die induzierte Spannung mittelwertfrei ist, wie es die Spannungen aus Abbildung [4.6](#page-67-1) zeigen. Der qualitative Verlauf der induzierten Spannungen ist eine Folge des gaußschen Stromprofils und der annähernd linearen Impedanz im Frequenzbereich, vgl. Abb. [4.4,](#page-66-0)

was der Ableitung des Stromprofils gleichkommt.

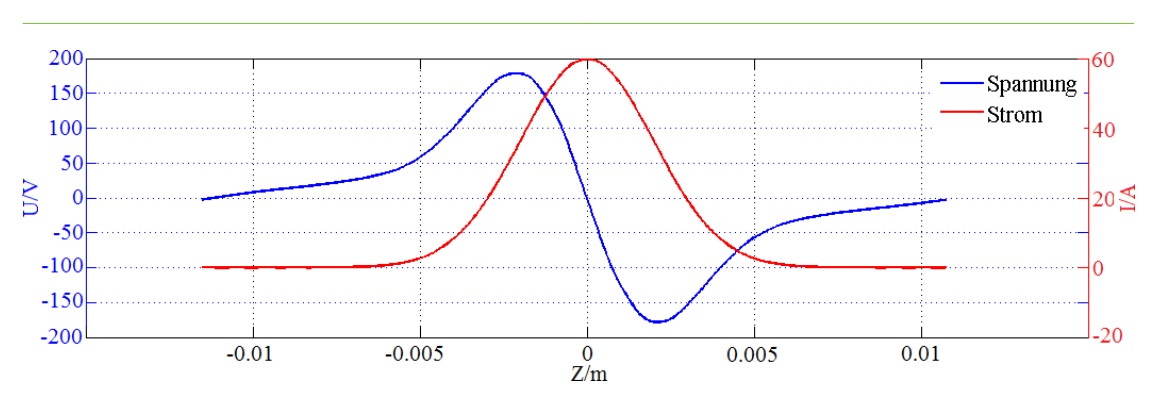

4. Beschreibung von Raumladungseffekten durch Koppelimpedanzen

<span id="page-67-0"></span>Abbildung 4.5.: Strahlstrom und die induzierte Spannung für die Länge von 1 m

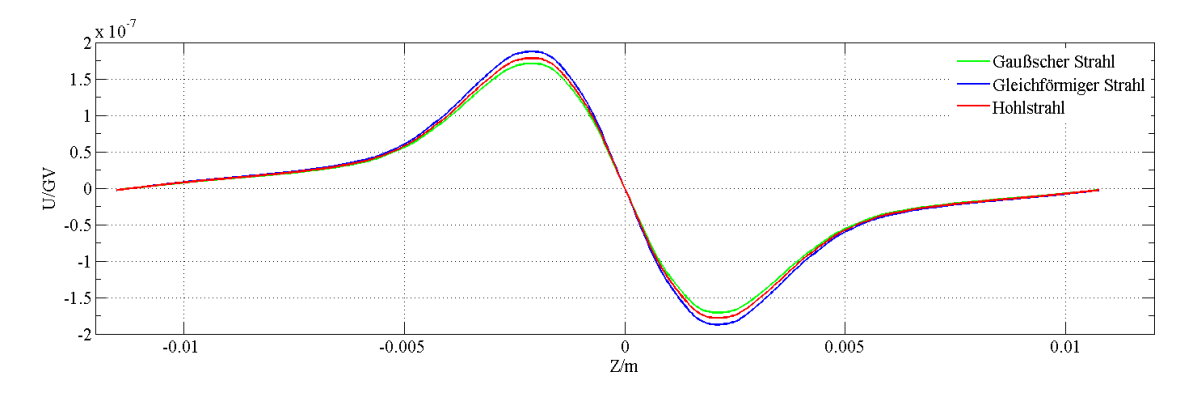

<span id="page-67-1"></span>Abbildung 4.6.: Durch Freiraumimpedanzen induzierte Spannungen

# 4.2. Raumladungsimpedanz im Strahlrohr

Die Modellierung eines Strahlrohrs erlaubt eine Erweiterung des bestehenden physikalischen Modells für Raumladungsimpedanzen. Zum Einen wird das Strahlrohr als runder Zylinder betrachtet, zum Anderen wird die endliche Leitfähigkeit des Strahlrohrs in Form einer Impedanzformulierung für den Rand berücksichtigt. Durch Superposition von zwei konzentrischen Hohlstrahlen wird die Raumladungsimpedanz für einen Hohlstrahl innerhalb eines glatten zylindrischen Strahlrohrs modelliert. Hierbei ist  $r = r<sub>h</sub>$  der Strahlradius und  $r = r_p$  der Radius des Strahlrohrs. Metallisch leitfähige Oberflächen werden durch eine Oberflächenimpedanz beschrieben. Die Stromdichte entspricht hierbei:

$$
\vec{J}(\vec{r},r_{\rm h}) = I \exp\left(j\omega\left(t - \frac{z}{v}\right)\right) \cdot \vec{e}_z \frac{\delta\left(r - r_{\rm h}\right)}{2\pi r} \tag{4.30}
$$

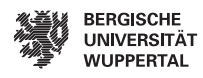

Die elektromagnetischen Felder sind:

$$
\vec{E}(\vec{r},r_{\rm h}) = I \exp\left(j\omega\left(t - \frac{z}{v}\right)\right) \cdot \left(E_r\left(r,r_{\rm h}\right)\vec{e}_r + E_z\left(r,r_{\rm h}\right)\vec{e}_z\right),\tag{4.31}
$$

$$
\vec{H}(\vec{r},r_{\rm h}) = I \exp\left(j\omega\left(t - z/\beta c\right)\right) \cdot H_{\phi}\left(r,r_{\rm h}\right) \vec{e}_{\phi},\tag{4.32}
$$

mit den Ansätzen der Freiraumlösung

<span id="page-68-0"></span>
$$
E_r(r) = -\frac{k}{\beta \gamma} \begin{cases} a_1 \cdot I_1(\zeta r) - a_2 \cdot K_1(\zeta r) & 0 \le r < r_h, \\ b_1 \cdot I_1(\zeta r) - b_2 \cdot K_1(\zeta r) & r_h < r < r_p, \end{cases}
$$
(4.33)

$$
E_z(r) = j\frac{k}{\gamma^2 \beta} \begin{cases} a_1 \cdot I_0(\zeta r) + a_2 \cdot K_0(\zeta r) & 0 \le r < r_h, \\ b_1 \cdot I_0(\zeta r) + b_2 \cdot K_0(\zeta r) & r_h \le r < r_p, \end{cases}
$$
(4.34)

<span id="page-68-1"></span>
$$
H_{\phi}(r) = -\frac{k}{\gamma Z_0} \begin{cases} a_1 \cdot I_1(\zeta r) - a_2 \cdot K_1(\zeta r) & 0 \le r < r_{\rm h}, \\ b_1 \cdot I_1(\zeta r) - b_2 \cdot K_1(\zeta r) & r_{\rm h} \le r < r_{\rm p}. \end{cases}
$$
(4.35)

Hierbei sind  $\beta = \sqrt{1 - \gamma^{-2}}$  und  $\zeta = \omega/(c\gamma\beta) = \frac{k}{\gamma\beta}$ . Ein endliches elektrisches Potential bei  $r = 0$  erfordert  $a_2 = 0$ . An der Stelle  $r = r<sub>h</sub>$  fordert die Tangentialstetigkeit des elektrischen Feldes

<span id="page-68-2"></span>
$$
E_z(r_h^-) = E_z(r_h^+)
$$
  
\n
$$
a_1 I_0(\zeta r_h) = b_1 I_0(\zeta r_h) + b_2 K_0(\zeta r_h).
$$
\n(4.36)

Für die magnetische Feldstärke folgt an der Grenzfläche $r=r_{\rm h}$ 

<span id="page-68-3"></span>
$$
\frac{I}{2\pi r_{\rm h}} = -H_{\phi}(r_{\rm h}^{-}) + H_{\phi}(r_{\rm h}^{+})
$$
\n
$$
\frac{I}{2\pi r_{\rm h}} = -\frac{k}{Z_{0}\gamma} \left( -a_{1}I_{1}(\zeta r_{\rm h}) + b_{1}I_{1}(\zeta r_{\rm h}) - b_{2}K_{1}(\zeta r_{\rm h}) \right)
$$
\n(4.37)

in Analogie zu [\(4.19\)](#page-61-1). Die Randbedingung am Strahlrohr ist durch die Oberflächenimpedanz Z<sup>s</sup> mit resistiven und induktiven Anteilen gegeben

$$
Z_{\rm s}(\omega) = \sqrt{\frac{j\omega\mu}{\kappa}}.\tag{4.38}
$$

Weiterhin sei die Eindringtiefe  $\delta$  viel kleiner als die Dicke der Strahlrohrwand. Die elektrische Leitfähigkeit des Strahlrohrs ist  $\kappa$ , wobei diese im Allgemeinen frequenzabhängig sein kann. Auf der Strahlrohroberfläche  $r = r_p$  wird ein Strombelag angenommen, der eine tangentiale elektrische Feldkomponente hervorruft:

$$
\vec{E}_{\tan} = -Z_{\rm s} \cdot \vec{\alpha} \qquad \text{mit} \quad \vec{\alpha} = \vec{n} \times \vec{H}.
$$
\n(4.39)

Da alle tangentialen elektrischen Felder am Strahlrohr verschwinden müssen, folgt aus dieser Randbedingung bei  $r = r_{\rm p}$  aus den abgeleiteten elektromagnetischen Feldern [\(4.33-](#page-68-0) [4.35\)](#page-68-1)

<span id="page-69-0"></span>
$$
0 = E_z(r_{\rm p}) + Z_{\rm s}H_{\phi}(r_{\rm p}),
$$
  
\n
$$
0 = b_1 \left( \frac{jk}{\gamma^2 \beta} I_0(\zeta r_{\rm p}) - \frac{kZ_{\rm s}}{\gamma Z_0} I_1(\zeta r_{\rm p}) \right) + b_2 \left( \frac{jk}{\gamma^2 \beta} K_0(\zeta r_{\rm p}) + \frac{kZ_{\rm s}}{\gamma Z_0} K_1(\zeta r_{\rm p}) \right).
$$
 (4.40)

Die aufgestellten Grenzbedingungen [\(4.36\)](#page-68-2),[\(4.37\)](#page-68-3),[\(4.40\)](#page-69-0) stellen ein Gleichungssystem von drei Gleichungen mit drei Unbekannten auf. Eine Auflösung liefert für die Konstante  $a_1$ den Ausdruck

<span id="page-69-1"></span>
$$
a_1 = \frac{IZ_0\gamma}{2\pi r_h k} \left( K_0(\zeta r_h) - I_0(\zeta r_h) \frac{j/\gamma K_0(\zeta r_h) + Z_s/Z_0 \beta K_1(\zeta r_h)}{j/\gamma I_0(\zeta r_h) - Z_s/Z_0 \beta I_1(\zeta r_h)} \right) \cdot \frac{1}{I_0(\zeta r_h) K_1(\zeta r_h) + I_1(\zeta r_h) K_0(\zeta r_h)}.
$$
(4.41)

Die longitudinale Raumladungsimpedanz pro Länge $Z'_{\rm LSC}$  wird durch das longitudinale elektrische Feld  $E_z(r_h)$  an der Stelle  $r_h$  definiert:

<span id="page-69-2"></span>
$$
Z'_{\text{LSC}} = -\frac{E_z(r_{\text{h}})}{I} = -j\frac{k}{\gamma^2 \beta} \frac{a_1 I_0(\zeta r_{\text{h}})}{I}.
$$
\n(4.42)

Durch Einsetzen von [\(4.41\)](#page-69-1) in [\(4.42\)](#page-69-2) folgt nach einigen algebraischen Umformungen die Impedanz

<span id="page-69-3"></span>
$$
Z'_{\rm LSC} = -j \frac{Z_0}{\gamma \beta 2\pi r_{\rm h}} \left( K_0(\zeta r_{\rm h}) - I_0(\zeta r_{\rm h}) \frac{j/\gamma K_0(\zeta r_{\rm p}) + Z_{\rm s}/Z_0 \beta K_1(\zeta r_{\rm p})}{j/\gamma I_0(\zeta r_{\rm p}) - Z_{\rm s}/Z_0 \beta I_1(\zeta r_{\rm p})} \right) \cdot \frac{I_0(\zeta r_{\rm h})}{I_0(\zeta r_{\rm h}) K_1(\zeta r_{\rm h}) + I_1(\zeta r_{\rm h}) K_0(\zeta r_{\rm h})}.
$$
(4.43)

Mit dem DRUDE-Modell

$$
\kappa_{\rm hf}(\omega) = \frac{\kappa}{1 + j\omega\tau} \quad \text{mit } \kappa = 58 \cdot 10^6 \,\text{S} \text{ und } \tau = 2.5 \cdot 10^{-14} \,\text{s}
$$
\n
$$
\tag{4.44}
$$

ist eine frequenzabhängige Leitfähigkeit für Kupfer gegeben [\[23,](#page-115-3)[27\]](#page-115-4). Diese findet Anwendung in der Oberflächenimpedanz  $Z_s$  in [\(4.43\)](#page-69-3).

# Das ideal leitfähige Strahlrohr

Im Falle eines ideal leitfähigen Strahlrohres mit  $\kappa \to \infty$  wird die Oberflächenimpedanz mit  $Z_{\rm s}=0$  substituiert, so dass die Tangentialkomponente des elektrischen Feldes an der

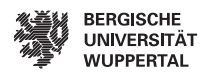

Strahlrohroberfläche  $r = r_{\rm p}$  verschwindet. Hierbei folgt die Raumladungsimpedanz für ein ideal leitfähiges Strahlrohr aus [4.43](#page-69-3) zu:

<span id="page-70-1"></span>
$$
Z'_{\rm LSC} = -j \frac{Z_0}{\gamma \beta 2\pi r_{\rm h}} \left( K_0(\zeta r_{\rm h}) - I_0(\zeta r_{\rm h}) \frac{K_0(\zeta r_{\rm p})}{I_0(\zeta r_{\rm h})} \right) \cdot \frac{I_0(\zeta r_{\rm h})}{I_0(\zeta r_{\rm h}) K_1(\zeta r_{\rm h}) + I_1(\zeta r_{\rm h}) K_0(\zeta r_{\rm h})}. \tag{4.45}
$$

Abbildung [4.7](#page-70-0) zeigt einen Vergleich der Raumladungsimpedanzen pro Länge des freien Raumes [\(4.21\)](#page-62-0), des leitfähigen Strahlrohrs [\(4.43\)](#page-69-3) und des ideal leitfähigen Strahlrohrs  $(4.45)$ . Dieser Auswertung liegt ein Strahl mit dem Radius von 1  $\mu$ m und einer Energie von 130 MeV zugrunde. Der Strahlrohrradius  $r_p$  beträgt 38 mm. Die Raumladungsimpedanzen des Strahlrohrs streben für hohe Frequenzen gegen die Freiraumlösung. Bei der beschriebenen Anordnung tritt dieses bei etwa 1 THz auf.

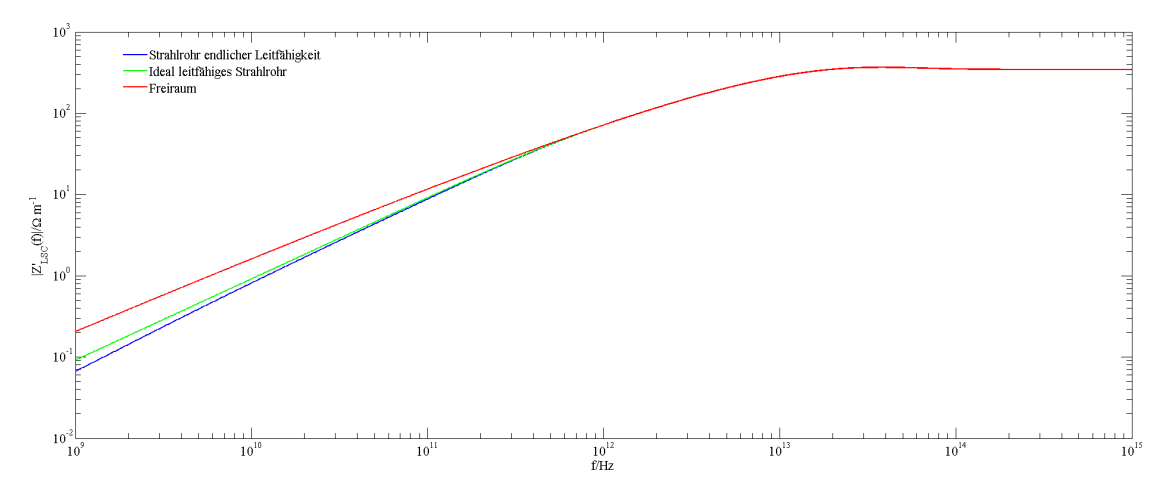

<span id="page-70-0"></span>Abbildung 4.7.: Gegenüberstellung Freiraum und Strahlrohr

## Das unendlich ausgedehnte Strahlrohr

Betrachtet wird ein Strahlrohr mit einem Radius  $r_{\rm p} \rightarrow \infty$ . Die Grenzwertbildung für den entsprechenden Faktor aus Gleichung [\(4.43\)](#page-69-3) ergibt:

$$
\lim_{r_{\rm p}\to\infty} I_0(\zeta r_{\rm h}) \frac{j/\gamma K_0(\zeta r_{\rm p}) + Z_{\rm s}/Z_0 \beta K_1(\zeta r_{\rm p})}{j/\gamma I_0(\zeta r_{\rm p}) - Z_{\rm s}/Z_0 \beta I_1(\zeta r_{\rm p})} = 0.
$$
\n(4.46)

Hieraus folgt die longitudinale Raumladungsimpedanz

$$
Z'_{\rm LSC} = -j\frac{Z_0}{\gamma \beta 2\pi r_{\rm h}} K_0(\zeta r_{\rm h}) \frac{I_0(\zeta r_{\rm h})}{I_0(\zeta r_{\rm h}) K_1(\zeta r_{\rm h}) + I_1(\zeta r_{\rm h}) K_0(\zeta r_{\rm h})},\tag{4.47}
$$

welche der Freiraumlösung [\(4.21\)](#page-62-0) entspricht. Abbildung [4.8](#page-71-0) zeigt das Verhalten der Impedanz innerhalb eines ideal leitfähigen Strahlrohrs bei Variation des Rohrradius  $r_p$ . Bei einem Strahlradius von  $r_h = 1 \mu m$  und einer Strahlenergie von 100 MeV wird der Rohrradius  $r_{\rm p}$  zwischen  $2 \cdot r_{\rm h}$  und  $2 \cdot 10^8 \cdot r_{\rm h}$  variiert. Mit zunehmendem Strahlrohrradius strebt das Ergebnis gegen die Freiraumlösung.

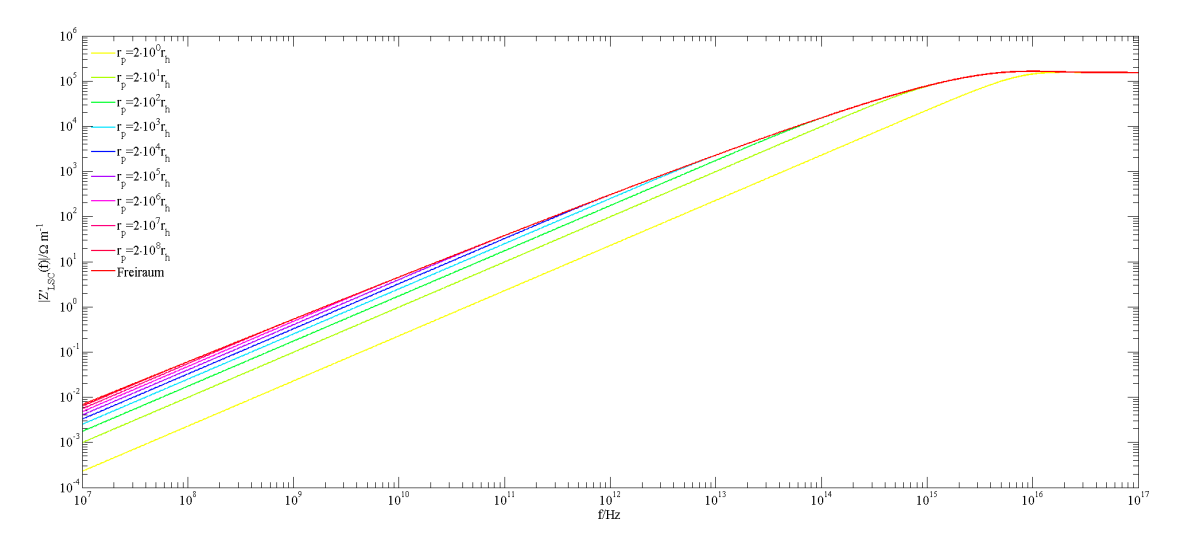

<span id="page-71-0"></span>Abbildung 4.8.: Gegenüberstellung Strahlrohrradien

# Vergleich zu weiteren Impedanzen

Abbildung [4.9](#page-72-0)[2](#page-71-1) ist [\[19,](#page-115-5)[23\]](#page-115-3) entnommen und zeigt die Impedanzen pro Länge an verschiedenen Stellen des europäischen XFEL bei den Energien 130 MeV, 500 MeV, 2 GeV und 17.5 GeV. Die Impedanz des Hohlraumresonators erscheint auf allen vier Abbildungen gleich, da sie annähernd unabhängig von der Energie ist. Im niederfrequenten Bereich wird diese u.a. durch den Hohlraum selbst hervorgerufen, jedoch dominieren bei höheren Frequenzen die Raumladungseffekte. Ausgehend von einer Eingangsmodulation im Wellenlängenbereich von  $\lambda = 0.1$  mm bis  $\lambda = 1$  mm ist der relevante Frequenzbereich markiert (grün). Die Kompressionsstufen bei 500 MeV und 2 GeV mit den Kompressionsfaktoren  $C_1 = 20$  und  $C_2 = 5$  sind durch eine entsprechende Verschiebung des Frequenzfensters (durchgehende grüne vertikale Linie in Abb. [4.9\)](#page-72-0) berücksichtigt. Hierbei fällt auf, dass die Raumladungsimpedanz trotz ihrer  $\gamma^{-2}$  Proportionalität im relevanten Frequenzbereich dominierend bleibt. Die Raumladungsimpedanz wird hier sowohl

<span id="page-71-1"></span><sup>2</sup> SC - Space Charge - Raumladung PEC - Perfect Electric Conductor - ideal leitfähiger Leiter RW - Resistive Wall - resistive Bewandung Cavity - Kavität, Hohlraumresonator
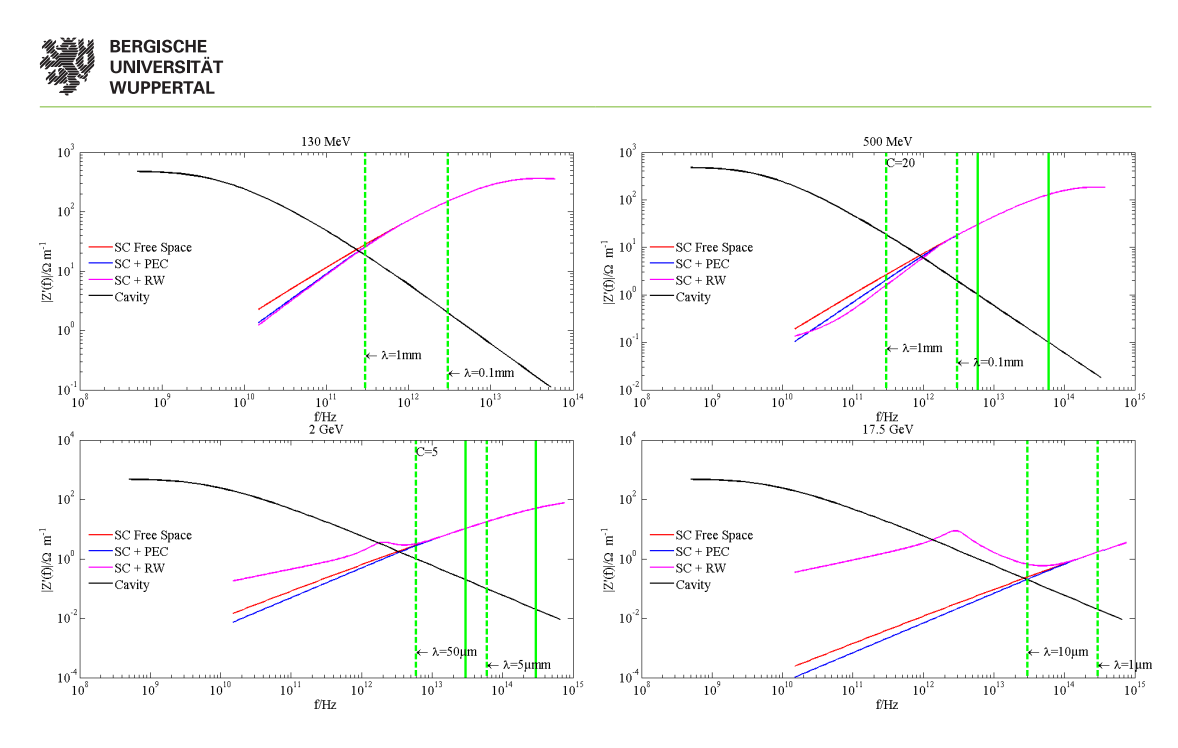

Abbildung 4.9.: Impedanz pro Länge beim europäischen XFEL [\[19,](#page-115-0) [23\]](#page-115-1)

für den Fall des freien Raumes als auch für das verlustbehaftete (Kupfer) und ideal leitfähige Strahlrohr angegeben. Die Berechnung liefert für den hochenergetischen Fall bei 17.5 GeV eine Relevanz des verlustbehafteten (Kupfer) Strahlrohrs im betrachteten Frequenzbereich. Die gewählten Strahlrohrradien für 130 MeV, 500 MeV, 2 GeV entsprechen den Radien der TESLA-Resonatoren des XFEL-Designs von  $r_p = 38$  mm. Der Radius im Strahlverteilungssystem beträgt $r_{\rm p}=20\,\rm mm$  und die Strahlenergie 17.5 GeV.

# <span id="page-74-1"></span>5. Verstärkung von Mikromodulationen

In diesem Kapitel wird die Verstärkung der im Teilchenstrahl enthaltenen parasitären Mikromodulationen der Raumladungsdichte, kurz Mikrobunchinstabilität, behandelt. Die Raumladungsmodulationen entstehen während der Photoemission der Elektronen direkt an der Kathode. Ursächlich ist hierbei das nichtglatte Intensitätsprofil des Lasers. Insgesamt sind die Ursachen jedoch nicht vollständig bekannt. Das in Kapitel [4](#page-58-0) eingeführte longitudinale elektrische Feld ist, wie in Abschnitt [4.2](#page-71-0) und [\[19\]](#page-115-0) gezeigt, die Hauptursache der Instabilität, vgl. [\[71\]](#page-118-0). Ein auf dieser Arbeit basierendes Modell für die Berechnung der Verstärkung mehrstufiger Beschleunigerstrukturen dient der Untersuchung der Mikrobunchinstabilität. Zu diesem Zweck wird ein periodisches Modell zur Simulation des longitudinalen Phasenraumes eingeführt.

## 5.1. Periodisches Modell

Ziel des periodischen Modells ist die Nachbildung der Raumladungsdichtemodulation. Abbildung [5.1](#page-74-0) zeigt das qualitative Stromprofil eines Strahls mit einer überlagerten Dich-

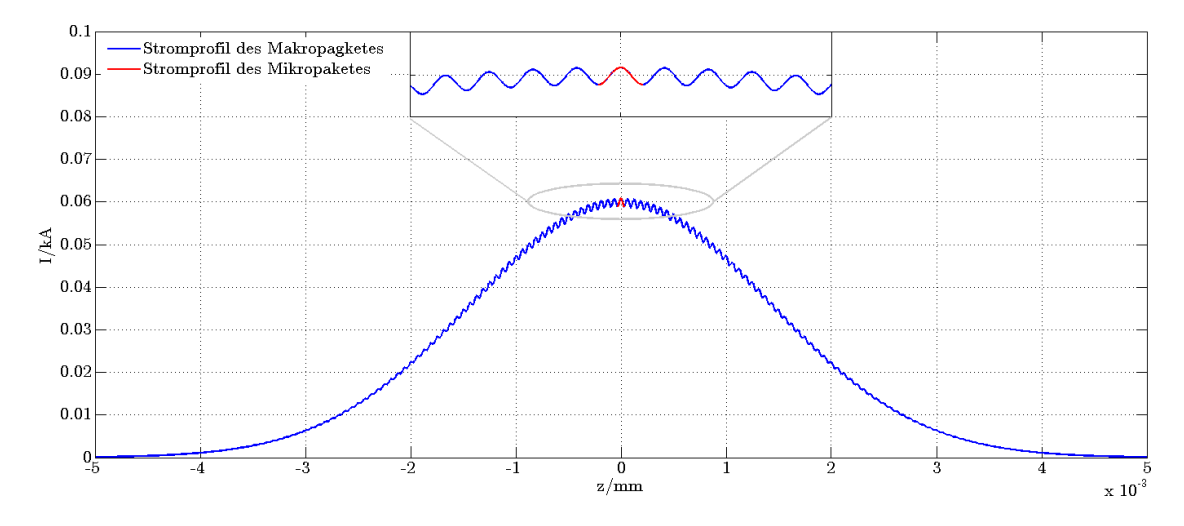

<span id="page-74-0"></span>Abbildung 5.1.: Stromprofil eines modulierten Gaußschen Strahls

temodulation. Die Wellenlänge der Modulation (Mikropaket) ist kürzer als die Länge des

#### 5. Verstärkung von Mikromodulationen

Ladungspaketes (Makropaket). Dieses erlaubt eine Wellenlänge aus dem gesamten Paket herauszuschneiden und hieraus das Mikropaket als Ladungsverteilung zu modellieren. Dabei können die benachbarten Mikropakete als annähernd gleich angesehen werden, vgl. Vergrößerung in Abb. [5.1.](#page-74-0) Diese Annahme ermöglicht eine periodische Fortsetzung des

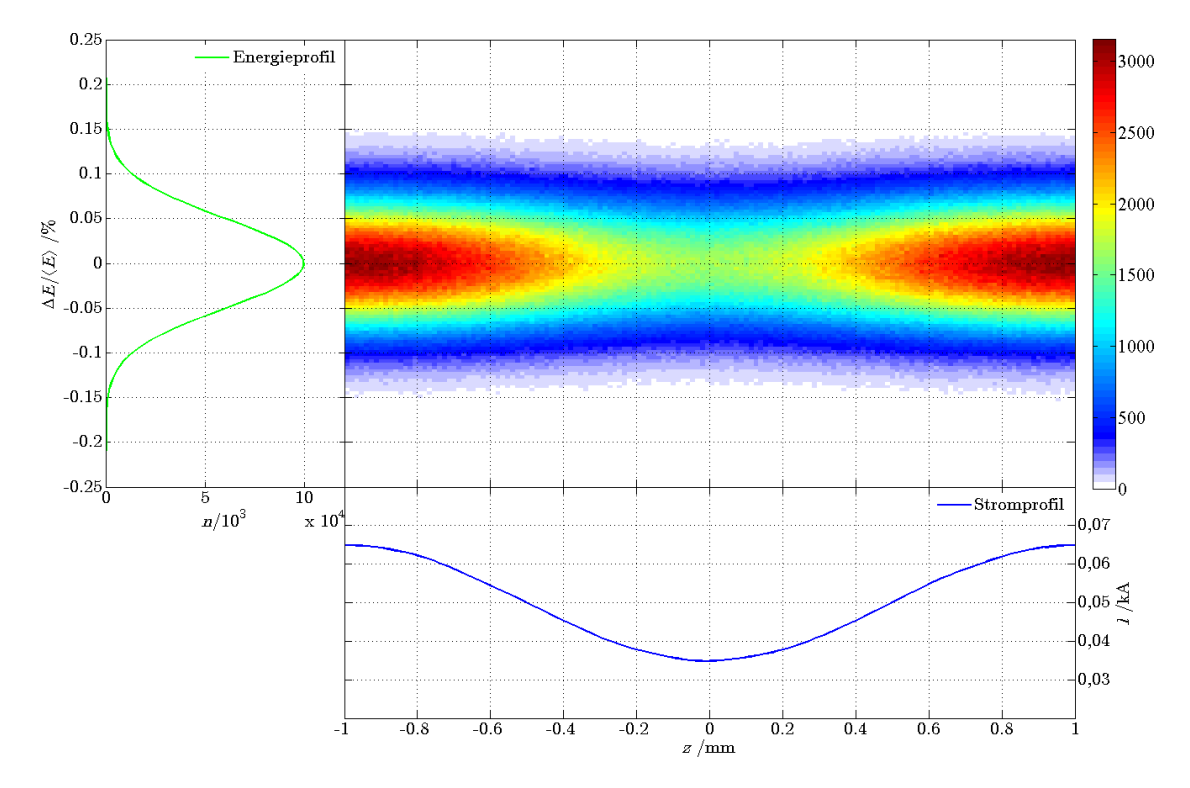

<span id="page-75-0"></span>Abbildung 5.2.: Startverteilung periodisch in z und GAUSSsch in  $\delta$ -Richtung

Mikropaketes, so dass insgesamt ein in z-periodisch fortgesetzter Phasenraum entsteht. Die δ-Verteilung ist normalverteilt. Abbildung [5.2](#page-75-0) zeigt den Phasenraum des Mikropaketes und das zugehörige Energie- und Stromprofil. Dargestellt ist eine Periode. Hierbei ist zu beachten, dass dieses Phasenraumprofil ''ungechirpt' ist. Dieser Verteilung werden an der Stelle  $E = \{0, 0\}$  und  $z = \{-\lambda/2, \lambda/2\}$  zwei zusätzliche Partikel hinzugefügt. Sie erlauben eine Transformation der Wellenlänge  $\lambda$  durch alle Kompressionstufen hindurch und sind für die Berücksichtigung der Kompression notwendig. Die Simulation gemäß Kapitel [2](#page-30-0) stellt bei der Transformation des Phasenraumes für HF-Strecken und Driftstrecken kein Problem dar. Die mit der Kompression im Bunchkompressor zusammenhängende Rotation des Phasenraumes und somit auch des Mikropaketes bedarf einer gesonderten Betrachtung für das periodische Modell. Durch die Rotation des Phasenraumes im ersten dispersiven Abschnitt geht die z-Periodizität in eine  $(\delta - z)$ -Periodizität über. Jede weitere dispersive Stufe erzeugt eine neue Rotation, so dass der Phasenraum

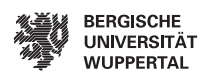

in jeder einzelnen Stufe zu manipulieren ist. Abbildung [5.3](#page-76-0) zeigt das Schema nach dem der longitudinale Phasenraum bei der Passage durch den dispersiven Abschnitt manipuliert wird. Die Wellenlänge ist durch die eingeführten Markerpartikel (schwarz) festgelegt.

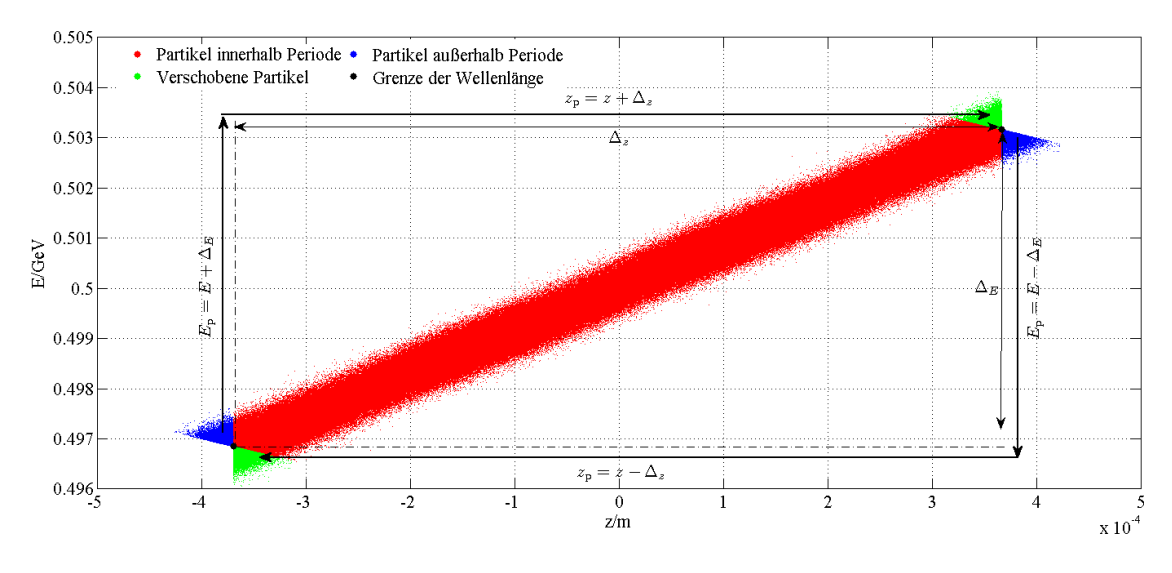

<span id="page-76-0"></span>Abbildung 5.3.: Periodische Darstellung des longitudinalen Phasenraumes

Als erster Schritt erfolgt die Transformation des Phasenraumes gemäß Gleichung [\(2.13\)](#page-36-0). Die hierdurch hervorgerufene Rotation des Phasenraumes lässt einzelne Partikel aus der Periode rotieren (blau). Im Gegensatz hierzu bewegen sich äquivalente Partikel aus den benachbarten Perioden in die betrachtete Periode hinein (grün). Unter Ausnutzung dieser Äquivalenz werden die "hinaus rotierten" Teilchen (blau) jeweils um  $\Delta_z$  und  $\Delta_E$ verschoben. Der innerhalb einer Periode befindliche Teil des Mikropaketes (rot) bedarf keiner Manipulation. Dieses Vorgehen erlaubt es, die Berechnung auf eine Periode zu reduzieren. Im Falle der Überkompression und der damit geänderten Korrelationsrichtung ist analog zu verfahren. Abbildung [5.4](#page-76-1) zeigt den longitudinalen Phasenraum nach

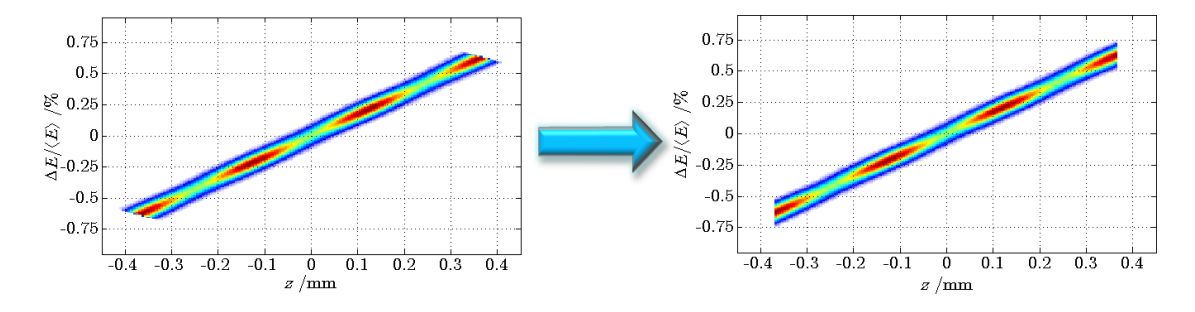

<span id="page-76-1"></span>Abbildung 5.4.: Periodische Darstellung des longitudinalen Phasenraumes

der ersten Kompressionsstufe. Die linke Abbildung ist der Phasenraum ohne Manipulation, während die rechte Abbildung den manipulierten Phasenraum darstellt. Abbildung [5.5](#page-77-0) veranschaulicht den periodischen longitudinalen Phasenraum nach der ersten Kompressionsstufe. Der dargestellte Strahl verfügt über eine Energie von 0.5 GeV und weist

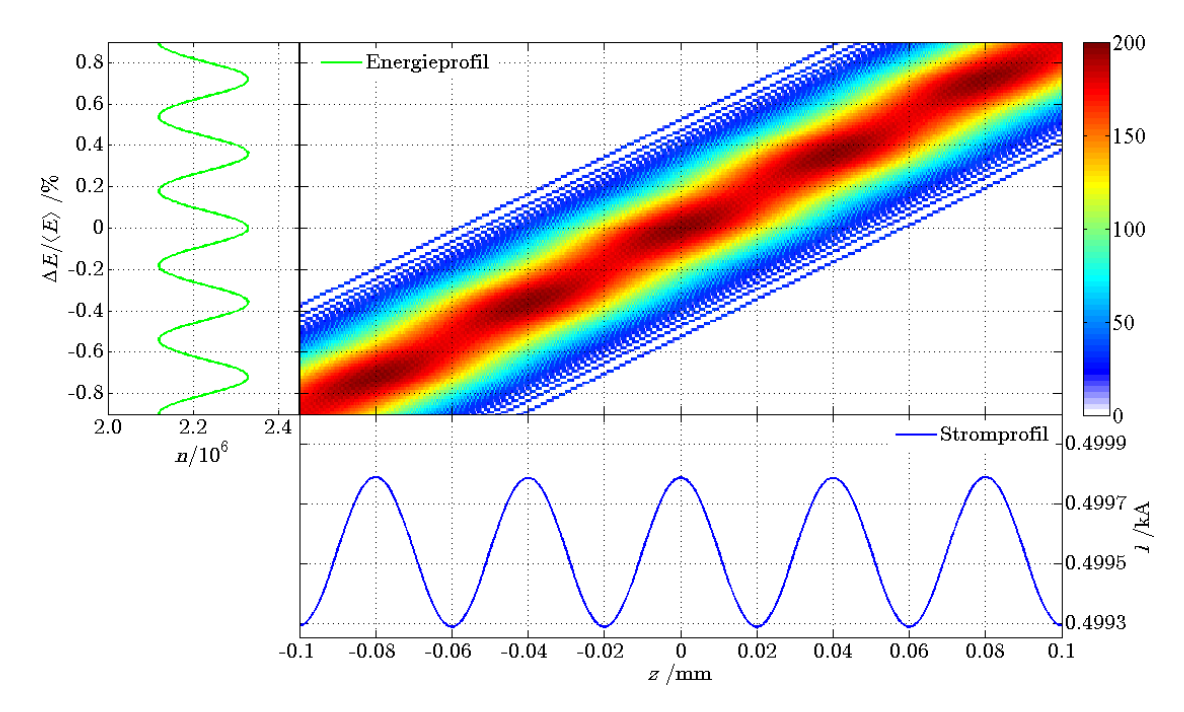

<span id="page-77-0"></span>Abbildung 5.5.: Modulation im longitudinalem Phasenraum

einen Spitzenstrom von  $\approx$  50 A auf. Abbildung [5.5](#page-77-0) zeigt zum Einen den longitudinalen Phasenraum und zum Anderen das Energie- und Stromprofil. Die Verstärkung der Strommodulation begründet sich in der Kopplung der longitudinalen Raumladungsdichte zur Energie und umgekehrt. Abbildung [5.2](#page-75-0) zeigt eine Periode der Startverteilung, während Abbildung [5.5](#page-77-0) den Phasenraum nach der ersten Kompressionsstufe darstellt. Vermöge der Raumladungsimpedanzen ist die Strommodulation der Startverteilung auf dem Strahlprofil aufgeprägt. Durch die Energieabhängigkeit der Weglänge innerhalb des Kompressors wirkt die Energiemodulation auf den Stromverlauf zurück. Abbildung [5.6](#page-78-0) zeigt den Mechanismus der Mikrobunchinstabilität, vgl. [\[26\]](#page-115-2). Der Mechanismus, welcher die in Abbildung [5.5](#page-77-0) dargestellte Energiemodulation induziert, wird im Zeitbereich durch die longitudinalen Wakefelder  $W_{\parallel}(z)$  und im Frequenzbereich durch die longitudinalen Raumladungsimpedanzen  $Z(k)$  hervorgerufen. Die Rückkopplung der Energiemodulation auf die longitudinale Position z wird durch die longitudinale Dispersion verursacht, welche durch den R<sup>56</sup> Parameter repräsentiert wird. Das in Abbildung [5.5](#page-77-0) dargestellte Ergebnis beinhaltet beide Mechanismen. Mehrstufige Kompressionssysteme können

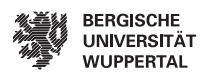

Verstärkungen über mehrere Größenordnungen bis hin zur Sättigung aufweisen. Eine Möglichkeit, die Verstärkung zu steuern, wird in Abschnitt [5.4](#page-81-0) vorgestellt.

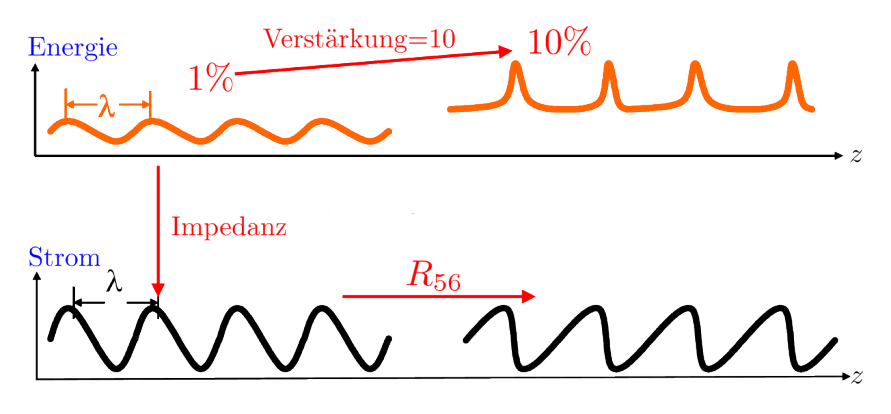

<span id="page-78-0"></span>Abbildung 5.6.: Mechanismus der Mikrobunchinsabilität [\[44\]](#page-116-0)

## 5.2. Berechnung des Stromes und der induzierten Spannung

Ausgehend vom periodischen Modell wird der Strom in FOURIERreihen entwickelt. Der simulierte Strahl besteht aus N Teilchen. Die einzelnen Partikel werden als Dirac Distributionen aufgefasst und in FOURIERreihen entwickelt. Die komplexwertigen FOURI- $ERkoeffizienten c<sub>n</sub> sind gegeben durch:$ 

<span id="page-78-1"></span>
$$
c_n = \frac{1}{\lambda} \int_{n}^{n+\lambda} f(z) \exp(-jnkz) \mathrm{d}t. \tag{5.1}
$$

Für die Funktion  $f(z)$  folgt unter der Annahme der DIRAC distribution für die Teilchen des gesamten Strahls

<span id="page-78-2"></span>
$$
f(z) = \sum_{m=1}^{N_{\text{sim}}} \delta(z - z_m),
$$
\n(5.2)

mit  $N_{\text{sim}}$  als Anzahl der Makropartikel und  $z_m$  als Position des jeweiligen longitudinalen Teilchens. Mit [\(5.1\)](#page-78-1) und und [\(5.2\)](#page-78-2) geht der Fourierkoeffizient in

$$
c_n = \sum_{m=1}^{N_{\text{sim}}} \delta(z - z_m) \exp(-jnkz_m)
$$
\n(5.3)

über. Durch Reihenentwicklung folgt der Strom zu

<span id="page-78-3"></span>
$$
I(z) = \frac{N_e e_0 c}{N_{\text{sim}}} \sum_{n = -N_{\text{harm}}}^{N_{\text{harm}}} c_n \exp(jnkz),
$$
\n(5.4)

<span id="page-79-3"></span>wobei der Parameter  $N_e$  die Anzahl der Elektronen pro Makropartikel angibt. Die induzierte Spannung  $U(z)$  bestimmt sich unter Zuhilfenahme des OHMschen Gesetzes zu

$$
U(z) = \frac{N_{\rm e}e_0c}{N_{\rm sim}} \sum_{n=-N_{\rm harm}}^{N_{\rm harm}} c_n Z(nk) \exp(jnkz),\tag{5.5}
$$

wobei  $Z(nk)$  die Raumladungsimpedanz und  $N_{\text{harm}}$  die Anzahl der Reihenglieder ist. Insbesondere ist die Phasenverschiebung der Spannung  $U(z)$  um 90° gegenüber dem Strom  $I(z)$  zu berücksichtigen. Die Verschiebung ist in der reinen Imaginärwertigkeit der Raumladungsimpedanz begründet. Die Wellenlänge  $\lambda$  bestimmt sich aus dem Abstand der zusätzlich eingefügten Markerpartikel. Die Schwäche dieser Berechnungsmethode des Stromes liegt im Gibbsschen Phänomen an den unstetigen Rändern der Raumladungsverteilung. Allerdings treten diese unter Verwendung des periodischen Strahlmodells nicht auf. Abbildung [5.7](#page-79-0) zeigt eine Gegenüberstellung der Reihenentwicklung des Stromes [5.7\(b\)](#page-79-1) zu einer auf Histogrammen basierten Stromfunktion [5.7\(a\).](#page-79-2) Die induzierte Spannung  $U(z)$ 

<span id="page-79-2"></span>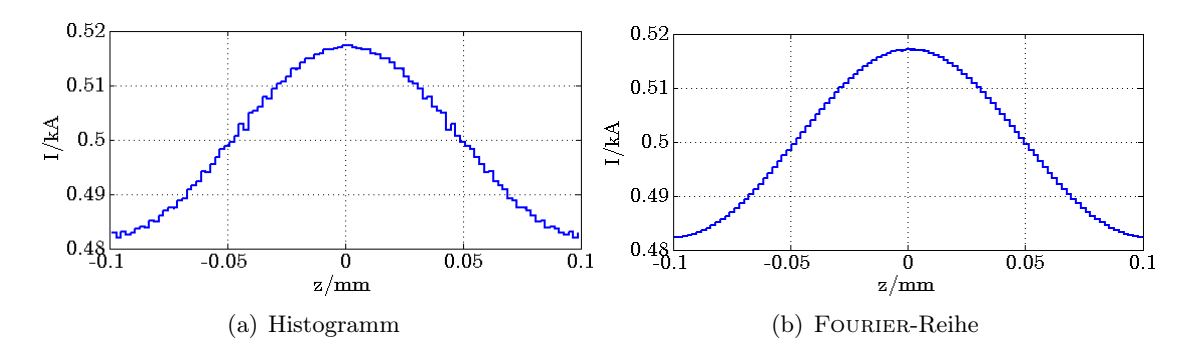

<span id="page-79-1"></span><span id="page-79-0"></span>Abbildung 5.7.: Gegenüberstellung der Stromfunktionen

wird durch Reihenentwicklung gemäß [\(5.5\)](#page-79-3) gewonnen. Durch lineare Interpolation wird die Energieänderung des einzelnen Parikels ermittelt und entsprechend zur Energie im Phasenraum addiert.

### <span id="page-79-4"></span>5.3. Berechnung zur Verstärkung der Mikromodulationen

Zur Berechnung der Verstärkung von Mikromodulationen wird im ersten Schritt der Strom der Startverteilung gemäß [\(5.4\)](#page-78-3) bestimmt. Der erste FOURIERkoeffizient  $c_{1,0}$  der Startverteilung repräsentiert die Grundschwingung der Mikromodulation der Raumladungsverteilung am Anfang der untersuchten Struktur. Der Index  $n = 0$  steht hierbei für die Startverteilung. Da lediglich die dispersiven Abschnitte eine Rückkopplung der Energiemodulation auf die Raumladungskräfte ermöglichen, erfolgt die Berechnung der

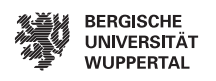

Verstärkung jeweils nach einem solchen Abschnitt. Hierbei wird der Strom und der Fou-RIERkoeffizient  $c_{1,p}$  der Grundschwingung mit dem Index p ausgewertet, welcher mit jeder weiteren dispersiven Sektion inkrementiert wird. Weiterhin ist es notwendig, die kompressionsbedingte Steigerung des Stromes durch den Kompressionsfaktor  $C_p$  zu berücksichtigen. Dieser wird aus dem Verhältnis der Wellenlänge  $\lambda_0$  am Anfang der Struktur und der Wellenlänge  $\lambda_p$  nach der jeweiligen Kompressionsstufe gebildet

$$
C_p = \frac{\lambda_0}{\lambda_p}.\tag{5.6}
$$

Die Verstärkung G(k) bestimmt sich hiermit zu:

$$
G(k) = \left| \frac{c_{1,p}(k)}{c_{1,0}} \frac{1}{C_p} \right| \tag{5.7}
$$

Die Frequenzabhängigkeit der Verstärkung  $G(k)$  wird durch die Wellenlänge  $\lambda_0$  der Startverteilung berücksichtigt. Bei der Berechnung des gesamten Verstärkungsspektrums wird jede einzelne Frequenz gesondert berechnet, wodurch das Spektrum dargestellt wird. Abbildung [5.8](#page-80-0) zeigt den Aufbau des XFEL schematisch. Die erste Kompressionsstufe

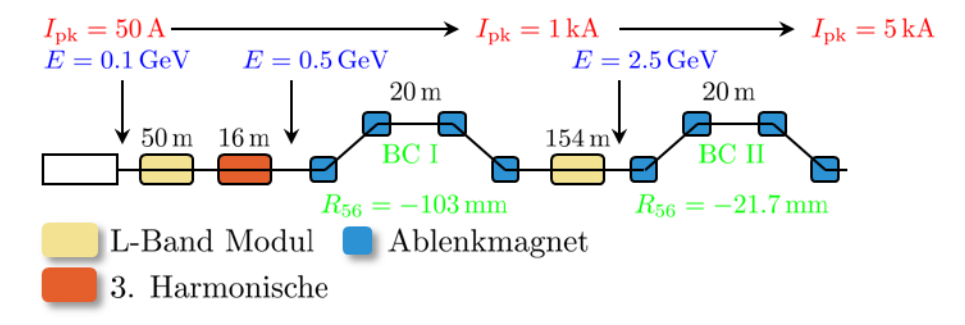

<span id="page-80-0"></span>Abbildung 5.8.: Schematische Darstellung des XFEL

setzt sich aus dem Injektor Linac, der zugehörigen 3. Harmonischen und dem ersten Bunchkompressor (BC I) zusammen. Die zweite Kompressionsstufe wird aus dem Booster Linac und dem zweiten Bunchkompressor (BC II) gebildet. Tabelle [5.1](#page-81-1) gibt eine Übersicht der Phasen und Amplituden der HF-Abschnitte. Die Betafunktion β(z) wurde über den gesamten Beschleuniger gemittelt und zu  $\overline{\beta(z)} = 18$  m bestimmt. Die in Abbildung [5.8](#page-80-0) angegebenen Längen sind idealisierte Werte. Bei der Berechnung wur-de eine unkorrelierte Energiebreite<sup>[1](#page-80-1)</sup> von 10 keV angenommen. Abbildung [5.9](#page-81-2) zeigt die Verstärkung  $G(\lambda)$  nach BC I und BC II. Die Verstärkung nach BC II fällt mit der Gesamtverstärkung beider Kompressionsstufen zusammen. Das Energieprofil zeigt entsprechend Abbildung [5.2](#page-75-0) eine Gaußsche Verteilung. Die obere Grenze des betrachteten

<span id="page-80-1"></span><sup>&</sup>lt;sup>1</sup> in der englischsprachigen Literatur oft auch:

uncorrelated energy spread, slice energy spread, local energy spread

<span id="page-81-1"></span>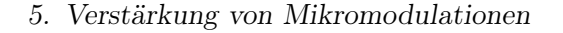

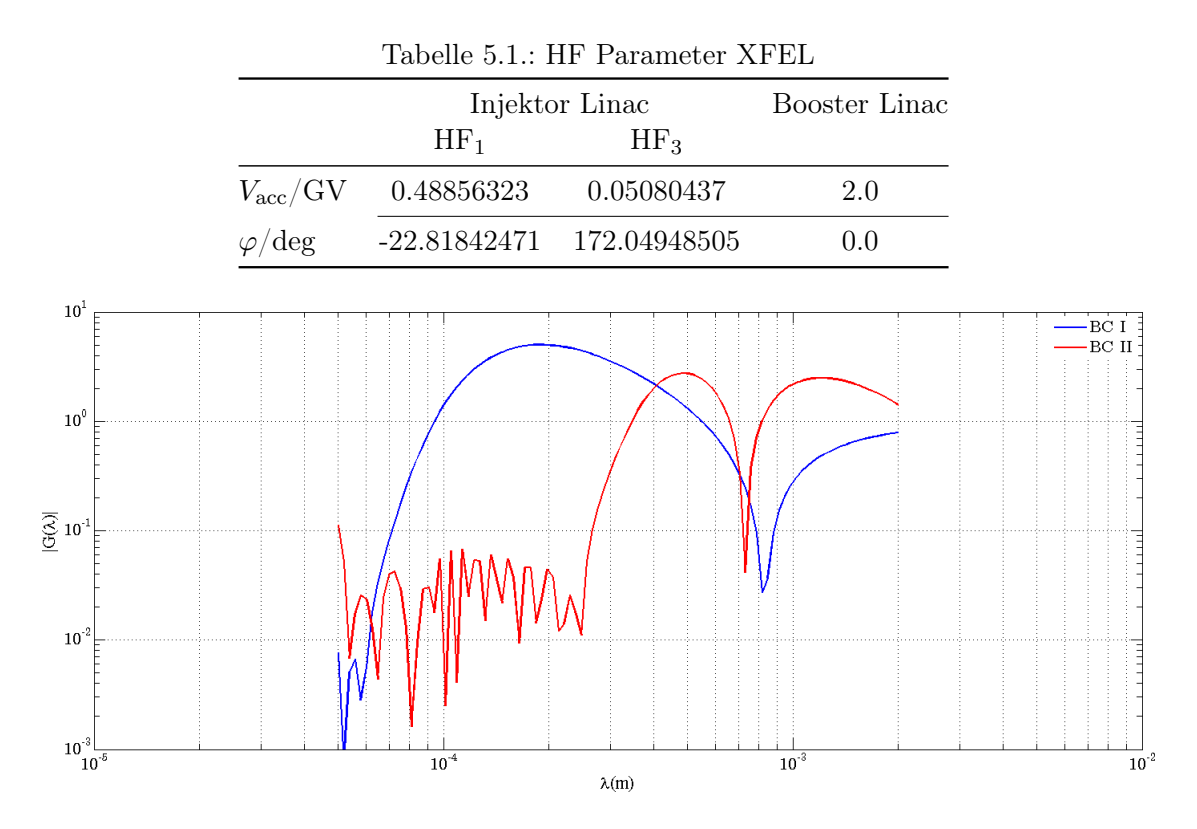

<span id="page-81-2"></span>Abbildung 5.9.: Verstärkung nach der ersten und zweiten Kompressionsstufe

Wellenlängenbereichs von 2 mm begründet sich in der absoluten Länge des Ladungspaketes. Die untere Grenze von 50 µm resultiert aus dem numerischen Auflösungsvermögen des verwendeten Algorithmus. Die unkorrelierte Energiebreite von 10 keV ruft eine starke Dämpfung der Verstärkung hervor, welche im kurzwelligen Bereich Rauscheffekte in der Simulation hervorruft. Dieses Schrotrauschen<sup>[2](#page-81-3)</sup> lässt sich durch eine Erhöhung der Teilchenzahl verringern, jedoch nicht gänzlich unterdrücken. Der Rauscheffekt ist auch bei hoher Verstärkung vorhanden, jedoch geht es im Vergleich zum großen systematischen Effekt unter.

## <span id="page-81-0"></span>5.4. Einfluss der unkorrelierten Energiebreite

In diesem Abschnitt soll der Einfluss der unkorrelierten Energiebreite auf das Verhalten der Verstärkung untersucht werden. Als Beispiel dient die Anordnung des vorangegangenen Abschnittes. Die Parameter der hier betrachteten Anordnung können Abschnitt [5.3](#page-79-4)

<span id="page-81-3"></span><sup>&</sup>lt;sup>2</sup>engl. auch shot noise

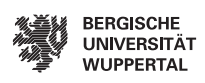

entnommen werden. Die Verstärkungen der Mikromodulationen bei verschiedenen unkorrelierten Energiebreiten werden in Abbildung [5.10\(a\)](#page-82-0) für die erste Kompressionsstufe und in Abbildung [5.10\(b\)](#page-82-1) für die zweite Stufe gezeigt. Die untere Grenze der gewählten

<span id="page-82-1"></span><span id="page-82-0"></span>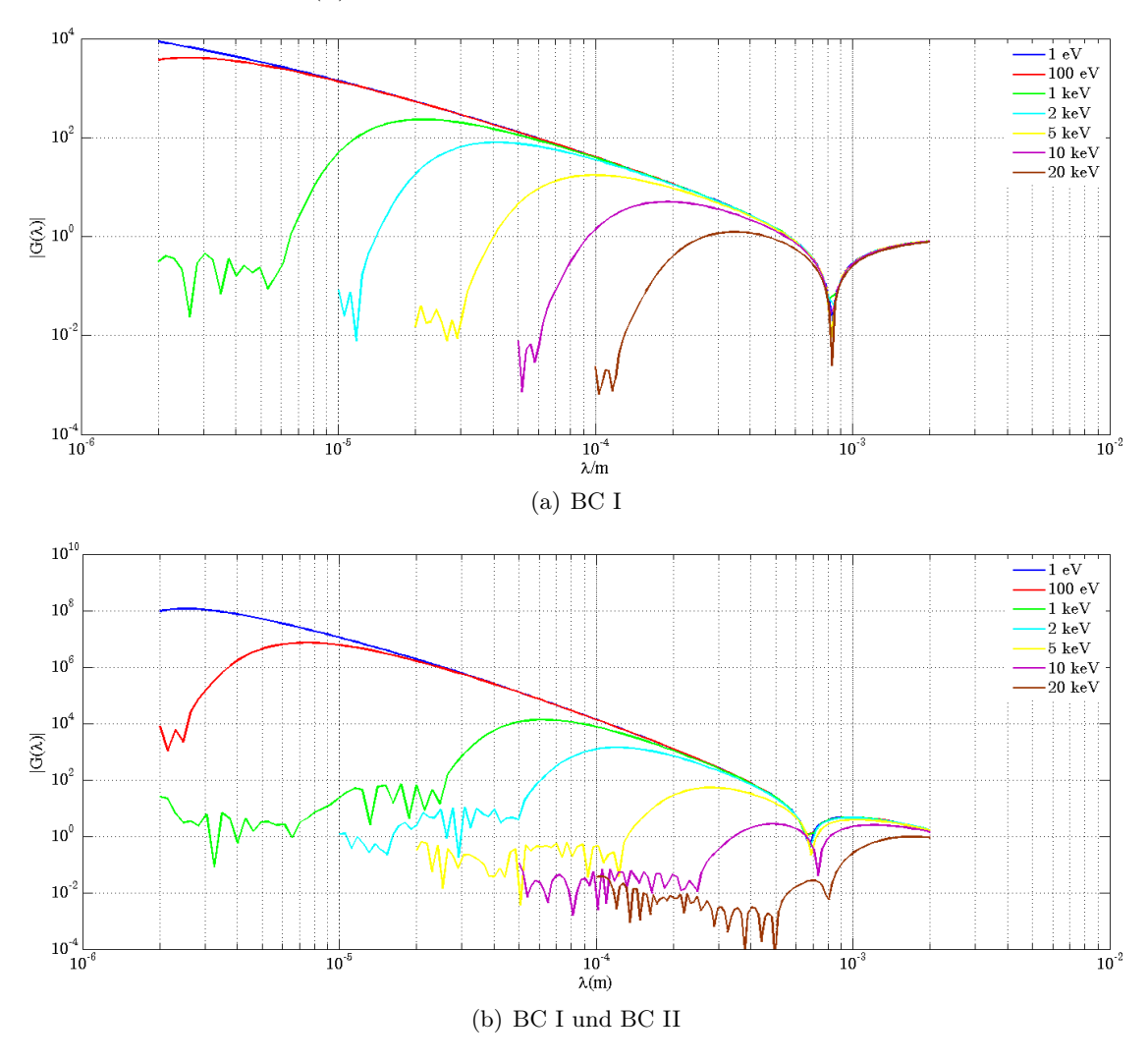

Abbildung 5.10.: Verstärkungskurven in Abhängigkeit der unkorrelierten Energiebreite

Energiebreiten wird mit 1 eV dargestellt, was dem ungedämpften Fall entspricht. Der maximale Wert von 20 keV wurde empirisch bestimmt und entspricht der Größenordnung zur Eliminierung der Instabilität, vgl. [\[71\]](#page-118-0).

Die Photokathoden-Elektronenkanonen erzeugen Elektronenpakete mit kleinen Energiebreiten im Bereich einiger keV. Wie die Abbildungen [5.10\(a\)](#page-82-0) und [5.10\(b\)](#page-82-1) veranschaulichen, entspricht dies einer Verstärkung von  $G(\lambda) \approx 230$  für die erste Kompressionsstufe und  $G(\lambda) \approx 13000$  für die zweite bei einer unkorrelierten Energiebreite von 1 keV. Diese starke Anfälligkeit gegenüber der Mikrobunchinstabilität beeinträchtigt den SASE Prozess. Hochfrequente Störeinflüsse der longitudinalen Raumladungsdichte entstehen aus diversen Rauschquellen und der Welligkeit des Laserstrahls an der Kathode, was eine Unterdrückung der Störquellen schwierig gestaltet. Eine andere Möglichkeit, die Verstärkung zu reduzieren, ist die Erhöhung der unkorrelierten Energiebreite auf ein Niveau, welches die Instabilität unterdrückt, jedoch kompatibel zum SASE Prozess bleibt. Eine resonante Überlagerung des Elektronenstrahls mit einem transversal polarisiertem Laser in einem Undulator erzeugt eine hochfrequente Energiemodulation und "verschmiert" diese in einem dispersiven Abschnitt, was zu einer erhöhten Energiebreite führt. Hieraus resultiert eine genügend hohe LANDAUdämpfung<sup>[3](#page-83-0)</sup>, welche die Verstärkung minimiert. Diese Aufgabe wird durch den in Abbildung [5.11](#page-83-1) schematisch dargestellten 'Laser Heater' erfüllt. Die Verwendung des 'Laser Heaters' für den LCLS ist in [\[42\]](#page-116-1) beschrieben. In [\[5\]](#page-114-0) wird

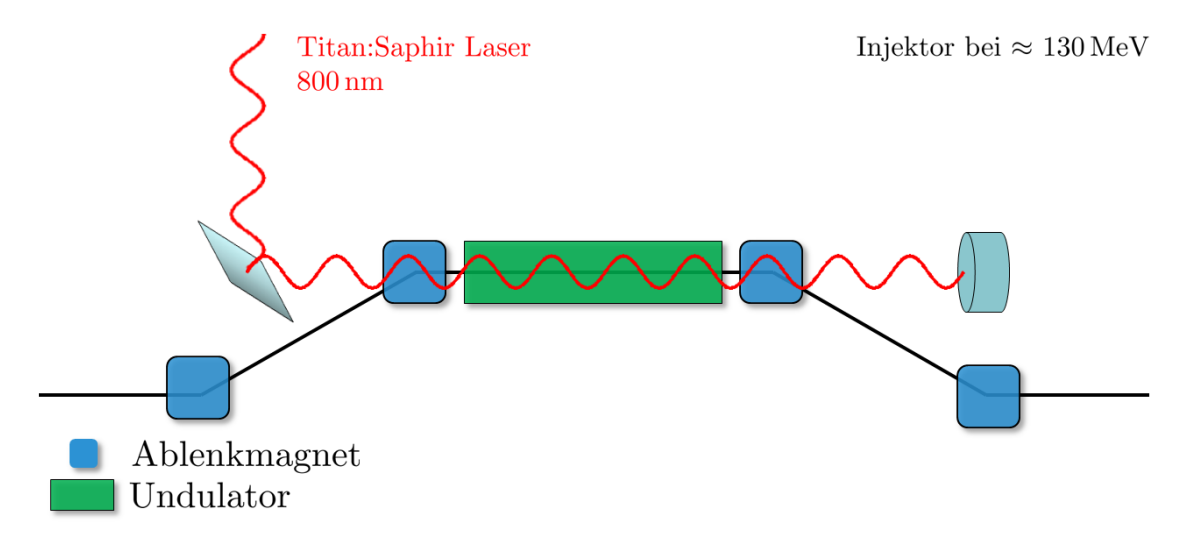

<span id="page-83-1"></span>Abbildung 5.11.: Schematische Darstellung des Laser-Heaters

der Einsatz eines Laser Heaters für den XFEL diskutiert. Die in diesem Abschnitt dargestellten Ergebnisse stimmen mit einem Referenzmodell nach [\[23\]](#page-115-1) überein. Grundlage dieses Referenzmodells ist ein Mathcad basierter Trackingcode. Abbildung [5.12](#page-84-0) zeigt eine Gegenüberstellung der Ergebnisse beider Verfahren exemplarisch für die unkorrelierte Energiebreite von 1 keV. Die Abweichung in den jeweiligen Nullstellen ist auf die unterschiedliche Wahl der Stützstellen zurückzuführen. Die Nullstellen ergeben sich aus dem Nulldurchgang der Verstärkung und der Betragsbildung. Das abweichende Rauschverhal-

<span id="page-83-0"></span><sup>3</sup>Dämpfung longitudinaler Wellen im Plasma, wobei ein Überschuss an langsamen Teilchen dazu führt, dass mehr Energie aus der Welle aufgenommen als durch schnelle Teilchen abgegeben wird, was zur Dämpfung führt.

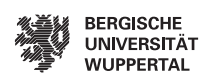

ten begründet sich in den unterschiedlichen Trackingmethoden. Das Referenzmodell geht von einer äquidistanten Teilchenverteilung mit Makropartikeln unterschiedlicher Ladung aus, aus dem die Stromverläufe resultieren. Das in dieser Arbeit vorgestellte Modell basiert auf einem Tracker, der Makropartikel gleicher Ladung verwendet. Die Stromverläufe der Startverteilung werden durch eine entsprechende Anordnung der Makropartikel über der longitudinalen Position z erzeugt.

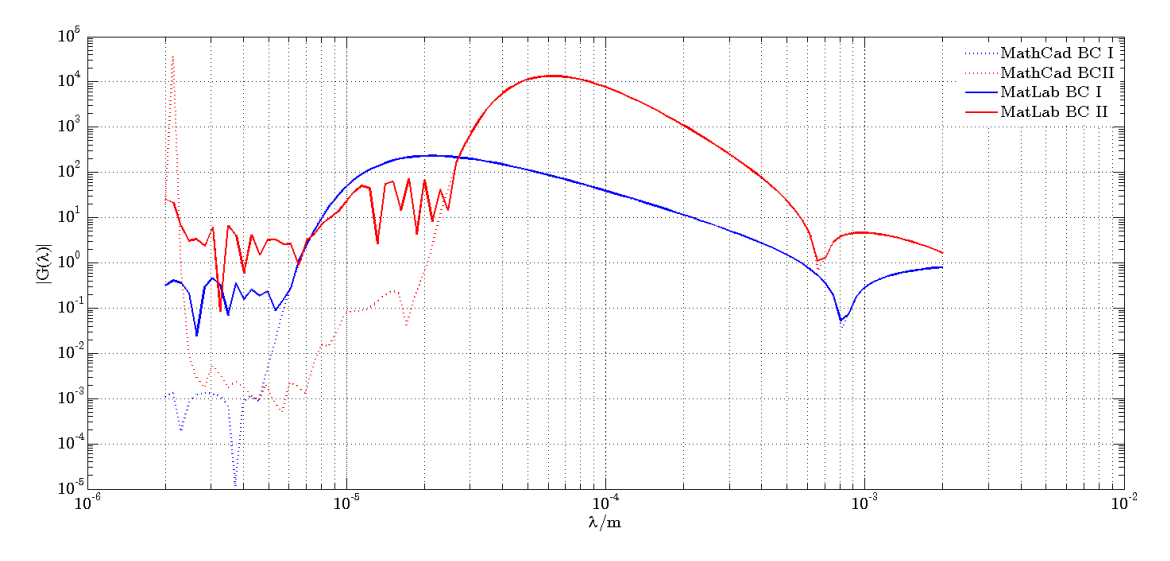

<span id="page-84-0"></span>Abbildung 5.12.: Vergleich der Verstärkungskurven für 1 keV

## 5.5. Numerische Ergebnisse

In diesem Abschnitt werden die Ergebnisse des hier eingeführten Algorithmus mit der Integralgleichungsmethode nach [\[19\]](#page-115-0) verglichen. Zu beachten ist, dass dieses Verfahren der Verstärkungsberechnung nicht auf einem Teilchentracking beruht und somit über kein Rauschverhalten verfügt. Als Simulationsbeispiel dient hier der XFEL in zwei Varianten. Im Gegensatz zu dem vorangegangenen Abschnitt werden die Diagnostikabschnitte mitberücksichtigt. Die dritte Harmonische HF wie auch die Impedanzbeiträge der dispersiven Abschnitte bleiben im Modell unberücksichtigt.

#### Simulation Injektor bis Kollimator

Abbildung [5.13](#page-85-0) zeigt die schematische Darstellung des XFEL mit den dispersiven Abschnitten. Hierzu zählen die beiden Bunchkompressoren und der Kollimator. Letzterer besteht aus zwei Dipolmagneten. Die allgemein als Drift bezeichneten Abschnitte repräsentieren die Diagnostik. Abgesehen von den Raumladungskräften wirken hier keine

#### 5. Verstärkung von Mikromodulationen

Kräfte auf den Strahl. Die HF Abschnitte zeigen den L-Band Linac, der mit einer Betriebsfrequenz von 1.3 GHz arbeitet. Die Energie des Strahls ist in Abbildung [5.13](#page-85-0) dargestellt. Die  $R_{56}$  Parameter der dispersiven Abschnitte sind [\[12\]](#page-114-1) entnommen.

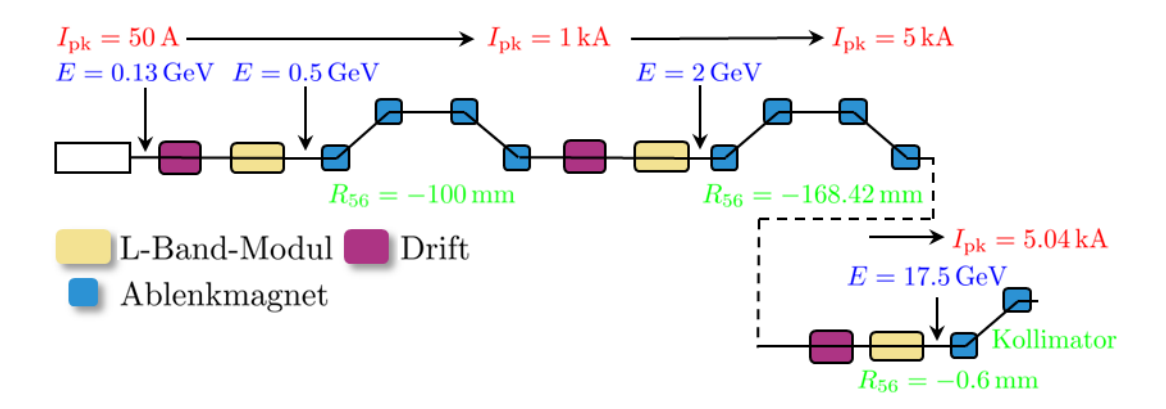

<span id="page-85-0"></span>Abbildung 5.13.: Schematische Darstellung des XFEL - Injektorlinac bis Kollimator

Die zur Impedanzberechnung der einzelnen Abschnitte notwendigen Parameter, sowie die HF-Parameter der einzelnen Beschleunigerstrukturen sind in Tabelle [5.2](#page-85-1) zusammengefasst. Hierbei ist  $V_{\text{acc}}$  die Beschleunigungsspannung,  $\varphi$  die Phase des elektromagnetischen Feldes in Grad, L die Länge des Abschnittes und  $\beta_{\text{twiss}}$  die gemittelte Betafunktion. Die in Abbildung [5.13](#page-85-0) angegebenen Spitzenströme beziehen sich auf das Ende der jeweiligen dispersiven Abschnitte. Die Driftsektionen sind mit Indizes von links beginnend nummeriert.

|                             | Drift <sub>1</sub> |           |      | Injektor Linac Drift <sub>2</sub> Booster Linac Drift <sub>3</sub> Haupt-Linac |      |        |
|-----------------------------|--------------------|-----------|------|--------------------------------------------------------------------------------|------|--------|
| $V_{\rm acc}/\rm{GV}$       | $\qquad \qquad -$  | 0.409     |      | 1.5                                                                            |      | 15.5   |
| $\varphi$ /deg              |                    | $-25.171$ |      | 0.0                                                                            |      | 0.0    |
| L/m                         | 51.6               | 38.6      | 42.5 | 141.0                                                                          | 65.0 | 1200.0 |
| $\beta_{\rm twiss}/{\rm m}$ | - 37.4             | 22.4      | 17.3 | 34.5                                                                           | 17.8 | 27.4   |

<span id="page-85-1"></span>Tabelle 5.2.: HF Parameter XFEL

Abbildung [5.14](#page-86-0) zeigt die Kurven  $G(\lambda)$  für die einzelnen Abschnitte. Die dargestellten Verstärkungskurven beziehen sich jeweils auf den Anfangsstrom von 50 A, d.h. dass jeweils die gesamte Verstärkung bis zur betrachteten Anordnung angegeben ist. Anschaulich betrachtet entsprechen die Nullstellen der Verstärkungskurven den Wellenlängen, bei denen die raumladungsinduzierten Spannungen den Beschleunigungsspannungen im Betrag gleich sind. Dadurch steigt die Anzahl der Nullstellen mit den Kompressionsstufen.

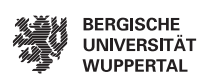

Diese Nullstellen resultieren aus der Gaußschen Form der unkorrelierten Energiebreite. Hierbei ist zu beachten, dass andere Formen ein anderes Spektrum hervorrufen können, wodurch weitere Nullstellen entstehen, vgl. [\[19\]](#page-115-0).

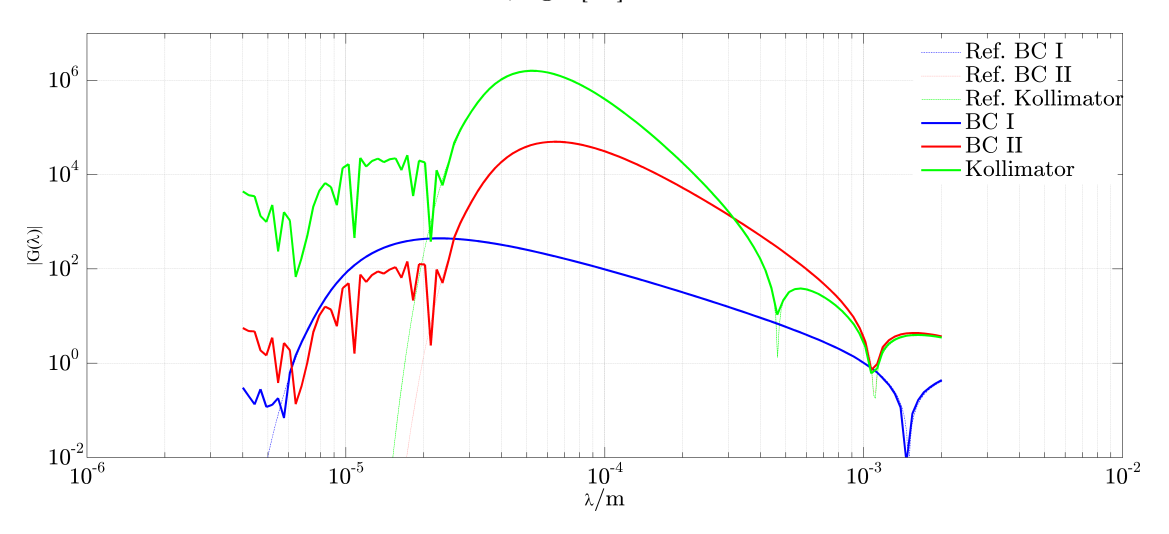

<span id="page-86-0"></span>Abbildung 5.14.: Verstärkung des XFEL für 1 keV - Injektorlinac bis Kollimator

#### Simulation Dog-Leg bis Kollimator

Abbildung [5.15](#page-87-0) zeigt den XFEL beginnend mit dem Diagnostikabschnitt im Injektor bis zum Kollimator. Der erste dispersive Abschnitt wird wegen seiner Form 'Dog-Leg'

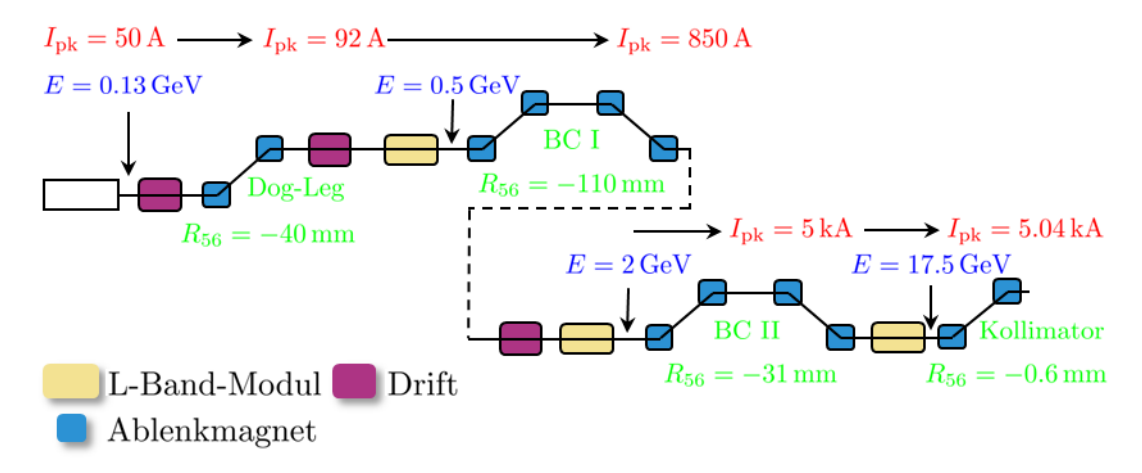

<span id="page-87-0"></span>Abbildung 5.15.: Schematische Darstellung des XFEL - Dogleg bis Kollimator

genannt. Hier ist zu berücksichtigen, dass dieser einen geringen  $R_{56}$  Faktor aufweist, vgl. [\[23\]](#page-115-1). Der hieraus resultierende Spitzenstrom ist neben den Spitzenströmen der anderen dispersiven Abschnitte sowie aller  $R_{56}$  Parameter in der schematischen Übersicht enthalten. Alle HF-Abschnitte der betrachteten Struktur arbeiten auf einer Betriebsfrequenz von 1.3 GHz. Die Strahlenergien sind ebenfalls Abbildung [5.15](#page-87-0) zu entnehmen. Diese beziehen sich jeweils auf das Ende der HF-Abschnitte. Die Amplituden  $V_{\text{acc}}$  und Phasen  $\varphi$  der HF-Abschnitte sind in Tabelle [5.3](#page-87-1) gelistet. Ebenfalls enthalten sind die Längen L und die gemittelten Betafunktionen  $\beta_{\text{twiss}}$  der Driftabschnitte, welche die Diagnostiksektionen repräsentieren. Die dispersiven Abschnitte sind in Bezug auf ihren Beitrag zur Raumladungsimpedanz nicht berücksichtigt.

|                       | Tabelle 5.3.: HF Parameter XFEL |                |                                                                                                    |                          |           |                          |        |  |  |  |  |  |  |
|-----------------------|---------------------------------|----------------|----------------------------------------------------------------------------------------------------|--------------------------|-----------|--------------------------|--------|--|--|--|--|--|--|
|                       |                                 |                | Drift <sub>1</sub> Drift <sub>2</sub> Injektor Linac Drift <sub>3</sub> Booster Linac Drift <sub>4</sub> Haupt-Linac |                          |           |                          |        |  |  |  |  |  |  |
| $V_{\rm acc}/\rm{GV}$ | $\sim$                          | $\sim$         | 0.373                                                                                                    | $\overline{\phantom{a}}$ | 1.615     | $\qquad \qquad -$        | 15.5   |  |  |  |  |  |  |
| $\varphi$ /deg        | $\overline{\phantom{a}}$        | $\overline{a}$ | -7.267                                                                                                    | $\overline{\phantom{0}}$ | $-21.716$ | $\overline{\phantom{a}}$ | 0.0    |  |  |  |  |  |  |
| m<br>$\mathcal{L}$    | 20.0                            | 50.0           | 40.0                                                                                                    | 40.0                     | 140.0     | 65                       | 1200.0 |  |  |  |  |  |  |

<span id="page-87-1"></span>Tabelle 5.3.: HF Parameter XFEL

Abbildung [5.16](#page-88-0) zeigt die Verstärkungskurven  $G(\lambda)$  bezogen auf den jeweiligen dispersi-

 $\beta_{\text{twiss}}/\text{m}$  40.71 40.71 40.71 22.0 22.0 22.0 22.0

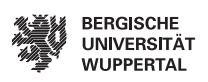

 $10^7$  $\begin{array}{l} \begin{array}{l} \text{Ref DogLeg} \end{array} \ \begin{array}{l} \text{Ref BC I} \end{array} \ \begin{array}{l} \text{Ref BC III} \end{array} \ \begin{array}{l} \text{Ref Kollimator} \end{array} \ \begin{array}{l} \text{Def Kollimator} \end{array} \ \begin{array}{l} \text{Def} \end{array} \end{array}$  $10^6$  $10^5$ - Boghe<br>- BC I<br>- BC II  $10<sup>4</sup>$ Kollimator  $10^{\rm i}$  $|G(\lambda)|$  $10^2\,$  $10\,$  $10^{\rm t}$  $10^{\degree}$  $10^{-2}$ <br> $10^{-}$  $10^{-4}$  $\overline{10}$  $\frac{1}{10^{-2}}$  $\lambda/\mathrm{m}$ 

ven Abschnitt. Diesem Ergebnis liegt eine unkorrelierte Energiebreite von 1 keV zugrunde. Die Referenzergebnisse basieren auf der Integralgleichungsmethode.

<span id="page-88-0"></span>Abbildung 5.16.: Verstärkung des XFEL für 1 keV - Dogleg bis Kollimator

# 6. Zusammenfassung und Ausblick

Das im Rahmen dieser Arbeit entwickelte und untersuchte Programm stellt eine Methode zur Simulation im longitudinalen Phasenraum für unterschiedliche Varianten von Linearbeschleunigern dar. Ausgangspunkt der Arbeit war der am SLAC entwickelte Tracking-Code LiTrack [\[7\]](#page-114-2). Ziel der Entwicklung war ein sogenanntes Start-to-End Programm, welches eine schnelle Simulation der gesamten Beschleunigerstruktur erlaubt und somit die Abschätzung des longitudinalen Strahlverhaltens zulässt. Der Einsatz als Werkzeug im Rahmen von Messungen und sechsdimensionalen Simulationen wird angestrebt.

Die in Kapitel [2](#page-30-0) beschriebene Formulierung entspricht der des LiTrack, wobei die Hochfrequenzbeschleunigung und dispersive Strahlführung übernommen werden konnten. Im Zuge dieser Arbeit wurde das Programm von Grund auf neu aufgebaut und bezüglich der Rechenzeit in den beiden o.g. Routinen optimiert, so dass eine schnellere Berechnung des Vorwärtsproblems im Rahmen der Emittanzminimierung möglich wurde. Eine Berechnung der rms-Emittanz, sowie die Betrachtung der zugehörigen Größen der rms-Energiebreite und rms-Bunchlänge sowie des Korrelationskoeffizienten beider Verteilungen stellte die erste Erweiterung des Programmes dar.

Die Parameteroptimierung bedarf einer Zielfunktion und der Funktionen der Nebenbedingungen. Zu diesem Zweck wurde die Implementierung der longitudinalen rms-Emittanz notwendig, wobei die Nebenbedingungen durch Methoden der deskriptiven Statistik gewonnen werden konnten. Insgesamt wurde mit der Formulierung eines Optimierungsproblems eine Möglichkeit geschaffen, die HF-Parameter des Linacs schnell zu finden und somit eine präzise Einstellung für die gewünschten Vorgaben zu realisieren. Hierbei stellte sich das SQP-Verfahren als eine robuste und schnelle Methode der Gewinnung der Parameter heraus [\[57\]](#page-117-0). Eine weiterführende Betrachtung des Optimierungsproblems erlaubt eine Startwertbestimmung für das SQP-Verfahren unter Verwendung von Genetischen Algorithmen. Ergänzend wurde eine Penalty-Formulierung mit dem Ziel der Rechenzeitminimierung gefunden [\[56\]](#page-117-1).

Eine Untersuchung der im Linearbeschleuniger wirkenden Impedanzen wurde im Rahmen dieser Arbeit bezüglich der Raumladungen durchgeführt [\[19\]](#page-115-0). Ein Vergleich der Raumladungsimpedanzen des Freiraumes erlaubt die Beurteilung des Einflusses der transversalen Strahlprofile. Betrachtet wurden Profile mit konstanten und gaußschen transversalen Raumladungsverteilungen sowie ein Raumladungsprofil, welches der Dirac-Distribution  $\delta(r - r_0)$  entspricht und somit einen Hohlstrahl mit dem Radius  $r_0$  und einer infinitesimaler Dicke darstellt. Diese Verteilung erlaubt die Betrachtung beliebiger Raumladungsprofile, aber auch die Berücksichtigung eines Strahlrohres. Ein Einfluss des Strahlrohres wurde dabei mit Hinblick auf Leitfähigkeit und Strahlrohrradius untersucht. Zu diesem Zweck wurden die benötigten Formulierungen der Raumladungsimpedanzen abgeleitet und anhand des XFEL verglichen. Wie in Kapitel [4](#page-58-0) dargestellt, genügt die Freiraumannahme bezüglich der Raumladungsimpedanz den meisten betrachteten Fällen.

Das vorliegende Verfahren erlaubt darüberhinaus in der Kombination mit der Parameteroptimierung und Raumladungssimulationen eine Untersuchung von Mikrobunchmodulationen. Hierzu wurde es notwendig, eine Raumladungsverteilung zu generieren, die eben diese Modulation abbildet. Insgesamt liegt mit dieser Arbeit ein Verfahren vor, welches die Berechnung der Verstärkung von Mikromodulationen im Raumladungspaket auf Grundlage der Raumladungsimpedanzen ermöglicht. In Kapitel [5](#page-74-1) wird der Einfluss der unkorrelierten Energiebreite auf die Verstärkung der induzierten Raumladungsmodulation dargestellt, was die Simulation des Einflusses eines Laser-Heaters auf die Raumladungsmodulation erlaubt.

Insgesamt entstand im Rahmen dieser Arbeit ein Simulationsprogramm, welches eine automatische Parametereinstellung erlaubt, die auf Optimierungsalgorithmen basiert. Eine der großen Herausforderungen beim Bau von Lichtquellen der neuesten Generation ist die Beherrschung der Raumladungseffekte, wobei die Erweiterung des physikalischen Modells des Trackers eben diese erlaubt und eine Abschätzung für den Betrieb oder volle 6D-Simulationen ermöglicht.

Ausgehend von den Kapiteln 3 bis 5 eröffnen sich folgende Forschungsmöglichkeiten

- 1. Eine Parallelisierung des Trackers, insbesondere der Wake-Routinen würde eine höhere Anzahl an Makropartikeln in der Simulation erlauben. Insbesondere die Parallelisierung der bestehenden Wake-Routine hätte eine Reduzierung der Rechenzeit zur Folge. Die aktuellen Entwicklungen im Bereich der GPGPU-Berechnungen (General-Purpose computing on Graphics Processing Units) wären eine Alternative zur aktuell verwendeten Architektur. Dieser Paradigmenwechsel in der Simulation des Vorwärtsproblems würde eine komplette Neuentwicklung des bestehenden Trackers erfordern, jedoch gleichzeitig die Möglichkeit einer Leistungssteigerung eröffnen.
- 2. Die dieser Arbeit zugrunde liegende Implementierung des Optimierungsproblems greift auf durch Matlab 2009b bereitgestellte Algorithmen. Die Verwendung anderer vor allem parallelisierter Verfahren eröffnet die Möglichkeit, die zu untersuchenden Probleme mit einer höheren Teilchenzahl zu betrachten. Insbesondere könnte hier eine Parallelisierung der Genetischen Algorithmen die aufgezeigte Penalty- Formulierung durch die Lösung des exakten Problems ersetzen.
- 3. Der Berechnung der Verstärkungskurven liegt ein periodisches Modell zu Grunde. Die Grundannahme hierbei ist die periodische Fortsetzung im Elektronenstrahl. Eine Erweiterung auf unterschiedliche Chirps im Strahl würde es ermöglichen, real gemessene oder simulierte Startverteilungen zu untersuchen, wobei insbesondere

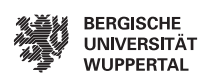

die lokale Untersuchung der Verstärkung im Strahl einen zusätzlichen Erkenntnisgewinn zur folge hätte.

4. Die Berücksichtigung neuer und möglicherweise leistungsfähigerer Optimierungsalgorithmen bleibt zu prüfen. Zu nennen wären hier Strategien wie die Simulierte Abkühlung oder Algorithmen, die auf Sachwarmintelligenz basieren und zu den Metaheuristiken für Verfahren der kombinatorischen Optimierung gehören, wie z.B. Ameisenalgorithmen (Ant Colony Algorithm) oder Partikelschwarmalgorithmen.

# A. Grundlagen der nichtlinearen restringierten Optimierung

In diesem Kapitel wird das Grundproblem der nichtlinearen Optimierung vorgestellt. Die Notwendigen und hinreichenden Bedingungen für eine optimale Lösung werden angegeben. Darüber hinaus werden beide Lösungsverfahren vorgestellt und in ihren Grundzügen erläutert. Im Rahmen dieser Arbeit wurden sowohl Genetische Algorithmen als auch der  $SQP$ -Algorithmus<sup>[1](#page-94-0)</sup> verwendet.

Die dieser Arbeit zu Grunde liegenden Optimierungsprobleme haben die folgende Form:

$$
\min_{x} f(x),\tag{A.1}
$$

$$
c(x) \le 0,\tag{A.2}
$$

$$
c_{\text{eq}}(x) = 0,\tag{A.3}
$$

$$
l \le x \le u. \tag{A.4}
$$

Die Lagrange Funktion des Optimierungsproblem entspricht

$$
\mathcal{L}(x,\lambda) := f(x) + \sum_{i=1}^{m} \lambda_i g_i(x), \qquad (A.5)
$$

wobei  $\lambda$  der LAGRANGE-Multiplikator ist. Die notwendige Bedingung für ein Extremum der Funktion  $f(x)$  folgt aus dem Gradienten der LAGRANGE-Funktion:

$$
\nabla_x \mathcal{L}(x,\lambda) := \nabla_x f(x) + \sum_{i=1}^m \lambda_i \nabla_x g_i(x) = 0.
$$
\n(A.6)

# A.1. Sequentiell Quadratische Programmierung - SQP

Die Lösung beschränkter Optimierungsverfahren basiert auf einer Approximation des nichtlinearen Optimierungsproblems durch ein quadratisches Optimierungsproblem und liefert somit ein vereinfachtes Subproblem mit linearen Gleichungs- und Ungleichungsne-

<span id="page-94-0"></span><sup>1</sup>SQP-Sequential Quadratic Programming

benbedingungen. Das approximierte Subproplem wird wird iterativ gelöst, es genügt:

$$
\min_{d \in \mathbb{R}^n} f(x) := \frac{1}{2} d^T H_k d + \nabla f(x_k)^T d \tag{A.7}
$$

$$
\nabla g_i(x_k)^T d + g_i(x_k) = 0 \tag{A.8}
$$

$$
\nabla g_i(x_k)^T d + g_i(x_k) \le 0 \tag{A.9}
$$

Hierbei repräsentiert  $H$  die HESSE-Matrix und  $k$ -ten Iteration. Folgendes Ablaufschema ergibt sich:

- 1. Wähle die Startpunkte.
- 2. Löse das quadratische Optimierungsproblem.
- 3. Prüfe auf das Abbruchkriterium, falls erfüllt beende das Programm, ansonsten gehe zu 4.
- 4. Berechne die Schrittweite des Iterationsverfahrens.
- 5. Definiere die neue Iterierte.
- 6. Berechne  $H_{k+1}$ .
- 7. Inkrementiere k und gehe zu 2.

## A.2. Genetische Algorithmen

Genetische Algorithmen basieren auf der biologischen Theorie der Evolution, wobei zufällig Variationen hervorgerufene positive Eigenschaften durch natürliche Auslese ausgewählt werden. Basis hierfür ist die differentielle Reproduktion, die Individuen mit vorteilhaften Eigenschaften bessere Fortpflanzungs- und Vermehrungschancen einräumt. Die Veränderung der Gene einer Population von Lebbewesen von Generation zu Generation ist die Evolution, sie basiert auf

- Selektion erlaubt eine Auslese von gut angepassten Individuen einer Population, wobei die besten Individuen überleben[2](#page-95-0) . Eine höhere Überlebenswahrscheinlichkeit erhöht die Fortspflanzungswahrscheinlichkeit und sichert die verbreitung angepasster Gene. Die sogenannte Fitness ist ein Maß der Angepasstheit.
- Rekombination ist die Genkombination durch Austausch der Allelen<sup>[3](#page-95-1)</sup> zweier Chromosomen.

<span id="page-95-0"></span><sup>&</sup>lt;sup>2</sup>survival of the fittest

<span id="page-95-1"></span><sup>3</sup>Eine mögliche Ausprägung eines Gens, welches sich an einem bestimmten Ort auf einem Chromosom befindet wird durch ein Allel bezeichnet.

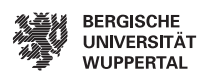

Mutation ist die Veränderung von Allelen der Gene. Mutationen können sowohl positive als auch negative Folgen bezüglich der Fittness aufweisen.

Das Zusammenspiel der o.g. Mechanismen über Generationen hinweg sorgt für die Anpassung der Population an die Lebensbedingungen. Die Maximierung der Überlebenswahrscheinlichkeit ist das von der Natur gelöste Optimierungsproblem.

Ausgehend vom Beispiel der Natur werden die Evolutionsstrategien zur Lösung von Optimierungsproblemen herangezogen, wobei eine anfänglicher Lösungsvorschlag genügend lange variiert wird, bis eine ausreichende Lösung vorliegt. Genetische Algorithmen genügen folgendem Ablaufschema:

- 1. Erzeuge zufällige Ergebnisvorschläge und generiere somit eine Startpopulation.
- 2. Werte die Fitnessfunktion aus und die Überlebenswahrscheinlichkeit aus. Die Fitnessfunktion entpricht der Zielfunktion des Optimierungsproblems.
- 3. Selektion wähle die besten Chromosomen zur Bildung der nächsten Generation aus
- 4. Wende die genetischen Operatoren Rekombination und Mutation an.
	- Mutation verändere zufällig ein oder mehrere Gene des Genoms.
	- Rekombination kreuze zwei zufällige Chromosomen an einer oder zwei zufälligen Position im Genom.
- 5. weiter zu 2. oder Abbruch wenn:
	- Eine Vorbestimmte Anzahl von Generationen durchlaufen wurde.
	- Keine Verbesserung zur vorherigen Generation auftritt.
	- Die mittlere Verbesserung zu vorherigen Generationen eine Toleranz unterschreitet.

Abbildung [A.1](#page-97-0) veranschaulicht das Schema der Mutation [A.1\(a\)](#page-97-1) und Rekombination [A.1\(b\).](#page-97-2) In Abbildung [A.1\(a\)](#page-97-1) werden zwei beliebige Werte auf einen anderen zufallswert durch eine Mutationsfunktion geändert. Die Rekombination in zwei Punkten nach Abbildung [A.1\(b\)](#page-97-2) erzeugt aus zwei Individuen durch neuanordnung der Zahlenwerte einen neuen Lösungsvorschlag. Mutation und Rekombination stehen Konkurrenz zueinander, so dass ein Anteil an der Gesamtpopulation mutiert und der Komplementanteil rekombiniert. Eine zu hohe Mutationsrate verdrängt Individuen die sich nahe dem Minimum befinden und verhindert somit die Konvergenz des Verfahrens. Andererseits führt eine Mutationsrate von 0 auf ein Genom der Gesamtpopulation, welches sich im Laufe von Generationen nicht weiter ändern kann, so dass aus der Population ausgeschiedene Allele nicht niemals wieder zurückkehren können.

<span id="page-97-1"></span>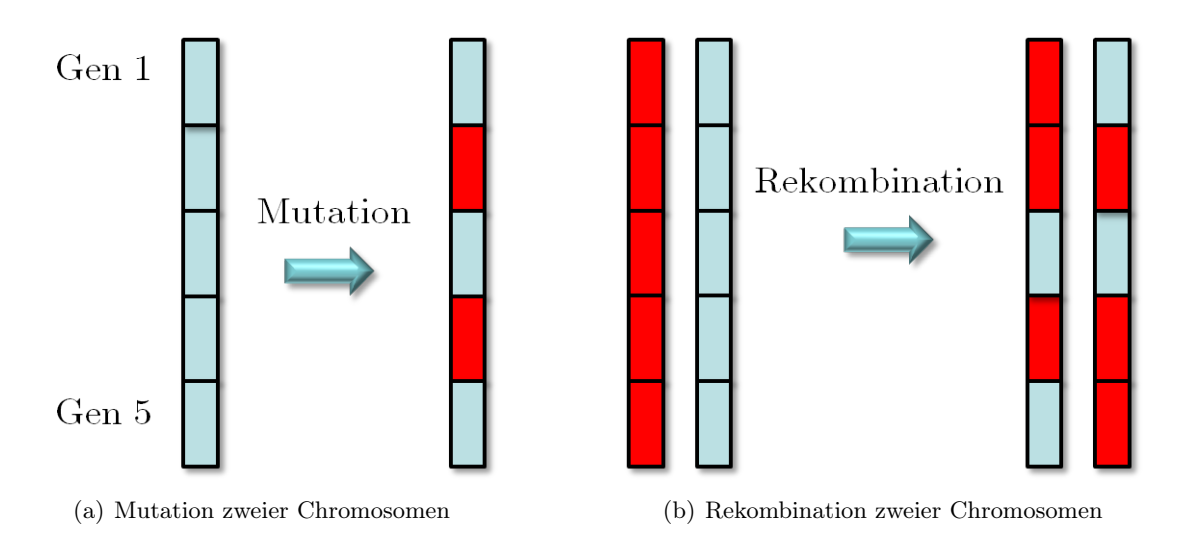

<span id="page-97-2"></span><span id="page-97-0"></span>Abbildung A.1.: Gegenüberstellung der Rekombination und Mutation

# B. Grundlagen

Die für diese Arbeit notwendigen physikalischen Grundlagen sollen in diesem Anhangkapitel zusammenfassend in einen Gesamtkontext gesetzt werden. Zunächst wird ein Überblick über die elektromagnetische Feldtheorie gegeben. Ausgehend von dieser Grundlage werden elektromagnetische Wellen und die Ladungserhaltung abgeleitet. Diese werden zur Formulierung und Lösung der Problemstellungen dieser Arbeit verwendet. Die Betrachtung ultrarelativistischer Teilchen mit einer Geschwindigkeit nahe der des Lichtes  $v \approx c$  macht es notwendig, die spezielle Relativitätstheorie heranzuziehen. Hierzu wird eine Überleitung aus der klassichen Mechanik bis hin zur relativistischen Elektrodynamik gegeben. Abschließend findet eine allgemeine Betrachtung der Selbstfelder von Ladungspaketen im Zeit- und Frequenzbereich statt. Das gesamte Kapitel folgt [\[53\]](#page-117-2).

## B.1. Die klassische Feldtheorie

Die klassische Feldtheorie beschreibt die elektromagnetischen Erscheinungen makroskopisch. Diese wurden im Jahre 1864 durch James Clerk Maxwell in den nach ihm benannten Gleichungen formal beschrieben [\[62\]](#page-118-1). Hierbei wurde der Feldbegriff nach Michael Faraday verwandt. Das Faradaysche Induktionsgesetz sowie das Durchflutungsgesetz nach Hans Christian Ørsted und André-Marie Ampère bilden die beiden Hauptaxiome der Elektrodynamik. Die Vervollständigung des Ampèreschen Gesetzes durch den Verschiebungsstrom und die damit verbundene Beseitigung bestehender Widersprüche war die Leistung von Maxwell.

Die Beschreibung der Maxwellschen Gleichungen durch Differentialgleichungen erlaubte die Vorhersage elektromagnetischer Wellen, die 1888 durch HEINRICH RUDOLF Hertz nachgewiesen wurden. Dieses wissenschaftliche Paradigma ergänzt die korpuskulare Theorie des Lichts von Isaac Newton um den Wellencharakter des selbigen. In Analogie zu den Newtonschen Axiomen bilden die Maxwellschen Gleichungen die Grundlage der Elektrodynamik.

#### B. Grundlagen

#### Die Maxwellschen Gleichungen

Die Maxwellschen Gleichungen in der globalen und integralen Formulierung sind gegeben durch:

$$
V_{\mathbf{m}}(\partial A) = I(A) + \frac{\mathrm{d}}{\mathrm{d}t} \Psi(A) \oint\limits_{C=\partial A} \vec{H} \cdot \mathrm{d}\,\vec{r} = \iint\limits_{A} \vec{J} \cdot \mathrm{d}\,\vec{A} + \frac{\mathrm{d}}{\mathrm{d}t} \iint\limits_{A} \vec{D} \cdot \mathrm{d}\,\vec{A},\tag{B.1}
$$

<span id="page-99-0"></span>
$$
U(\partial A) = -\frac{\mathrm{d}}{\mathrm{d}t}\Phi(A) \qquad \oint\limits_{C=\partial A} \vec{E} \cdot \mathrm{d}\,\vec{r} = -\frac{\mathrm{d}}{\mathrm{d}t} \iint\limits_{A} \vec{B} \cdot \mathrm{d}\,\vec{A},\tag{B.2}
$$

$$
\Psi(\partial V) = Q(V) \qquad \qquad \iiint\limits_{A=\partial V} \vec{D} \cdot d\vec{A} = \iiint\limits_{V} \rho \, dV, \qquad (B.3)
$$

<span id="page-99-1"></span>
$$
\Phi(\partial V) = 0
$$
\n
$$
\iint\limits_{A=\partial V} \vec{B} \cdot d\vec{A} = 0,
$$
\n(B.4)

wobei die Dichten der globalen Variablen als Grenzwert des Verhältnisses zwischen globaler Größe und ihrem Volumen aufgefasst werden können. Die globalen Größen werden mittels Integration aus den zugehörigen Dichten ermittelt. Die Zuordnung der Feldgröße zu ihrem integralen Pendant kann aus [\(B.1-](#page-99-0)[B.4\)](#page-99-1) ersehen werden. Ausgehend vom Stokesschen und Gaußschen Integralsatz folgt die differentielle Form der Vektoranalysis:

<span id="page-99-4"></span><span id="page-99-2"></span>
$$
\operatorname{rot} \vec{E} = -\partial_t \vec{B},\tag{B.5}
$$

$$
\operatorname{rot} \vec{H} = \vec{J} + \partial_t \vec{D},\tag{B.6}
$$

<span id="page-99-5"></span><span id="page-99-3"></span>
$$
\operatorname{div} \vec{D} = \rho,\tag{B.7}
$$

$$
\operatorname{div} \vec{B} = 0. \tag{B.8}
$$

#### Materialgleichungen

Die Maxwellschen Gleichungen bilden ein Gleichungssystem aus zwei vektoriellen und zwei skalaren Gleichungen mit insgesamt 16 Unbekannten. Berücksichtigt man, dass [\(B.4\)](#page-99-1) mit:

$$
\frac{\mathrm{d}}{\mathrm{d}t}\Phi(\partial V) = 0
$$

lediglich eine Anfangsbedingung für das Gleichungsystem zum Zeitpunkt  $t = 0$  darstellt, reduziert sich die Anzahl der Gleichungen auf sieben. Es sind also neun weitere Gleichungen notwendig, um ein vollständig bestimmtes Gleichungssystem zu erhalten. Diese neun Gleichungen bilden die Materialgesetze, welche die Fluss- und Stromdichten mit den Feldstärken verknüpfen. Im Falle eines linearen, homogenen, isotropen, frequenzunabhängigen und ruhenden Mediums gilt:

$$
\vec{D} = \varepsilon_0 \varepsilon_{\rm r} \vec{E},\tag{B.9}
$$

$$
\vec{B} = \mu_0 \mu_r \vec{H}.\tag{B.10}
$$

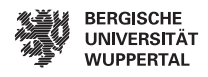

Der Zusammenhang zwischen der Leitungsstromdichte und der elektrischen Feldstärke ist durch das Ohmsche Gesetz in seiner differentiellen Form gegeben:

$$
\vec{J}_1 = \kappa \vec{E}.\tag{B.11}
$$

Die elektrische Stromdichte setzt sich aus drei Komponenten zusammen:

$$
\vec{J} = \vec{J_1} + \vec{J_k} + \vec{J_e}.
$$

Die Konvektionsstromdichte  $\vec{J}_{\rm k}$  erlaubt die Berücksichtigung der LORENTZ-Kraft auf die Bewegung freier Ladungsträger, für welche  $\vec{J}_k = \rho \vec{v}$  gilt. Die eingeprägte Stromdichte  $\vec{J}_e$ bildet die Quelle des elektromagnetischen Feldes und ist eine im modellierten Bereich unabhängige Größe. Sie ist das inhomogene Glied der aufgestellten Differentialgleichungen, während $\vec{J_1}$  die Leitungsstromdichte im leitfähigen Medium darstellt. Die Materialgesetze lassen sich ebenfalls in globaler Form angeben:

$$
\Phi = LI,
$$
\n(B.12)

$$
\Psi = CU,\tag{B.13}
$$

$$
I_1 = R^{-1}U.\t\t(B.14)
$$

#### Feldgrößen an Materialgrenzflächen

Eine Auswertung der Maxwellschen Gleichungen für Aufpunkte auf Grenzflächen führt auf die Formulierung der Grenzbedingungen für Feldgrößen an Grenzflächen des elektromagnetischen Feldes:

$$
\vec{n} \times \left(\vec{E}_2 - \vec{E}_1\right) = 0,\tag{B.15}
$$

<span id="page-100-3"></span>
$$
\vec{n} \cdot \left(\vec{B}_2 - \vec{B}_1\right) = 0,\tag{B.16}
$$

$$
\vec{n} \times \left(\vec{H}_2 - \vec{H}_1\right) = \vec{\alpha},\tag{B.17}
$$

<span id="page-100-1"></span><span id="page-100-0"></span>
$$
\vec{n} \cdot (\vec{D}_2 - \vec{D}_1) = \sigma.
$$
\n(B.18)

Hierbei weist der Normaleneinheitsvektor  $\vec{n}$  von Raumgebiet 1 in das Raumgebiet 2. Gemäß [\(B.17\)](#page-100-0) springt die Tangentialkomponente der mangetischen Feldstärke  $H~$  an der Grenzfläche um den Strombelag  $\vec{\alpha}$ . Analog springt die Normalenkomponente der elektrischen Verschiebungsflussdichte  $\vec{D}$  um die Flächenladungsdichte  $\sigma$  [\(B.18\)](#page-100-1). Die Normalkomponente der magnetischen Flussdichte  $\vec{B}$  sowie der elektrischen Feldstärke  $\vec{E}$  gehen stetig über. Für ideal leitende Grenzflächen, kurz  $PEC^1$  $PEC^1$ , ist zu beachten, dass in einem ideal leitenden Material keine Spannungen abfallen können. Aus dem Induktionsgesetz

<span id="page-100-2"></span><sup>1</sup> englisch: Perfect Electric Conductor

#### B. Grundlagen

folgt hiermit  $\vec{E}=0$  für das gesamte PEC-Gebiet und alle Zeiten. Das Verschwinden des elektrischen Feldes erfordert ein konstantes magnetisches Feld. Hier kann  $\vec{B} = 0$  als Anfangsbedingung angenommen werden. Auf Grund der Konstanz des Feldes gilt diese für alle Zeiten. Weiterhin wird angenommen, dass das Verschwinden der Feldgrößen  $\vec{B}~$  und  $\vec{E}$  dazu führt, dass auch  $\vec{H}$  und  $\vec{D}$  verschwinden müssen und somit ein feldfreies PEC-Gebiet verbleibt. Diese Annahmen führen auf die Grenzbedingungen für ideal leitende Grenzflächen:

$$
\vec{n} \times \vec{E}_2 = 0,\tag{B.19}
$$

$$
\vec{n} \cdot \vec{B}_2 = 0,\tag{B.20}
$$

$$
\vec{n} \times \vec{H}_2 = \vec{\alpha},\tag{B.21}
$$

$$
\vec{n} \cdot \vec{D}_2 = \sigma. \tag{B.22}
$$

Die an den Grenzflächen befindlichen Flächenladungen  $\sigma$  sowie Strombeläge  $\vec{\alpha}$  werden aus den Tangentialkomponente der magnetischen Feldstärke H sowie der Normalkomponente der elektrischen Flussdichte  $\vec{D}$  gewonnen.

#### Folgerungen aus den Maxwellschen Gleichungen

#### Ladungserhaltung

Unter Anwendung des ersten Lemmas von POINCARÉ (div rot  $\vec{q} \equiv 0$ ) auf [\(B.15\)](#page-100-3) folgt:

<span id="page-101-0"></span>
$$
\operatorname{div} \operatorname{rot} \vec{H} = \operatorname{div} (\vec{J} + \partial_t \vec{D}) = \operatorname{div} \vec{J} + \partial_t \rho = 0,
$$

wobei die Felder und Ladungen als stetig differenzierbare Funktionen angenommen werden. Durch Integration folgt die globale Form:

$$
V_{\rm m}(\partial(\partial V)) = I(\partial V) + \frac{\mathrm{d}}{\mathrm{d}t}Q(V). \tag{B.23}
$$

Die Kontinuitätsgleichung [\(B.23\)](#page-101-0) beschreibt das Prinzip der Ladungserhaltung. Hieraus folgt direkt, dass elektrische Ladung weder erzeugt noch zerstört werden kann und in einem abgeschlossenen System stets konstant bleibt. Die Ladungen werden immer paarweise "erzeugt" oder "vernichtet". Somit bewahrt die Ladungserhaltung auch bei diesen Prozessen ihre Gültigkeit.

#### Zeitharmonische elektromagnetische Felder

Wie bereits erläutert, stellte die Vorhersage der elektromagnetischen Wellen einen Durchbruch in der Physik dar. Mit der Fourier-Analyse können elektromagnetische Felder

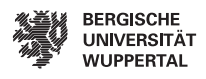

beliebiger zeitlicher Abhängigkeit durch eine Superposition elementarer Felder, welche in der Zeit sinusförmig auf einer Frequenz variieren, dargestellt werden. Hierzu wird

$$
\vec{F}(\vec{r},t) = \Re\left\{\underline{\vec{F}}(\vec{r},\omega)\exp(j\omega t)\right\} = \frac{1}{2}\left(\underline{\vec{F}}\exp(j\omega t) + \underline{\vec{F}}^* \exp(-j\omega t)\right)
$$
(B.24)

als komplexe Darstellung der entsprechenden Feldgrößen verwendet.  $\vec{F}(\vec{r}, \omega)$  stellt eine vom Ort und der Kreisfrequenz abhängige Funktion dar und  $\vec{F}^{\star}(\vec{r}, \omega)$  die zugehörige konjugiert komplexe Größe. Ausgehend vom FARADAYschen Induktionsgesetz [\(B.5\)](#page-99-2) und unter der Annahme, dass keine freien Raumladungen oder eingeprägten Ströme existieren, folgt die HELMHOLTZ-Gleichung

<span id="page-102-0"></span>
$$
\Delta \underline{\vec{E}} + j\mu\kappa\omega \underline{\vec{E}} + \mu\varepsilon\omega^2 \underline{\vec{E}} = \Delta \underline{\vec{E}} + \underline{k}^2 \underline{\vec{E}} = 0
$$
\n(B.25)

mit

$$
\underline{k}^2 = \vec{\underline{k}} \cdot \vec{\underline{k}} = \varepsilon \mu \omega^2 \left( 1 + j \frac{\kappa}{\varepsilon \omega} \right) = k^2 \left( 1 + j \frac{\kappa}{\varepsilon \omega} \right) = k^2 \left( 1 + j \frac{1}{\omega \tau_r} \right)
$$
(B.26)

als allgemein komplexwertigem Wellenzahlvektor  $\vec{k}$ . Diese Gleichung kann o.B.d.A. für alle Feldgrößen gezeigt werden. Anhand der Relaxationszeit  $\tau_r = \varepsilon/\kappa$  lässt sich [\(B.25\)](#page-102-0) in

$$
\Delta \vec{\underline{E}} + \omega^2 \mu \epsilon \vec{\underline{E}} = 0 \qquad \text{für } \omega \tau_r \gg 1 \quad \text{und}
$$
 (B.27)

<span id="page-102-2"></span><span id="page-102-1"></span>
$$
\Delta \underline{\vec{E}} + j\omega\mu\kappa \underline{\vec{E}} = 0 \qquad \text{für } \omega\tau_{\text{r}} \ll 1 \tag{B.28}
$$

unterscheiden [\[60\]](#page-118-2). Hierbei beschreibt Gleichung [\(B.27\)](#page-102-1) die ungedämpfte Wellenpropagation, wobei die Wellenzahl sich wie folgt darstellt:

$$
k = \frac{\omega}{c}.\tag{B.29}
$$

Gleichung [\(B.28\)](#page-102-2) beschreibt die Diffusion des elektromagnetischen Feldes. Hiervon ausgehend wird die komplexwertige Wellenzahl:

$$
\underline{k}^{2} = j\omega\mu\kappa,
$$
  
\n
$$
\underline{k} = \sqrt{j\omega\mu\kappa},
$$
  
\n
$$
\underline{k} = \frac{1+j}{\sqrt{2}}\sqrt{\omega\mu\kappa},
$$
  
\n
$$
\underline{k} = \frac{1+j}{\delta} \quad \text{mit} \quad \delta = \sqrt{\frac{2}{\omega\mu\kappa}}.
$$

Die Größe  $\delta$  beschreibt die Eindringtiefe des elektromagnetischen Feldes in leitfähiges Material. Hierbei ist lediglich die positive Radix physikalisch relevant. Die Eindringtiefe δ ist der Zahlenwert, bei dem das Feld auf exp(−1) ≈ 0.37 abgefallen ist. Für hohe

#### B. Grundlagen

Frequenzen tendiert  $\delta$  gegen null, so dass der Strom lediglich auf der Oberfläche fließt (Skineffekt). Nach [\[40\]](#page-116-2) ergeben sich Wellenwiderstände für [\(B.27\)](#page-102-1) und [\(B.28\)](#page-102-2) zu:

$$
Z = \sqrt{\frac{\mu}{\varepsilon}} \quad \text{für (B.27)} \qquad \text{und} \tag{B.30}
$$

$$
\underline{Z} = \sqrt{\frac{j\omega\mu}{\kappa}} \qquad \text{für (B.28).} \tag{B.31}
$$

#### Elektrodynamische Potentiale und ihre Wellengleichungen

Die Integration der Maxwellschen Gleichungen gestaltet sich in Anbetracht, da die beiden Unbekannten vektoriell sind und somit sechs skalaren Variablen entsprechen. Aus diesem Grund wurden Methoden entwickelt, um die Menge der Unbekannten zu reduzieren, was hier durch eine Reduktion auf einen Vektor und ein Skalar realisiert wird.

Nach dem zweiten Lemma von Poincaré kann jedes quellenfreie Vektorfeld durch ein Vektorpotential und jedes wirbelfreie Vektorfeld durch ein Skalarpotential beschrieben werden. Es folgt mit [\(B.8\)](#page-99-3)

<span id="page-103-0"></span>
$$
\vec{B} := \text{rot}\,\vec{A},\tag{B.32}
$$

wobei  $\vec{A}$  das magnetische Vektorpotential darstellt. Die Gleichungen [\(B.32\)](#page-103-0) und [\(B.5\)](#page-99-2) führen auf eine Potentialformulierung für das elektrische Feld:

<span id="page-103-1"></span>
$$
\operatorname{rot}\left(\vec{E} - \partial_t \vec{A}\right) = 0,
$$
  

$$
\vec{E} = -\partial_t \vec{A} - \operatorname{grad}\varphi.
$$
 (B.33)

Diese elektrodynamischen Potentiale werden in Kapitel [4](#page-58-0) verwendet, um eine Wellengleichung zu lösen. Hierzu wird angenommen, dass die Welle im Vakuum propagiert, so dass  $\varepsilon = \varepsilon_0$  und  $\mu = \mu_0$  gilt. Durch Einsetzen von [\(B.32\)](#page-103-0) und [\(B.33\)](#page-103-1) in [\(B.6\)](#page-99-4) folgt:

$$
\operatorname{rot} \operatorname{rot} \vec{A} + \mu_0 \varepsilon_0 \partial_t \left( \partial_t \vec{A} + \operatorname{grad} \varphi \right) = \mu_0 \vec{J},
$$
  
grad div  $\vec{A}$  – div grad  $\vec{A}$  + grad  $\mu_0 \varepsilon_0 \partial_t \varphi + \mu_0 \varepsilon_0 \partial_t^2 \vec{A} = \mu_0 \vec{J},$   
grad  $\left( \operatorname{div} \vec{A} + \mu_0 \varepsilon_0 \partial_t \varphi \right) - \Delta \vec{A} + \mu_0 \varepsilon_0 \partial_t^2 \vec{A} = \mu_0 \vec{J}.$ 

Da über die Quellen des Vektorpotentials frei verfügt werden kann, wird

$$
\operatorname{div} \vec{A} + \mu_0 \varepsilon_0 \partial_t \varphi := 0 \tag{B.34}
$$

verwendet. Hierbei handelt es sich um die sogenannte Lorenz-Eichung. Durch diese Eichung kann das magnetische Vektorpotential  $\vec{A}$  vom skalaren elektrischen Potential entkoppelt werden. Die Wellengleichung des magnetischen Vektorpotentials  $\vec{A}$  lautet:

<span id="page-103-2"></span>
$$
\Delta \vec{A} - \mu_0 \varepsilon_0 \partial_t^2 \vec{A} = -\mu_0 \vec{J}.
$$
\n(B.35)

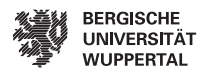

Die Wellengleichung des Skalarpotentials folgt durch Einsetzen von [\(B.33\)](#page-103-1) in [\(B.7\)](#page-99-5)

<span id="page-104-0"></span>
$$
\operatorname{div} \varepsilon_0 \left( -\partial_t \vec{A} - \operatorname{grad} \varphi \right) = \rho,
$$
  

$$
\Delta \varphi - \partial_t \operatorname{div} \vec{A} = -\frac{\rho}{\varepsilon_0},
$$
  

$$
\Delta \varphi - \mu_0 \varepsilon_0 \partial_t^2 \varphi = -\frac{\rho}{\varepsilon_0}.
$$
 (B.36)

Die Gleichungen [\(B.35\)](#page-103-2) und [\(B.36\)](#page-104-0) stellen ein Gleichungssystem von inhomogenen Wellengleichungen auf, welches äquivalent zu den Maxwellschen Gleichungen ist. Da diese Gleichungen der Berechnung von  $\vec{A}$  und  $\varphi$  aus vorgegebenen Stromdichten  $\vec{J}(\vec{r}, t)$  und Raumladungsdichten  $\rho(\vec{r}, t)$  dienen, muss berücksichtigt werden, dass diese nicht völlig willkürlich wählbar sind. Auch muss die Ladungserhaltung [\(B.23\)](#page-101-0) erfüllt werden. Außerdem ist bei der Vorgabe von Ladungen und Strömen die Lorenz-Eichung zu berücksichtigen, so dass die Ladungsdichte  $\rho$  mit der Stromdichte  $\vec{J}$  vereinbar sein muss.

### B.2. Die Spezielle Relativitätstheorie

Die Lösung der Maxwellschen Gleichungen bzw. der daraus resultierenden Wellengleichung erlaubt die Bestimmung der Propagationsgeschwindigkeit elektromagnetischer Wellen im Vakuum, die der Vakuumlichtgeschwindigkeit entspricht

$$
c = \frac{1}{\sqrt{\mu_0 \varepsilon_0}}.\tag{B.37}
$$

Hieraus folgt unweigerlich die Frage, auf welches Bezugssystem sich diese Geschwindigkeit bezieht. Die klassische (Newtonsche) Vorstellung der Physik lehrt, dass nur ein Bezugssystem, nämlich das absolut ruhende, diese Geschwindigkeit misst. Betrachtet man jedoch die einfachste Lösung von [\(B.27\)](#page-102-1):

$$
E = E_0 \cos(\omega t - k_x x) \tag{B.38}
$$

folgt die Galilei-Invarianz direkt. Die Nichtvereinbarkeit der Galilei-Transformation mit den Maxwellschen Gleichungen wurde durch Lorentz mittels Einführung von Zeitdilitation und Längenkontraktion und der daraus resultierenden LORENTZ-Transformation gelöst. Diese Theorie geht von einem absolut ruhenden Äther als Propagationsmedium für elektromagnetische Wellen aus. Die Galilei-Transformation stellt hierbei einen Grenzfall der Lorentz-Transformation dar. Die Relativität der Bewegung wurde von Poincaré unabhängig zu Einstein gefordert. Anzumerken ist jedoch, dass sowohl Lorentz, wie auch Poincaré die Effekte der Lorentz-Transformation als dynamische Wechselwirkung mit einem absolut ruhenden Äther zurückführten und zwischen "wahrer" sowie "scheinbarer" Zeit oder Länge im ruhenden bzw. bewegten System unterschieden.

#### B. Grundlagen

Somit modifizierten sie zwar die Newtonsche Mechanik, veränderten diese jedoch nicht grundsätzlich. Im Rahmen einer wissenschaftlichen Theorie wurden Raum und Zeit erst durch Einstein neu bewertet [\[29\]](#page-115-3). Hierbei wird die Theorie des Äthers nicht zuletzt wegen des Sparsamkeitsprinzips verworfen (vgl. [\[30\]](#page-116-3)). Die Newtonsche Mechanik, wie sie vor Einstein aufgefasst wurde, stellt dabei ihrerseits wieder den Grenzfall ihres relativistisch korrekten Pendants für kleine Geschwindigkeite ( $v \ll c$ ) dar.

#### Axiome der Speziellen Relativitätstheorie

Einstein geht in seiner axiomatischen Herleitung der speziellen Relativitätstheorie von zwei Postulaten aus:

- Physikalische Gesetze: Alle inertialen Beobachter erklären die physikalischen Gesetze widerspruchsfrei.
- Konstanz der Lichtgeschwindigkeit: Die Phasengeschwindigkeit ebener elektromagnetischer Wellen im Vakuum ist relativ zum Beobachter zu messen. Alle Beobachter messen den gleichen Wert.

Aus dem ersten Postulat folgt die Forderung, alle die Geometrie beschreibenden Größen (Vektoren oder Tensoren) einer Gleichung auf die selbe Art und Weise zu transformieren (kovariant).

#### Die LORENTZ-Transformation

Für zwei Inertialsysteme  $\Sigma$  und  $\Sigma'$  im dreidimensionalen Raum, welche eine geradlinige Relativgeschwindigkeit  $\vec{v}$  zueinander aufweisen, soll die Transformation angegeben werden, wobei  $\vec{v}$  entlang der x-Achse von  $\Sigma$  verläuft. Die in beiden Systemen gemessenen Größen sind  $x, y, z, t$  und  $x', y', z', t'$ . Der Einfachheit halber sollen zunächst zwei Größen eingeführt werden:

$$
\beta := \frac{v}{c} \qquad \text{mit} \quad v = \sqrt{\vec{v} \cdot \vec{v}}, \tag{B.39}
$$

$$
\gamma := \frac{1}{\sqrt{1 - \beta^2}}.\tag{B.40}
$$

Einstein folgerte aus seinen Postulaten den Zusammenhang beider Inertialsysteme:

$$
x' = \gamma (x - \beta ct), \qquad x = \gamma (x' + \beta ct'), \qquad (B.41)
$$

<span id="page-105-0"></span>
$$
y' = y,\tag{B.42}
$$

<span id="page-105-1"></span>
$$
z' = z,\tag{B.43}
$$

$$
t' = \gamma (t - \beta x/c) \qquad t = \gamma (t' + \beta x'/c).
$$
 (B.44)

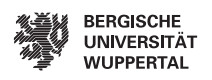

Die Konsequenzen dieser Transformationsgleichungen lassen sich anhand einfacher Überlegungen veranschaulichen. Es sei eine Uhr im System  $\Sigma'$  an der Stelle  $x' = x_0$ . Eine Zeitdauer ist bestimmt durch:

$$
\Delta t' = t'_2 - t'_1.
$$

Wenn man diese Zeitdauer nun in das System Σ transformiert folgt:

$$
\begin{aligned}\nt_1 &= \gamma (t_1' + \beta x_0/c) \\
t_2 &= \gamma (t_2' + \beta x_0/c)\n\end{aligned}\n\leftrightarrow \Delta t = t_2 - t_1 = \gamma (t_2' - t_1') = \gamma \Delta t'.\n\tag{B.45}
$$

Hierbei handelt es sich um die Zeitdilitation (oder Zeitdehnung), bewegte Uhren gehen langsamer.

Ein Maßstab werde bewegt, hierbei soll seine Länge bestimmt werden. Die Längen seien bestimmt durch:

$$
L' = l'_2 - l'_1, \nL = l_2 - l_1.
$$

Hierbei ist darauf zu achten, dass  $l_{1/2}, l'_{1/2}$  zu der Zeit  $t_{1/2}, t'_{1/2}$  abgelesen werde. Weiterhin ist zu beachten, dass die Länge  $L$  aus  $t_2 = t_1$  und die Länge  $L'$  aus  $t_2' = t_1'$  folgt. Hieraus folgt unmittelbar:

$$
l_2 = \gamma \left( l'_2 - \beta c t'_2 \right),
$$
  
\n
$$
l_1 = \gamma \left( l'_1 - \beta c t'_1 \right),
$$
  
\n
$$
l_2 - l_1 = \gamma (l'_2 - l'_1),
$$
  
\n
$$
L = \gamma L',
$$
  
\n
$$
L' = L \gamma^{-1}.
$$

Diese Längenkontraktion besagt, dass in Bewegungsrichtung geneigte Maßstäbe verkürzt erscheinen. Diese Erscheinung ist die Lorentz-Kontraktion. Auf weitere Ableitungen soll hier aus Platzgründen verzichtet werden. Wie aus den Transformationsgleichungen leicht zu sehen ist, erfolgt keine Kontraktion von Maßstäben, die senkrecht zur Bewegungsrichtung stehen.

#### Relativistische Kinematik

Die Transformationsgleichungen der Geschwindigkeiten können durch Differentiation der Gleichungen [\(B.41-](#page-105-0)[B.44\)](#page-105-1) gewonnen werden. Die Größen  $\vec{v}$  und  $\beta = v/c$  sollen hierbei weiterhin die Geschwindigkeiten des Inertialsystems  $\Sigma'$  relativ zu  $\Sigma$  und gemessen im selbigen darstellen. Weiterhin gelten folgende Geschwindigkeitsdefinitionen:

$$
u_x := \frac{\mathrm{d} x}{\mathrm{d} t},
$$
  

$$
u'_x := \frac{\mathrm{d} x'}{\mathrm{d} t'}.
$$

Durch Differentiation der Transformationsgleichungen [\(B.41-](#page-105-0)[B.44\)](#page-105-1) folgt:

$$
u'_x = \gamma (u_x - v) \frac{d t}{d t'},
$$
  
\n
$$
u'_y = u_y \frac{d t}{d t'},
$$
  
\n
$$
u'_z = u_z \frac{d t}{d t'},
$$
  
\n
$$
\frac{d t'}{d t} = \gamma (1 - \beta u_x/c).
$$

Die Transversalgeschwindigkeiten  $u_y$  und  $u_z$  sind eine Folge der Zeitdilitation. Hierfür ergeben sich:

<span id="page-107-0"></span>
$$
u_x' = \frac{u_x - v}{1 - vu_x/c^2},\tag{B.46}
$$

$$
u_y' = u_y \gamma^{-1} \frac{1}{1 - vu_x/c^2},\tag{B.47}
$$

$$
u'_{z} = u_{z} \gamma^{-1} \frac{1}{1 - vu_{x}/c^{2}}.
$$
\n(B.48)

Gleichung [\(B.46\)](#page-107-0) beschreibt die relativistisch korrekte Addition longitudinaler Geschwindigkeiten. Eine wichtige Konsequenz der relativistisch korrekten Geschwindigkeitsaddition ist, dass die Lichtgeschwindigkeit c nicht überschritten werden kann.

Einstein gibt die Masse m eines Körpers mit

$$
m = m_0 \gamma \tag{B.49}
$$

an, wobei  $m_0$  die Ruhemasse darstellt. Hieraus ergibt sich die Notwendigkeit, die Masse in Newtons zweitem Axiom als zeitlich abhängige Größe aufzufassen

$$
\vec{F} = \frac{\mathrm{d}}{\mathrm{d}\,t} m \vec{v}
$$

Der Impuls ist hierbei:

$$
\vec{p} = m\vec{v} = \frac{m_0\vec{v}}{\sqrt{1 - \beta^2}}.\tag{B.50}
$$
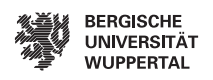

Betrachtet man eine konstante Kraft  $\vec{F}$ , die auf ein Teilchen wirkt, so wird diese in der Newtonschen Mechanik über alle Maße bis über die Lichtgeschwindigkeit hinaus beschleunigt. Dies steht im Wiederspruch zum ersten Axiom der speziellen Relativitätstheorie. Betrachtet man [\(B.50\)](#page-107-0), so steigt im Falle ultrarelativistischer Teilchen der Impuls, wobei die Erhöhung der Geschwindigkeit verschwindend gering ist. Dieser Effekt soll in einem späteren Kapitel bei der Modellierung des Beschleunigers und der Betrachtung von Selbstkräften des Elektronenstrahls wieder aufgegriffen werden. Die Energie eines Teilchens ergibt sich zu:

$$
E = mc^2 = \gamma m_0 c^2. \tag{B.51}
$$

Die weiterführende Erläuterung und Ableitung folgt [\[33\]](#page-116-0).

#### Transformation elektromagnetischer Feldgrößen

Die Transformation der elektromagnetischen Felder und Ladungen soll in aller Kürze angegeben werden. Eine Darstellung der Lorentz-Invarianz samt Rechnung ist in [\[78\]](#page-119-0) gezeigt. Hieraus folgen die Maxwellschen Gleichungen [\(B.5-](#page-99-0)[B.8\)](#page-99-1) bei der Transformation in  $\Sigma'$ :

$$
\operatorname{rot}' \vec{E}' = -\frac{\partial}{\partial t'} \vec{B}',\tag{B.52}
$$

$$
\operatorname{rot}'\vec{H}' = \vec{J}' + \frac{\partial}{\partial t'}\vec{D}',\tag{B.53}
$$

$$
\operatorname{div}' \vec{D}' = \rho',\tag{B.54}
$$

$$
\operatorname{div}' \vec{B}' = 0. \tag{B.55}
$$

Insbesondere ist zu beachten, dass sowohl die Feldgrößen wie auch die Operatoren in das Inertialsystem Σ' zu transformieren sind, womit die Gleichungen ihre Form beibehalten. Aus der Transformation der Feldgrößen folgt unter Verwendung der Geschwindigkeitsvektors  $\vec{v} = v \vec{e}_x$ :

$$
E'_x = E_x, \t E'_y = \gamma \left( \vec{E} + \vec{v} \times \vec{B} \right)_y, \t E'_z = \gamma \left( \vec{E} + \vec{v} \times \vec{B} \right)_z,
$$
  

$$
B'_x = B_x, \t B'_y = \gamma \left( \vec{B} - \frac{\vec{v} \times \vec{E}}{c^2} \right)_y, \t B'_z = \gamma \left( \vec{B} - \frac{\vec{v} \times \vec{E}}{c^2} \right)_z.
$$

Im weiteren Verlauf der Arbeit soll eine Notation verwendet werden, die zwischen longitudinalen  $\parallel$  und transversalen ⊥ Komponente unterscheidet:

$$
\vec{E}'_{\parallel} = \vec{E}_{\parallel}, \qquad \vec{E}'_{\perp} = \gamma \left( \vec{E}_{\perp} + \vec{v} \times \vec{B} \right), \tag{B.56}
$$

$$
\vec{B}'_{\parallel} = \vec{B}_{\parallel}, \qquad \vec{B}'_{\perp} = \gamma \left( \vec{B}_{\perp} - \frac{\vec{v} \times \vec{E}}{c^2} \right). \tag{B.57}
$$

### B. Grundlagen

Die longitudinalen Komponenten bleiben unverändert. Die transversalen Komponenten transformieren. Analog gilt die Transformation für

$$
\vec{H}_{\parallel}' = \vec{H}_{\parallel}, \qquad \vec{H}_{\perp}' = \gamma \left( \vec{H}_{\perp} - \vec{v} \times \vec{D} \right),
$$

$$
\vec{D}_{\parallel}' = \vec{D}_{\parallel}, \qquad \vec{D}_{\perp}' = \gamma \left( \vec{D}_{\perp} + \frac{\vec{v} \times \vec{H}}{c^2} \right).
$$

Abschließend sei noch die Transformation der Raumladungsdichte  $\rho$  und der Stromdichte  $J$  angegeben:

$$
\vec{J}_{\parallel}^{\prime} = \gamma \left( \vec{J} - \rho \vec{v} \right)_{\parallel}, \qquad \vec{J}_{\perp}^{\prime} = \vec{J}_{\perp}, \tag{B.58}
$$

$$
\rho' = \gamma \left( \rho - \frac{\vec{v} \cdot \vec{J}}{c^2} \right). \tag{B.59}
$$

Schließlich können die zur Berechung der elektromagnetischen Größen verwendeten Potentiale wie folgt transformiert werden:

$$
\vec{A}'_{\perp} = \vec{A}_{\perp},
$$
  
\n
$$
\vec{A}'_{\parallel} = \gamma \left( \vec{A}_{\parallel} - \frac{\beta}{c} \varphi \right),
$$
  
\n
$$
\varphi' = \gamma \left( \varphi - v A_{\parallel} \right).
$$

Einsteins Artikel [\[29\]](#page-115-0), der den Kern der speziellen Relativitätstheorie bildet, führte auf eine korrekte Formulierung der Elektrodynamik. Darüber hinaus führte seine Arbeit auf eine Neuformulierung der Kinematik und Dynamik aller Körper. Die gezeigten physikalischen Grundlagen bilden das Fundament der in dieser Arbeit aufgegriffenen Methoden, insbesondere in Anbetracht ultrarelativistischer Elektronenverteilungen und ihrer Selbstfelder. Die klassiche relativistische Elektrodynamik wird in [\[34,](#page-116-1)[60,](#page-118-0)[77,](#page-119-1)[83\]](#page-119-2) nä-her erläutert. [\[87\]](#page-119-3) bietet einen Überblick der LORENTZ-Invarianten elektromagnetischen Größen. Ferner gibt [\[30\]](#page-116-2) eine Einführung in die spezielle Relativitätstheorie.

## B.3. Geladenes Teilchen im elektromagnetischen Feld

Das zweite NEWTONsche Axiom beschreibt die Krafteinwirkung $\vec{F}$  auf eine Masse  $m$ 

$$
\vec{F} = \frac{\mathrm{d}}{\mathrm{d}t}\vec{p} \qquad \text{mit} \quad \vec{p} = m\vec{v}
$$

unter Verwendung des Impulses. Zu beachten ist hier, dass die Masse wegen  $m = \gamma m_0$ keine Konstante ist. Die LORENTZ-Kraft hingegen

$$
\vec{F} = q\left(\vec{E} + \vec{v} \times \vec{B}\right)
$$

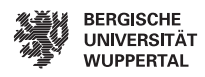

beschreibt die Krafteinwirkung auf einen Ladungsträger mit der Ladung e. Die Bewegungsgleichung folgt direkt:

$$
\frac{\mathrm{d}}{\mathrm{d}t}\vec{p} = e\left(\vec{E} + \vec{v} \times \vec{B}\right). \tag{B.60}
$$

Betrachtet man das Integral

$$
\Delta E = \int_{r_1}^{r_2} \vec{F} \, \mathrm{d}\,\vec{s},\tag{B.61}
$$

so ändert ein geladenes Teilchen seine Energie E mit der Weglänge im elektromagnetischen Feld. Andererseits ändert sich der Impuls  $\vec{p}$  mit der Einwirkzeit des Feldes auf die Ladung

$$
\Delta \vec{p} = \int_{t_1}^{t_2} \vec{F} \, \mathrm{d} \, t. \tag{B.62}
$$

Der Vergleich liefert d $\vec{s} = \vec{v}dt$ , womit die Änderung der Energie auf Grund der LORENTZ-Kraft

<span id="page-110-0"></span>
$$
\Delta E = e \int \vec{E} \cdot d\vec{s} + e \int (\vec{v} \times \vec{B}) \cdot \vec{v} dt
$$
 (B.63)

wird. Hieraus folgt ein Zusammenhang zwischen dem Zuwachs an kinetischer Energie ∆E und einem elektrischen Feld  $\vec{E}$ . Die auf ein geladenes Teilchen wirkende Kraft  $\vec{F}$  ist dem beschleunigenden elektrischen Feld  $\vec{E}$  gleichgerichtet. Der zweite Summand von [\(B.63\)](#page-110-0) zeigt, dass  $\vec{v} \times \vec{B} \perp \vec{v}$  auf einen veschwindenden Integranden  $(\vec{v} \times B) \cdot \vec{v} \equiv 0$  führt, was eine Änderung der kinetischen Energie E durch ein Magnetfeld ausschließt. Betrachtet man nun longitudinale elektrische Felder  $\vec{E} || \vec{v}$ , so gilt für die longitudinal wirkende Kraft  $\vec{F}_{\parallel} = e \vec{E}_{\parallel}$ 

$$
\vec{F}_{\parallel} = \frac{d}{dt} \vec{p}_{\parallel},
$$
  
=  $m_0 \frac{d}{dt} \gamma \vec{v}_{\parallel},$   
=  $m_0 \gamma \frac{d}{dt} \vec{v}_{\parallel} + m_0 \vec{v}_{\parallel} \frac{d}{dt} \gamma,$   

$$
\vec{F}_{\parallel} = m_0 \gamma^3 \frac{d}{dt} \vec{v}_{\parallel}.
$$

Für transversal wirkende Kräfte  $\vec{F}_{\perp} = e\left(\vec{E} + \vec{v} \times \vec{B}\right)$ bleibt die relativistische Masse $\perp$ m und somit der LORENTZ-Faktor  $\gamma$  konstant

$$
\vec{F}_{\perp} = \frac{d}{dt} \vec{p}_{\perp},
$$
  

$$
\vec{F}_{\perp} = \gamma m_0 \frac{d}{dt} \vec{v}_{\perp}.
$$

97

#### B. Grundlagen

Unter Einbeziehung des dynamischen Grundgesetzes  $\vec{F} = m\vec{a}$ , können die obigen Gleichungen wie folgt umgeschrieben werden:

$$
\vec{F}_{\perp} = \gamma m_0 \vec{a}_{\perp},\tag{B.64}
$$

$$
\vec{F}_{\parallel} = \gamma^3 m_0 \vec{a}_{\parallel}. \tag{B.65}
$$

Aus den hier gezeigten Gleichungen lässt sich einfach ersehen, dass die Trägheit schnell bewegter Elektronen bei longitudinaler Beschleunigung höher ist als bei transversaler. In diesem Zusammenhang sprach Einstein in seinem Aufsatz von longitudinaler und transversaler Masse. Hierbei sei angemerkt, dass diese Begriffe heute keine Anwendung mehr finden. Die Beschleunigung muss als gering angenommen werden, so dass keine Abstrahlungseffekte auftreten, welche sich auf die Energiebilanz und somit die relativistische Masse des bewegten Teilchens auswirken würden.

## B.4. Beschreibung kollektiver Effekte

Impedanzen erlauben die Untersuchung linearer Systeme. Wegen der Linearität der Maxwellschen Gleichungen gilt dies auch für elektromagnetische Probleme. Hierbei wird im Frequenzbereich das Verhalten eines Systems auf ein monofrequentes Signal untersucht. Analog lässt sich ein System im Zeitbereich durch seine Impulsantwort auf eine Dirac-Funktion beschreiben. Diese Impulsantwort ist durch die Wake-Funktion<sup>[2](#page-111-0)</sup> gegeben.

#### Wakefelder und Wakepotentiale

Betrachtet man das elektrische und magnetische Feld einer Punktladung, welche sich im Freiraum mit annähernd Lichtgeschwindigkeit bewegt, so liegen diese für  $\beta \approx 1$  in einer senkrecht zu  $\vec{v}$  aufgespannten Ebene

$$
\vec{E} = \frac{e}{2\pi\varepsilon_0 r} \delta(z - ct)\vec{e}_r,\tag{B.66}
$$

<span id="page-111-2"></span><span id="page-111-1"></span>
$$
\vec{B} = \frac{e\mu_0 c^2}{2\pi r} \delta(z - ct) \vec{e}_{\varphi},\tag{B.67}
$$

vgl. [\[49\]](#page-117-0). Folgt nun eine weitere Punktladung auf einer parallelen Bahn mit gleicher Geschwindigkeit, so wirken auf diese keine durch die voranfliegende Ladung verursachten Kräfte. Aus dem Kausalitätsprinzip kann abgeleitet werden, dass vor einer mit  $v \approx c$ bewegten Punktladung keine elektromagnetischen Felder wirken können.

Wird diese Ladungsanordnung auf der Achse eines runden PEC-Strahlrohrs mit  $\beta \approx 1$ bewegt, so haben die elektromagnetischen Felder die Form der Freiraumlösung. Gleiche Argumentation gilt hier für die Kraftwirkung. Betrachtet man Zylinder beliebigen

<span id="page-111-0"></span><sup>2</sup> englisch: wake - Kielwasser

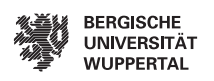

Querschnitts, so entstehen hier ebenfalls keine Wakefelder, obwohl nicht konzentrische Flugbahnen sowie beliebige Strahlrohrquerschnitte die Feldlösung gegenüber der Freiraumvariante ändern, vgl. [\[16\]](#page-115-1). Anschaulich erklären lässt sich dieses über die Energieflussdichte des Poynting-Satzes. Berücksichtigt man, dass das elektromagnetische Feld der Punktladung den Grenzbedingungen zur PEC Oberfläche genügt und dass der Energiefluss an jeder Stelle der Feldebene  $\vec{E} \times \vec{H}$  parallel zur Achse des Zylinders gerichtet ist, so können weder davor noch danach Felder existieren. Abschließend sind noch Ladungen auf gleicher Position z zu berücksichtigen. Das elektrische und magnetische Feld [\(B.66](#page-111-1) [,B.67\)](#page-111-2) der Punktladung q wirken mit der Kraft  $\vec{F}$  auf die Punktladung  $\tilde{q}$ :

$$
\vec{F} = \tilde{q}(\vec{E} - c\vec{e}_z \times \vec{B}) = \tilde{q}\frac{q}{2\pi r} \left( \frac{\delta(z - ct)}{\varepsilon_0} - \mu_0 c^2 \delta(z - ct) \right) = 0.
$$

Im Falle des ultrarelativistischen Grenzfalls  $v \to c$  weisen Ladungspakete<sup>[3](#page-112-0)</sup> keine Wechselwirkung der Teilchen eines Paketes untereinander auf. Dies kann für Elektronen ab 10 MeV angenommen werden.

Betrachtet man nun geometrische Störungen des Strahlrohrs wie etwa Resonatoren, so entstehen elektromagnetische Streufelder (Wakefelder) als Wechselwirkung von Ladung und Resonatorstruktur, womit die englische Bezeichnung offensichtlich wird. Entsprechend der Integrationsrichtung über die felderzeugenden Kräfte kann zwischen longitudinalen und transversalen Wakefeldern unterschieden werden. Da die Wakefunktionen durch Punktladungen (Dirac-Funktionen) hervorgerufen werden, entsprechen diese der GREENschen Funktion. Aus diesem Grund werden die Wakefunktionen  $G(s)$  und die Wakepotentiale für ganze Ladungsverteilungen  $W(s)$  genannt vgl. [\[108\]](#page-121-0). Die dieser Arbeit zugrunde liegende Problemstellung erfordert die Untersuchung der longitudinalen Strahldynamik und deren Simulation. Aus diesem Grunde werden im Folgenden lediglich die longitudinalen Wakefelder und Impedanzen betrachtet.

#### Longitudinale Wakefunktion

Die longitudinale Wakefunktion wird durch die Integration der auf eine Testladung wirkenden longitudinalen elektromagnetischen Kräfte bestimmt. Da magnetische Felder Kräfte hervorrufen, die senkrecht zur Flugbahn wirken, werden diese nicht berücksichtigt. Die felderzeugende Ladung  $q_1$  habe den transversalen Abstand  $r_1$  zur Trajektorie und befindet sich auf der Position  $z = ct$ . Die Testladung q befinde sich in einem Abstand s hinter der felderzeugenden Ladung ( $z = ct - s$ ) mit dem radialen Abstand r<sub>2</sub> zur Symmetrieachse. Dann lässt sich das Wakepotential der Punktladung auffassen als:

<span id="page-112-1"></span>
$$
G_{\parallel}(r_2, r_1, s) = -\frac{1}{q} \int_{-\infty}^{\infty} E_z(r_2, r_1, z, t) dz \Big|_{t = \frac{z+s}{c}}.
$$
\n(B.68)

<span id="page-112-0"></span><sup>3</sup>Englisch: bunch

#### B. Grundlagen

Das negative Vorzeichen sorgt für eine positive Wakefunktion bei abbremsenden elektrischen Feldern. Jedes Wakefeld erzeugt eine Änderung des longitudinalen Impulses  $\Delta p_z$ oder der Energie ∆E:

$$
c\Delta p_z(r_2, r_1, s) = \Delta E(r_2, r_1, s) = -qq_1 G_{\parallel}(r_2, r_1, s)
$$

#### Longitudinales Wakepotential

Da [\(B.68\)](#page-112-1) die Wakefunktion für einer Punktladung ist und somit als Greensche Funktion aufgefasst werden kann, ist der gesamte Enerigeverlust eines Ladungspaketes beliebiger longitudinaler Verteilung durch Faltung der Wakefunktion mit der nomierten Linienladungsdichte  $\lambda(z)$  zu bestimmen. Der Energieverlust einer Testladung e an der Position  $\tilde{z}$  wird durch die felderzeugende Ladungsverteilung für $z\leq \tilde{z}$  bestimmt:

$$
W_{\parallel}(\tilde{z}) = -e \int_{\tilde{z}}^{\infty} \lambda(z) G_{\parallel}(z - \tilde{z}) dz.
$$
 (B.69)

Die Integration über alle Ladungen liefert den gesamten Energieverlust eines Ladungspaketes

$$
\Delta E = -\int_{-\infty}^{\infty} e\lambda(\tilde{z}) \int_{\tilde{z}}^{\infty} \lambda(z) G_{\parallel}(z - \tilde{z}) dz d\tilde{z}.
$$
 (B.70)

## Literaturverzeichnis

- [1] Deutsches Elektronen Synchrotron Hamburg. <http://www.desy.de>
- [2] FEL Beam Dynamics Group Home Page. <http://www.desy.de/xfel-beam/>
- [3] Matlab. <http://www.mathworks.com/>
- [4] Abramowitz, M. (Hrsg.) ; I.A., Stegun (Hrsg.): Handbook of Mathematical 'Functions with Formulas, Graphs, and Mathematical Tables. 10. Washington, D.C. : National Bureau of Standards, 1972 (Applied Mathematics Series 55)
- [5] Angelova, G. ; Ziemann, V. ; Dohlus, M. ; Kot, Y.: THE XFEL LASER HEATER. In: EPAC'08. Genoa, Italy, 2008, S. 2695–2697
- [6] Arthur, J. u. a.: Linac Coherent Light Source (LCLS) Conceptual Design Report / SLAC. 2002. – Forschungsbericht. – SLAC-R-593
- [7] Bane, K.L.F. ; Emma, P.: LiTrack: A Fast Longitudnial Phase Space Tracking Code with Graphical User Interface. In: PAC'05. Knoxville, TN, 2005
- [8] Beutner, B.: Velocity Bunching Studies at FLASH. FLASH Seminar 04.12.2007,
- [9] Beutner, B.: Measurement and Analysis of Coherent Synchrotron Radiation Effects at FLASH, University of Hamburg, Diss., 2007
- [10] Bowman, F.: Introduction to Bessel Functions. New York : Dover Publications Inc., 1958
- [11] Brinkmann, R. u. a.: TESLA Technical Design Report / DESY. 2001. Forschungsbericht. – DESY 2001-011
- [12] Brinkmann, R. u. a.: The European X-Ray Free-Electron-Laser Technical Design Report / DESY. 2006. – Forschungsbericht. – DESY 2006-097
- [13] Bronstein, I.N. ; Semendjajew, K.A. u. a.: Teubner Taschenbuch der Mathematik. Stuttgart, Leipzig : Teubner, 1996
- [14] Brown, K.L.: A First and Sectond Order Matrix Theory for the Design of Beam Transport Systems and Charged Particle Spectrometers. In: Adv. Part. Phys. 1 (1968), S. 71–134
- [15] Buon, J.: Beam phase space and emittance; rev. version. (1992), Feb, Nr. LAL-RT-90-15-REV. LAL-RT-92-03, S. 27 p
- <span id="page-115-1"></span>[16] Chao, A.W.: Physics of Collective Beam Instabilities in High Energy Accelerators. 1. New York, Chichester, Brisbane, Toronto and Singapore : John Wiley & Sons Inc., 1993
- [17] Chao, A.W. (Hrsg.) ; Tigner, M. (Hrsg.): Handbook of Accelerator Physics and Engineering. 3. World Scientific Publishing Co. Pte. Ltd., 2000
- [18] Clemens, M.: Skriptum zur "Vorlesung über Theoretische Elektrotechnik Teil III: Zeitlich veränderliche Felder". Universität der Bundeswehr Hamburg, 2004
- [19] Clemens, M. ; Dohlus, M. ; Lange, S. ; Pöplau, G. ; Limberg, T. ; Rienen, U. van: Microbunch Amplification in the European XFEL / DESY. 2009. – TESLA-FEL. – 2009-02
- [20] Collin, R.E.: Grundlagen der Mikrowellentechnik. 1. Berlin : VEB-Verlag Technik, 1973
- [21] Collin, R.E.: Field Theory of Guided Waves. 2. New York : IEEE-Press, 1999
- [22] Collin, R.E.: Foundations for Microwave Engeneering. 2. New York : IEEE-Press, 2000
- [23] Dohlus, M.: Private Communication, DESY MPY
- [24] Dohlus, M. ; Limberg, T.: Bunch Compression Stability Dependence on RF Parameters. In: FEL 2005. Stanford, CA, 2005
- [25] Dohlus, M. ; Limberg, T.: XFEL Bunch Compression System Set Up. In: Commissioning Workshop. Zeuthen, 2005
- [26] Dohlus, M. ; Limberg, T. ; Emma, P.: Bunch Compression for Linac-based FELs. In: Ko, I.S. (Hrsg.) ; International Committee for Future Accelerators (Veranst.): Beam Dynamics Newsletter, International Committee for Future Accelerators, 2005, S. 15–37
- [27] Dressel, M. ; Grüner, G.: Electrodynamics of Solids. Cambridge : Cambridge University Press, 2002
- [28] EHRGOTT, M.: *Multicriteria Optimization.* 2. Berlin, Heidelberg, New York : Springer-Verlag, 2005
- <span id="page-115-0"></span>[29] Einstein, A.: Zur Elektrodynamik bewegter Körper. In: Annalen der Physik 17 (1905), S. 891–921

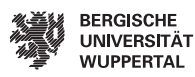

- <span id="page-116-2"></span>[30] Einstein, A.: Über die spezielle und die allgemeine Relativitätstheorie. 23. Berlin, Heidelberg : Springer, 2001
- [31] ELLIOT, R.S.: *Electromagnetics History, Theory, and Applications*. New York : IEEE Press, 1993 (IEEE Press Series on Electromagnetis Waves)
- [32] ELLIOTT, R.S.: *Electromagnetics.* 2. New York : IEEE-Press, 1993
- <span id="page-116-0"></span>[33] Feynman, R. ; Leighton, R. ; Sands, M.: Feynman Vorlesungen über Physik. Bd. II. 3. Münschen Wien : Oldenbourg, 2001
- <span id="page-116-1"></span>[34] Feynman, R. ; Leighton, R. ; Sands, M.: Feynman Vorlesungen über Physik. Bd. II. 3. Münschen Wien : Oldenbourg, 2001
- [35] Flegel, I.: BLITZLICHT. DESY erzeugt brillante Lichtblitze für tiefergehende Sicht der Dinge / DESY. 2007. – Forschungsbericht
- [36] Geiger, C. ; Kanzow, C.: Theorie und Numerik restringierter Optimierungsaufgaben. Berlin, Heidelberg, New York : Springer-Verlag, 2002
- [37] Geloni, G. ; Saldin, E.L. ; Schneidmiller, E.A. ; Yurkov, M.V.: LongitudinalWake Field for an Electron Bunch Accelerated through a Ultra-High Field Gradient. In: Nucl. Instrum. Meth. (2007), Nr. A578
- [38] GOLDBERG, D.E.: *Genetic Algorithms in Search, Optimization, and Machine Lear*ning. New York, Sydney, Singapore : Addison-Wesley Publishing Company, Inc., 1989
- [39] Griffiths, D.J.: Introduction to Electrodynamics. 3. Upper Saddle River, New Jersey : Prentice Hall, 1999
- [40] HARRINGTON, R.F.: Time Harmonic Elektromagnetic Fields. 1. London, New York, Toronto : McGraw-Hill Book Company, 1961
- [41] Hinterberger, F.: Physik der Teilchenbeschleuniger und Ionenoptik; 2. Aufl. Berlin : Springer, 1997
- [42] Huang, Z. ; Borland, M. ; Emma, P. u. a.: Supression of Microbunching Instability in the Linac Coherent Light Source / SLAC. 2004. – SLAC-PUB. – 10334
- [43] HUANG, Z.; SHAFTAN, T.: Impact of beam energy modulation on rf zero-phasing micro bunch measurements / SLAC. 2003. – SLAC-PUB. – 9788
- [44] Huang, Z. ; Wu, J. ; Shaftan, T.: Microbunch instability due to bunch compression. In: Ko, I.S. (Hrsg.) ; International Committee for Future Accelerators (Veranst.): Beam Dynamics Newsletter, International Committee for Future Accelerators, 2005, S. 37–50
- [45] HUANG, Z.; WU, J.; SHAFTAN, T.: Microbunching Instability due to Bunch Compression / SLAC. 2005. – SLAC-PUB. – 11597
- [46] Humphries, S. Jr.: Principles of Charged Particle Acceleration. digital version. 1999
- [47] HUMPHRIES, S. Jr.: *Charged Particle Beams*. digital version. 2002
- [48] Ising, G.: Prinzip einer Methode zur Herstellung von Kanalstrahlen hoher Voltzahl. In: Ark. Mat. Astron. Fys. 18 (1924), Nr. 30, S. 1–4
- <span id="page-117-0"></span>[49] Jackson, J.D.: Classical Electrodynamics. 3. New York : John Wiley & Sons, Inc., 1998
- [50] Jarre, F. ; Stoer, J.: Optimierung. Berlin, Heidelberg, New York : Springer-Verlag, 2004
- [51] Küpfmüller, K.: Einführung in die Theoretische Elektrotechnik. 10. Berlin, Heidelberg, New York : Springer, 1973
- [52] Küpfmüller, K.: Theoretische Elektrotechnik. 10. Berlin, Heidelberg, New York : Springer, 1973
- [53] Kurz, S.: Skriptum zur "Vorlesung über Theoretische Elektrotechnik Teil I: Grundlagen, Elektrostatik". Universität der Bundeswehr Hamburg, 2004
- [54] LAASCH, W. u. a.: Photon Science 2010 Highlights and HASYLAB Annual Report / DESY. 2010. – Forschungsbericht
- [55] Lange, S. ; Clemens, M. ; Dohlus, M. ; Limberg, T.: Longitudinal space charge impedance in linac structures. In: Przegląd Elektrotechniczny (2007), Nr. 11, S. 164–166
- [56] Lange, S. ; Clemens, M. ; Dohlus, M. ; Limberg, T.: Global Minimization of Longitudinal Emittance in RF Linear Accelerators. In: IEEE Transactions on Magnetics 46 (2008), Juni, Nr. 6, S. 6
- [57] Lange, S. ; Clemens, M. ; Limberg, T. ; Dohlus, M. ; Fichte, L.-O.: Numerical Minimization of Longitudinal Emittance in Linac Structures. In: ICAP'06. Chamonix, 2006
- [58] Lapostolle, P.M.: NS-18, No 3, 1101. In: IEEE Trans. Nucl. Sci., 1971
- [59] Lapostolle, P.M.: Proton linear accelerators: a theoretical and historical introduction. Los Alamos, NM : Los Alamos Nat. Lab., 1989

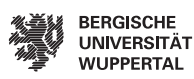

- <span id="page-118-0"></span>[60] Lehner, G.: Elektromagnetische Feldtheorie für Ingenieure und Physiker. 4. Berlin : Springer, 2004
- [61] Madey, John M. J.: Stimulated Emission of Bremsstrahlung in a Periodic Magnetic Field. In: J. Appl. Phys. 42 (1971), S. 1906–1913
- [62] Maxwell, J.C.: A treatise on electricity and magnetism. New York : Dover Publications Inc., 2003
- [63] MICHELOTTI, L.: Intermediate Classical Dynamics with Applications to Beam Physics. New York, Chichester, Brisbane, Toronto, Singapore : John Wiley & Sons, Inc., 1995 (Wiley Series in Beam Physics and Accelerator Technology)
- [64] PALUMBO, L.; VACCARO, V.G.; ZOBOV, M.: Wake fields and impedance. (1994), Sep, Nr. physics/0309023. LNF-94-041-P, S. 70 p
- [65] PANOFSKY, W.K.H.; M., Phillips: Classical Electricity and Magnetism. 2. Reading, London : Addison-Wesley Publishing Company, Inc., 1962
- [66] Piot, P. u. a.: Conceptual Design of the XFEL Photoinjector / DESY. 2000. TESLA-FEL. – 01-03
- [67] REISER, M.: Theory and Design of Charged Particle Beams. 2. Weinheim : Wiley-VCH, 2008
- [68] Rinne, H.: Taschenbuch der Mathematik. 2. Thun, Frankfurt a.M. : Verlag Harri Deutsch, 1997
- [69] Rosenzweig, J. u. a.: Space-Charge Oscillations in a Self Modulated Electron Beam in Multi-Undulator Free-Electron Lasers / DESY. 1996. – TESLA-FEL. – 96-15
- [70] Saldin, E.L. ; Schneidmiller, E.A. ; Yurkov, M.V.: The physics of free electron lasers. Berlin : Springer, 2000
- [71] Saldin, E.L. ; Schneidmiller, E.A. ; Yurkov, M.V.: Longitudinal Space Charge Driven Microbunching Instability in TTF2 linac / DESY. 2003. – TESLA-FEL. – 2003-02
- [72] SANDS, M.: The Physics of Electron Storage Rings: An Introduction. . SLAC-0121
- [73] Schmüser, P. ; Dohlus, M. ; Rossbach, J.: Springer Tracts in Modern Physics. Bd. 229: Ultraviolet and Soft X-Ray 'Free-Electron Lasers. Berlin : Springer, 2008
- [74] Schneider, J.R. u. a.: FLASCH. The Free-Electron Laser in Hamburg / DESY. 2007. – Forschungsbericht
- [75] Schulz, H.: Physik mit Bleistift. 5. Frankfurt a.M. : Verlag Harri Deutsch, 2004
- [76] SHELUNKOFF, S.A.: Elektromagnetic Waves. 11. Toronto : D. Van Nostrand Company Ltd., 1964
- <span id="page-119-1"></span>[77] Shiozawa, Toshiyuki: Classical relativistic electrodynamics: theory of light emission and application to free electron lasers. Berlin : Springer, 2004 (Advanced Texts in Physics)
- <span id="page-119-0"></span>[78] Simonyi, K.: Theoretische Elektrotechnik. 5. Berlin : VEB Deutscher Verlag der Wissenschaften, 1973
- [79] Slater, J.C.: Microwave Electronics. 1. New York : D. Van Nostrand Company, 1950
- [80] Smirnow, W.I.: Lehrgang der höheren Mathematik. Bd. 2. 11. Berlin : Dt. Verl. der Wiss., 1972
- [81] Smirnow, W.I.: Lehrgang der höheren Mathematik. Bd. 4.1. 14. Berlin : Dt. Verl. der Wiss., 1988
- [82] Smirnow, W.I.: Lehrgang der höheren Mathematik Teil. Bd. 4.2. 13. Thun; Frankfurt a.M. : Harri Deutsch, 1995
- <span id="page-119-2"></span>[83] Sommerfeld, A.: Vorlesungen über Theoretische Physik - Elektrodynamik. Bd. 3. 4. Frankfurt am Main : Verlag Harri Deutsch, 2001
- [84] Stöcker, H.: Taschenbuch mathematischer Formeln und moderner Verfahren. 4. Thun, Frankfurt a.M. : Verlag Harri Deutsch, 1999
- [85] Stoer, J.: Einführung in die Numerische Mathematik I. 4. Berlin, Heidelberg, New York, Tokyo : Springer-Verlag, 1983
- [86] Stoer, J. ; Bulirsch, R.: Einführung in die Numerische Mathematik II. 2. Berlin, Heidelberg, New York, Tokyo : Springer-Verlag, 1978
- <span id="page-119-3"></span>[87] Stratton, J.A.: Electromagnetic Theory. New York and London : McGraw-Hill Book Company, 1941
- [88] Stulle, F.: A Bunch Compressor for small Emittances and high Peak Currents at the VUV Free-Electron Laser, University of Hamburg, Diss., 2004

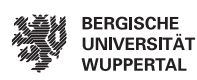

- [89] SYPHERS, M.J. ; EDWARDS, D.A.: An Introduction to the Physics of High Energy Accelerators. 2. Wiley-VCH, 1993 (Wiley Series in Beam Physics and Accelerator Technology)
- [90] Unger, H.G. ; Pregla, R. (Hrsg.): Elektromagnetische Theorie für die Hochfrequenztechnik. Bd. II. 1. Heidelberg : Hüthig, 1981
- [91] Unger, H.G. ; Pregla, R. (Hrsg.): Elektromagnetische Theorie für die Hochfrequenztechnik. Bd. I. 2. Heidelberg : Hüthig, 1988
- [92] Unger, H.G. ; Pregla, R. (Hrsg.): Elektromagnetische Theorie für die Hochfrequenztechnik. 4. Heidelberg : Hüthig, 1996
- [93] Voß, W. u. a.: Taschenbuch der Statistik. München, Wien : Fachbuchverlag Leipzig, 2000
- [94] WANGLER, T.: RF Linear Accelerators. Wiley-VCH, 2004 (Wiley Series in Beam Physics and Accelerator Technology)
- [95] Wanzenberg, R. ; Weiland, T.: Wake Fields and Impedances / DESY. 1991. M. – 91-06
- [96] Weiland, T.: CERN Accelerator School Review of Theory (I,II,III). Darmstadt : Technische Universität Darmstadt, 2000
- [97] Weiland, T. ; I., Zagorodnov: The Short-Range Transverse Wake Funktion for TESLA Accelerating Structure / DESY. 2003. – Forschungsbericht. – TESLA Report 2003-19
- [98] Weiland, T. ; I., Zagorodnov ; M., Dohlus: Wake Fields Generated by the LOLA-IV Structure and the 3rd Harmonic Section in TTF-II / DESY. 2004. – Forschungsbericht. – TESLA Report 2004-01
- [99] Wideröe, R: Über ein neues Prinzip zur Herstellung hoher Spannungen. In: Arch. Elektrotech. 21 (1928), S. 387–406
- [100] WIDERÖE, R.; WALOSCHEK, P.: The infancy of particle accelerators: life and work of Rolf Wideröe. Als die Teilchen laufen lernten. Leben und Werk des Rolf Wideröe. Braunschweig : Vieweg, 1994. – Trans. from the German by Karen Waloschek
- [101] Wiedemann, H.: Particle Accelerator Physics: basic principles and linear beam dynamics. 2. Berlin : Springer, 2003
- [102] Wiedemann, H.: Particle Accelerator Physics: Nonlinear and Higher-Order Beam Dynamics. 2. Berlin : Springer, 2003
- [103] WIEDEMANN, H.: Synchrotron Radiation. Berlin : Springer, 2003
- [104] Wille, K.: The Physics of Particle Accelerators An Introduction. 2. Oxford : Oxford University Press, 2005
- [105] Wilson, P.B.: Introduction to Wakefields and Wake Potentials / SLAC. 1989. SLAC-PUB. – 4547
- [106] ZEIDLER, E. ; GROSCHE, V. u. a.: Teubner Taschenbuch der Mathematik Teil II. 8. Stuttgart, Leipzig, Wiesbaden : Teubner, 2003
- [107] Zirnbauer, M.: Klassische Elektrodynamik. 1. Berlin : Springer, 2009
- <span id="page-121-0"></span>[108] ZOTTER, B.W.; KHEIFETS, S.A.: Impedances and wakes in High-Energy Particle Accelerators. Singapore : World Scientific, 1998
- [109] ZWILLINGER, D.: Handbook of Differential Equations. London : Academic Press, Inc., 1992

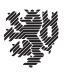

Literaturverzeichnis

# Eidesstattliche Erklärung

Hiermit versichere ich, dass ich die Arbeit selbstständig verfasst, keine anderen als die angegebenen Quellen und Hilfsmittel benutzt sowie Zitate kenntlich gemacht habe. Ich habe mich anderwärts nicht um einen Doktorgrad beworben und besitze einen entsprechenden Doktorgrad nicht.

Wuppertal, den 9. September 2011

(Unterschrift)